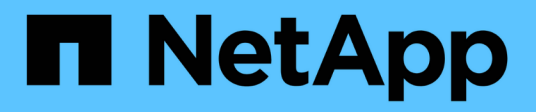

## **Manage S3 buckets**

ONTAP 9.12.1 REST API reference

NetApp April 02, 2024

This PDF was generated from https://docs.netapp.com/us-en/ontap-restapi-9121/ontap/protocols\_s3\_buckets\_endpoint\_overview.html on April 02, 2024. Always check docs.netapp.com for the latest.

# **Table of Contents**

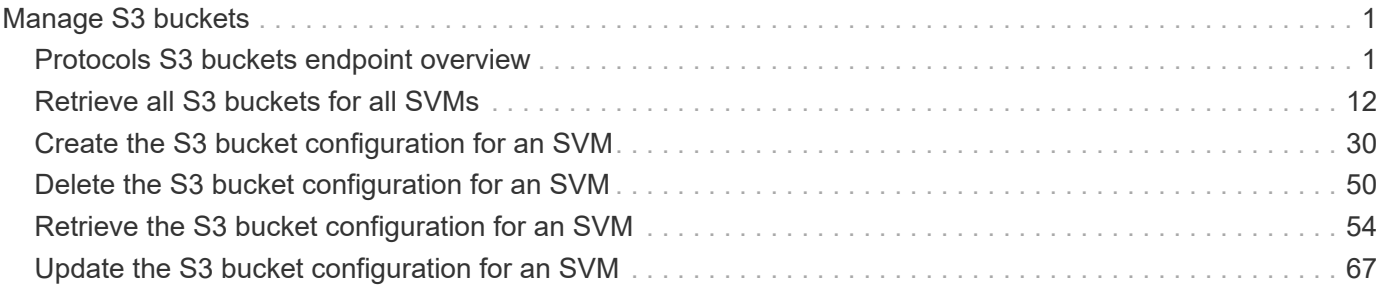

# <span id="page-2-0"></span>**Manage S3 buckets**

## <span id="page-2-1"></span>**Protocols S3 buckets endpoint overview**

## **Overview**

An S3 bucket is a container of objects. Each bucket defines an object namespace. S3 server requests specify objects using a bucket-name and object-name pair. An object consists of data, along with optional metadata and access controls, that is accessible using a name. An object resides within a bucket. There can be more than one bucket in an S3 server. Buckets that are created for the server are associated with an S3 user that is created on the S3 server.

## **Examples**

#### **Retrieving all fields for all S3 buckets of a cluster**

```
# The API:
/api/protocols/s3/buckets
# The call:
curl -X GET "https://<mgmt-
ip>/api/protocols/s3/buckets?fields=**&return_records=true" -H "accept:
application/json"
# The response:
{
"records": [
    {
      "svm": {
        "uuid": "12f3ba4c-7ae0-11e9-8c06-0050568ea123",
        "name": "vs1"
      },
      "uuid": "527812ab-7c6d-11e9-97e8-0050568ea123",
    "name": "bucket-2",
      "volume": {
      "name": "fg_oss_1558514455",
        "uuid": "51276f5f-7c6d-11e9-97e8-0050568ea123"
      },
      "size": 209715200,
    "logical used size": 157286400,
      "encryption": {
        "enabled": false
      },
      "comment": "S3 bucket.",
      "qos_policy": {
      "min throughput iops": 0,
```

```
"min throughput mbps": 0,
    "max throughput iops": 1000,
    "max_throughput_mbps": 0,
      "uuid": "39ac471f-ff35-11e9-b0f9-005056a7ab52",
    "name": "vs0_auto_gen_policy_39a9522f_ff35_11e9_b0f9_005056a7ab52"
   }
  },
  {
    "svm": {
      "uuid": "12f3ba4c-7ae0-11e9-8c06-0050568ea123",
      "name": "vs1"
    },
    "uuid": "a8234aec-7e06-11e9-97e8-0050568ea123",
    "name": "bucket-1",
    "volume": {
      "name": "fg_oss_1558690256",
      "uuid": "a36a1ea7-7e06-11e9-97e8-0050568ea123"
    },
    "size": 1677721600,
  "logical used size": 0,
    "encryption": {
      "enabled": false
    },
    "comment": "bucket2",
    "qos_policy": {
    "min throughput iops": 0,
    "min throughput mbps": 0,
    "max throughput iops": 1000,
    "max throughput mbps": 0,
      "uuid": "39ac471f-ff35-11e9-b0f9-005056a7ab52",
    "name": "vs0_auto_gen_policy_39a9522f_ff35_11e9_b0f9_005056a7ab52"
   }
  },
  {
    "svm": {
      "uuid": "ee30eb2d-7ae1-11e9-8abe-0050568ea123",
      "name": "vs2"
    },
    "uuid": "19283b75-7ae2-11e9-8abe-0050568ea123",
    "name": "bucket-3",
    "volume": {
      "name": "fg_oss_1558690257",
      "uuid": "a46a1ea7-7e06-11e9-97e8-0050568ea123"
    },
    "size": 1677721600,
    "logical_used_size": 1075838976,
```

```
  "encryption": {
        "enabled": false
      },
      "comment": "bucket3",
      "qos_policy": {
      "min throughput iops": 0,
      "min throughput mbps": 0,
      "max throughput iops": 1000,
      "max throughput_mbps": 0,
        "uuid": "39ac471f-ff35-11e9-b0f9-005056a7ab52",
      "name": "vs0 auto gen policy 39a9522f ff35 11e9 b0f9 005056a7ab52"
      },
      "policy": {
         "statements": [
\{  "effect": "allow",
             "actions": [
            \mathbf{u}\star\mathbf{u}\frac{1}{2}  "principals": [
              "Alice"
           \frac{1}{2}  "resources": [
               "bucket-3",
              "bucket-3/*"
           \frac{1}{2}  "sid": "fullAccessForAliceToBucket",
             "conditions": [
\{  "operator": "ip_address",
                 "source_ips": [
                    "1.1.1.1/10"
  ]
  }
           \lceil  }
        ]
      }
    }
\left| \cdot \right|"num_records": 3
}
```
**Retrieving all S3 buckets of a cluster ordered by size**

```
# The API:
/api/protocols/s3/buckets
# The call:
curl -X GET "https://<mgmt-
ip>/api/protocols/s3/buckets?return_records=true&order_by=size" -H
"accept: application/json"
# The response:
{
"records": [
    {
      "svm": {
        "uuid": "12f3ba4c-7ae0-11e9-8c06-0050568ea123",
        "name": "vs1"
      },
      "uuid": "754389d0-7e13-11e9-bfdc-0050568ea123",
      "name": "bb1",
      "size": 83886080
    },
    {
      "svm": {
        "uuid": "ee30eb2d-7ae1-11e9-8abe-0050568ea123",
        "name": "vs2"
      },
      "uuid": "19283b75-7ae2-11e9-8abe-0050568ea123",
      "name": "bb2",
      "size": 838860800
    },
    {
    "sym": {
        "uuid": "12f3ba4c-7ae0-11e9-8c06-0050568ea123",
        "name": "vs1"
      },
      "uuid": "a8234aec-7e06-11e9-97e8-0050568ea123",
      "name": "bucket-1",
      "size": 1677721600
   }
\frac{1}{2},
"num_records": 3
}
```
**Retrieving all S3 buckets of a cluster with name "bb2"**

```
# The API:
/api/protocols/s3/buckets
# The call:
curl -X GET "https://<mgmt-
ip>/api/protocols/s3/buckets?name=bb2&return_records=true" -H "accept:
application/json"
# The response:
{
"records": [
    {
      "svm": {
        "uuid": "12f3ba4c-7ae0-11e9-8c06-0050568ea123",
        "name": "vs1"
      },
      "uuid": "087d940e-7e15-11e9-bfdc-0050568ea123",
      "name": "bb2"
    },
    {
      "svm": {
        "uuid": "ee30eb2d-7ae1-11e9-8abe-0050568ea123",
        "name": "vs2"
      },
      "uuid": "19283b75-7ae2-11e9-8abe-0050568ea123",
      "name": "bb2"
    }
\frac{1}{\sqrt{2}}"num_records": 2
}
```
**Retrieving the specified bucket associated with an SVM**

```
# The API:
/api/protocols/s3/buckets/{svm.uuid}/{uuid}
# The call:
curl -X GET "https://<mgmt-ip>/api/protocols/s3/buckets/12f3ba4c-7ae0-
11e9-8c06-0050568ea123/527812ab-7c6d-11e9-97e8-0050568ea123" -H "accept:
application/json"
# The response:
{
"svm": {
    "uuid": "12f3ba4c-7ae0-11e9-8c06-0050568ea123",
   "name": "vs1"
},
"uuid": "527812ab-7c6d-11e9-97e8-0050568ea123",
"name": "bucket-2",
"volume": {
  "name": "fg_oss_1558514455",
    "uuid": "51276f5f-7c6d-11e9-97e8-0050568ea123"
},
"size": 209715200,
"logical_used_size": 157286400,
"encryption": {
    "enabled": false
},
"comment": "S3 bucket.",
"qos_policy": {
  "min throughput iops": 0,
  "min throughput mbps": 0,
  "max throughput iops": 1000,
  "max_throughput_mbps": 0,
    "uuid": "39ac471f-ff35-11e9-b0f9-005056a7ab52",
  "name": "vs0 auto gen policy 39a9522f ff35 11e9 b0f9 005056a7ab52"
}
}
```
#### **Creating an S3 bucket for an SVM**

```
# The API:
/api/protocols/s3/buckets
# The call:
curl -iku admin:netapp1! -X POST "https://<mgmt-
ip>/api/protocols/s3/buckets?return_timeout=0&return_records=true" -H
"accept: application/json" -H "Content-Type: application/json" -d "{
\"aggregates\": [ { \"name\": \"aggr5\", \"uuid\": \"12f3ba4c-7ae0-11e9-
8c06-0050568ea123\" } ], \"comment\": \"S3 bucket.\",
\"constituents per aggregate\": 4, \"name\": \"bucket-3\", \"svm\": {
\"name\": \"vs1\" } }"
# The response:
HTTP/1.1 202 Accepted
Date: Fri, 24 May 2019 11:22:14 GMT
Server: libzapid-httpd
X-Content-Type-Options: nosniff
Cache-Control: no-cache, no-store, must-revalidate
Location: /api/protocols/s3/buckets/259b4e46-2d33-11ea-9145-
005056bbbec1/?name=bucket-3
Content-Length: 353
Content-Type: application/json
{
"num_records": 1,
"records": [
    {
      "name": "bucket-3",
      "comment": "S3 bucket."
    }
\frac{1}{\sqrt{2}}"i  "uuid": "2e880171-7e16-11e9-bfdc-0050568ea123",
    "_links": {
      "self": {
        "href": "/api/cluster/jobs/2e880171-7e16-11e9-bfdc-0050568ea123"
  }
    }
}
}
```
**Creating an S3 bucket along with QoS policy for an SVM**

```
# The API:
/api/protocols/s3/buckets
# The call:
curl -iku admin:netapp1! -X POST "https://<mgmt-
ip>/api/protocols/s3/buckets?return_timeout=0&return_records=true" -H
"accept: application/json" -H "Content-Type: application/json" -d "{
\"comment\": \"S3 bucket.\", \"name\": \"bucket-3\", \"svm\": { \"name\":
\"vs1\" }, \"qos policy\": { \"min throughput iops\": 0,
\"min_throughput_mbps\": 0, \"max_throughput_iops\": 1000000,
\"max throughput mbps\": 900000, \"uuid\": \"02d07a93-6177-11ea-b241-
000c293feac8\", \"name\":
\"vs0_auto_gen_policy_02cfa02a_6177_11ea_b241_000c293feac8\" } }"
# The response:
HTTP/1.1 202 Accepted
Date: Fri, 24 May 2019 11:22:14 GMT
Server: libzapid-httpd
X-Content-Type-Options: nosniff
Cache-Control: no-cache, no-store, must-revalidate
Location: /api/protocols/s3/buckets/259b4e46-2d33-11ea-9145-
005056bbbec1/?name=bucket-3
Content-Length: 353
Content-Type: application/json
{
"num records": 1,
"records": [
    {
      "name": "bucket-3",
     "comment": "S3 bucket."
    }
\frac{1}{2}"job": {
    "uuid": "2e880171-7e16-11e9-bfdc-0050568ea123",
  " links": {
      "self": {
        "href": "/api/cluster/jobs/2e880171-7e16-11e9-bfdc-0050568ea123"
  }
    }
}
}
```
#### **Creating an S3 bucket along with policies and conditions for an SVM**

# The API: /api/protocols/s3/buckets

```
# The call:
curl -iku admin:netapp1! -X POST "https://<mgmt-
ip>/api/protocols/s3/buckets?return_timeout=0&return_records=true" -H
"accept: application/json" -H "Content-Type: application/json" -d "{
\"aggregates\": [ { \"name\": \"aggr5\", \"uuid\": \"12f3ba4c-7ae0-11e9-
8c06-0050568ea123\" } ], \"comment\": \"S3 bucket.\",
\"constituents per aggregate\": 4, \"name\": \"bucket-3\", \"policy\": {
\"statements\": [ { \"actions\": [ \"GetObject\" ], \"conditions\": [ {
\"operator\": \"ip address\", \"source ips\": [ \"1.1.1.1/23\",
\"1.2.2.2/20\" ] } ], \"effect\": \"allow\", \"resources\": [ \"bucket-
3/policies/examples/*\" ], \"sid\": \"AccessToGetObjectForAllUsersofSVM\"
}, { \"actions\": [ \"*Object\" ], \"effect\": \"deny\", \"principals\": [
\"mike\" ], \"resources\": [ \"bucket-3/policy-docs/*\", \"bucket-
3/confidential-*\" ], \"sid\": \"DenyAccessToObjectForMike\" }, {
\"actions\": [ \"GetObject\" ], \"effect\": \"allow\", \"principals\": [
\"*\" ], \"resources\": [ \"bucket-3/readme\" ], \"sid\":
\"AnonnymousAccessToGetObjectForUsers\" } ] }, \"svm\": { \"uuid\":
\"259b4e46-2d33-11ea-9145-005056bbbec1\" } }"
# The response:
HTTP/1.1 202 Accepted
Date: Fri, 24 May 2019 11:22:14 GMT
Server: libzapid-httpd
X-Content-Type-Options: nosniff
Cache-Control: no-cache, no-store, must-revalidate
Location: /api/protocols/s3/buckets/259b4e46-2d33-11ea-9145-
005056bbbec1/?name=bucket-3
Content-Length: 353
Content-Type: application/json
{
"num records": 1,
"records": [
    {
      "name": "bucket-3",
      "comment": "S3 bucket."
    }
\frac{1}{\sqrt{2}}"job": {
    "uuid": "2e880171-7e16-11e9-bfdc-0050568ea123",
  " links": \{  "self": {
        "href": "/api/cluster/jobs/2e880171-7e16-11e9-bfdc-0050568ea123"
      }
```
}

#### **Updating an S3 bucket for an SVM**

```
# The API:
/api/protocols/s3/buckets/{svm.uuid}/{uuid}
# The call:
curl -X PATCH "https://<mgmt-ip>/api/protocols/s3/buckets/259b4e46-2d33-
11ea-9145-005056bbbec1/376a2efd-2d4d-11ea-9c30-
005056bb883a?return records=true" -H "accept:
application/json?return_records=true" -H "Content-Type: application/json"
-d "{ \"comment\": \"Bucket modified.\", \"size\": 111111111111,
\"qos policy\": { \"min throughput iops\": 0, \"min throughput mbps\": 0,
\"max_throughput_iops\": 1000000, \"max_throughput_mbps\": 900000,
\"uuid\": \"02d07a93-6177-11ea-b241-000c293feac8\", \"name\":
\"vs0_auto_gen_policy_02cfa02a_6177_11ea_b241_000c293feac8\" }}"
# The response:
HTTP/1.1 202 Accepted
Date: Fri, 24 May 2019 11:32:27 GMT
Server: libzapid-httpd
X-Content-Type-Options: nosniff
Cache-Control: no-cache, no-store, must-revalidate
Content-Length: 189
Content-Type: application/json
{
"job": {
    "uuid": "9beafabb-7e17-11e9-bfdc-0050568ea123",
    "_links": {
      "self": {
        "href": "/api/cluster/jobs/9beafabb-7e17-11e9-bfdc-0050568ea123"
      }
    }
}
}
```
**Updating an S3 bucket policy for an SVM**

```
# The API:
/api/protocols/s3/buckets/{svm.uuid}/{uuid}
# The call:
curl -X PATCH "https://<mgmt-ip>/api/protocols/s3/buckets/259b4e46-2d33-
11ea-9145-005056bbbec1/376a2efd-2d4d-11ea-9c30-
005056bb883a?return_records=true" -H "accept: application/json" -H
"Content-Type: application/json" -d "{ \"policy\": { \"statements\": [ {
\"actions\": [\"*\" ], \"conditions\": [ { \"operator\": \"ip_address\",
\Upsilon"source ips\Upsilon: [ \Upsilon1.1.1.5/23\Upsilon] } ], \Upsiloneffect\Upsilon": \Upsilonallow\Upsilon",
\verb|``resources\\": [ \verb|''*\\" ], \verb|``sid\\": [ \verb|``fullAccessForAllPrincipalsToBucker\\" |] } }"
# The response:
HTTP/1.1 202 Accepted
Date: Fri, 24 May 2019 11:32:27 GMT
Server: libzapid-httpd
X-Content-Type-Options: nosniff
Cache-Control: no-cache, no-store, must-revalidate
Content-Length: 189
Content-Type: application/json
{
"i  "uuid": "9beafabb-7e17-11e9-bfdc-0050568ea123",
    "_links": {
      "self": {
        "href": "/api/cluster/jobs/9beafabb-7e17-11e9-bfdc-0050568ea123"
      }
    }
}
}
```
**Deleting an S3 bucket for a specified SVM**

```
# The API:
/api/protocols/s3/buckets/{svm.uuid}/{uuid}
# The call:
curl -iku admin:netapp1! -X DELETE "https://<mgmt-
ip>/api/protocols/s3/buckets/259b4e46-2d33-11ea-9145-
005056bbbec1/98528221-2d52-11ea-892e-005056bbbec1?return_records=true" -H
"accept: application/json"
# The response:
HTTP/1.1 202 Accepted
Date: Fri, 24 May 2019 11:40:17 GMT
Server: libzapid-httpd
X-Content-Type-Options: nosniff
Cache-Control: no-cache, no-store, must-revalidate
Content-Length: 189
Content-Type: application/json
{
"job": {
    "uuid": "b3af4a54-7e18-11e9-bfdc-0050568ea123",
  " links": {
      "self": {
        "href": "/api/cluster/jobs/b3af4a54-7e18-11e9-bfdc-0050568ea123"
  }
    }
}
}
```
## <span id="page-13-0"></span>**Retrieve all S3 buckets for all SVMs**

GET /protocols/s3/buckets

#### **Introduced In:** 9.7

Retrieves all S3 buckets for all SVMs. Note that in order to retrieve S3 bucket policy conditions, the 'fields' option should be set to '\*\*'.

#### **Related ONTAP commands**

- vserver object-store-server bucket show
- vserver object-store-server bucket policy statement show
- vserver object-store-server bucket policy-statement-condition show

### **Learn more**

• [DOC /protocols/s3/buckets](https://docs.netapp.com/us-en/ontap-restapi-9121/{relative_path}protocols_s3_buckets_endpoint_overview.html)

## **Parameters**

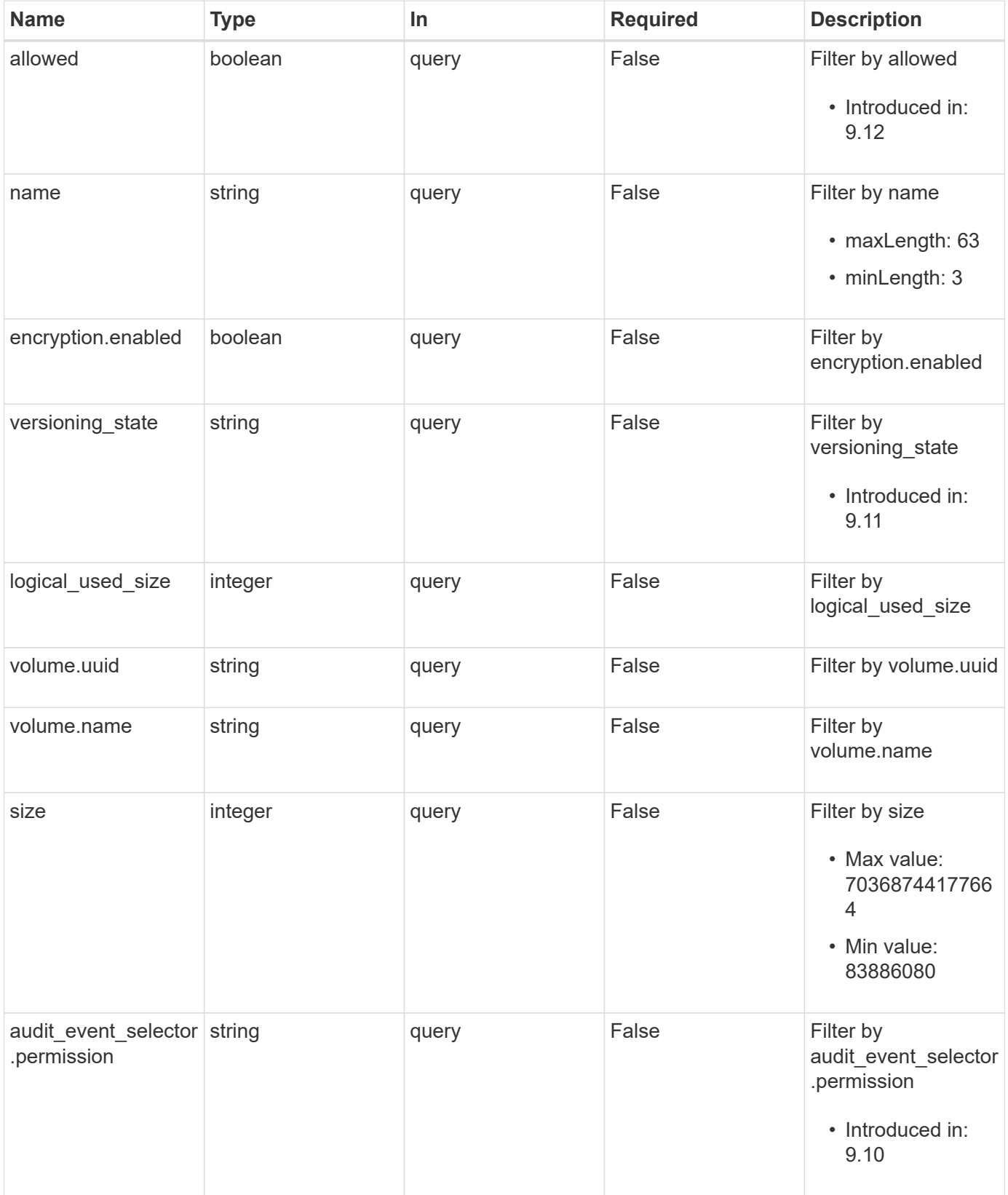

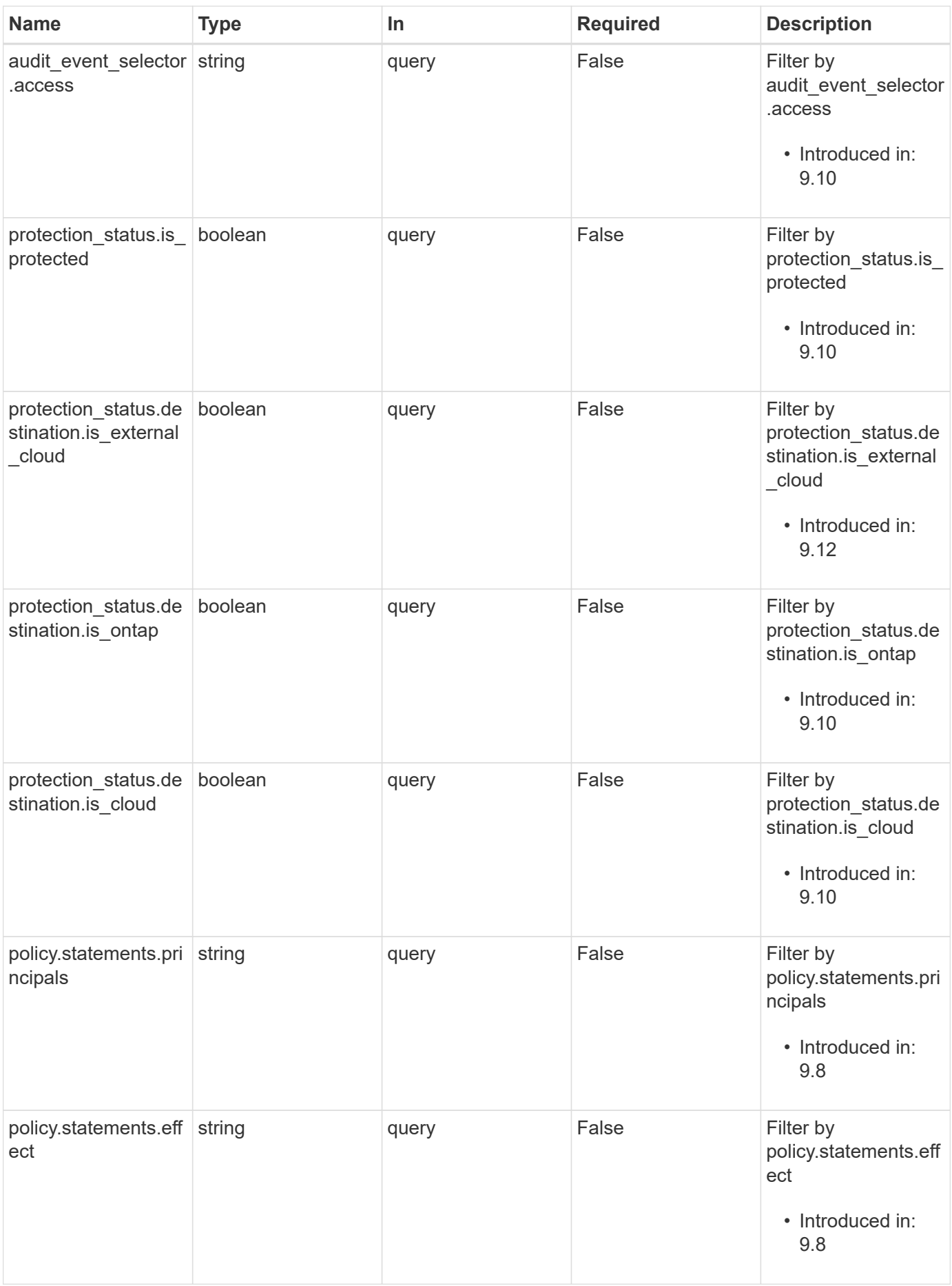

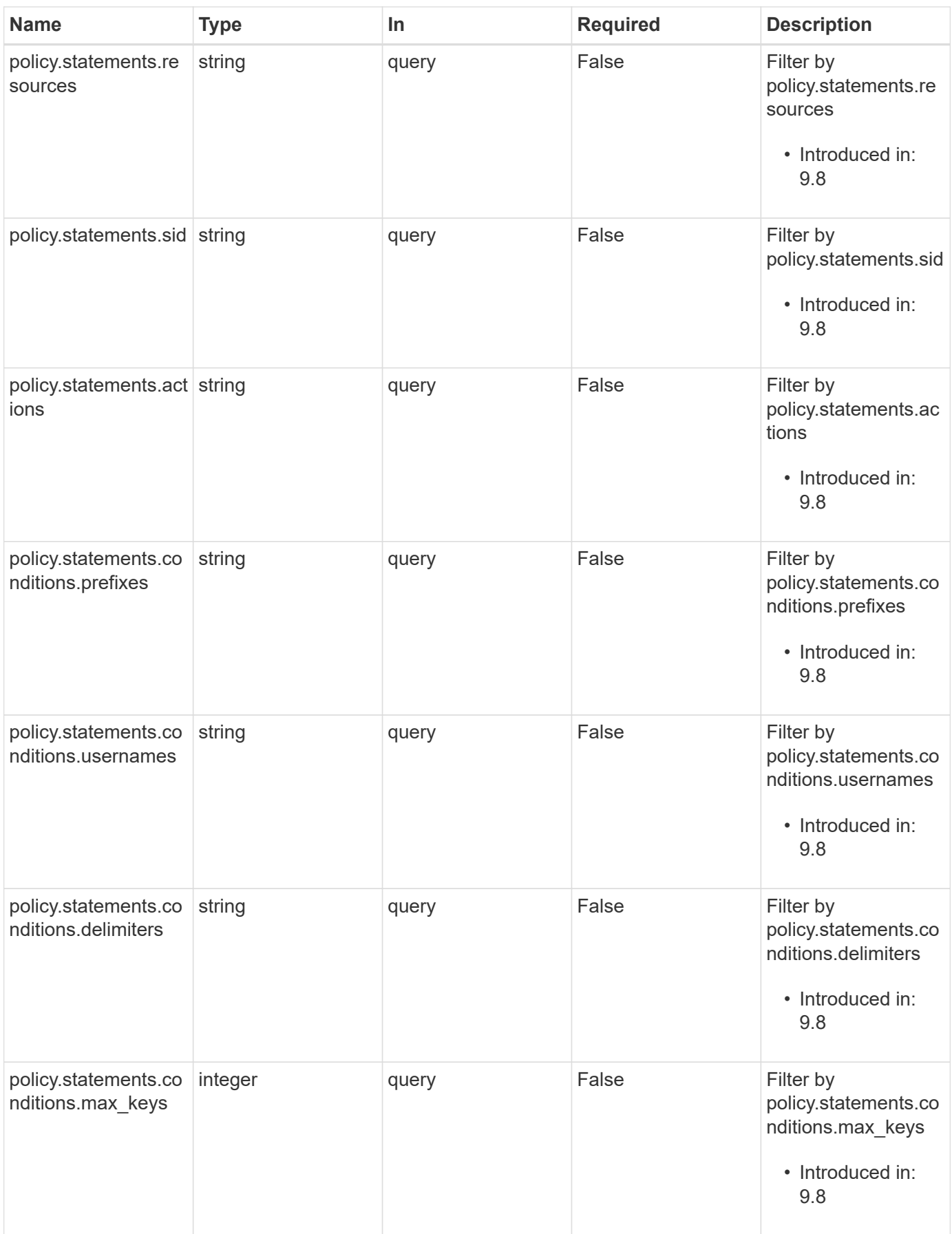

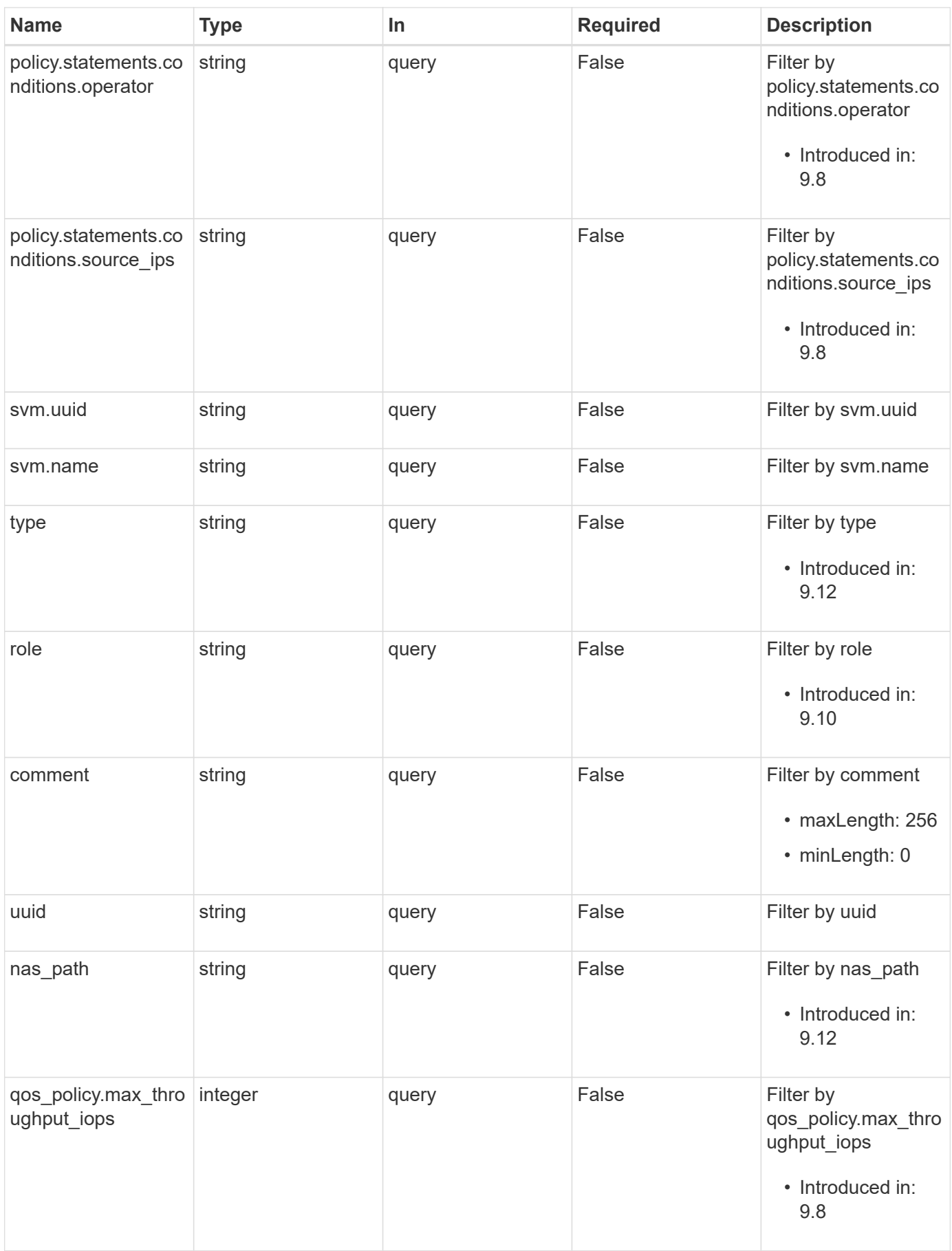

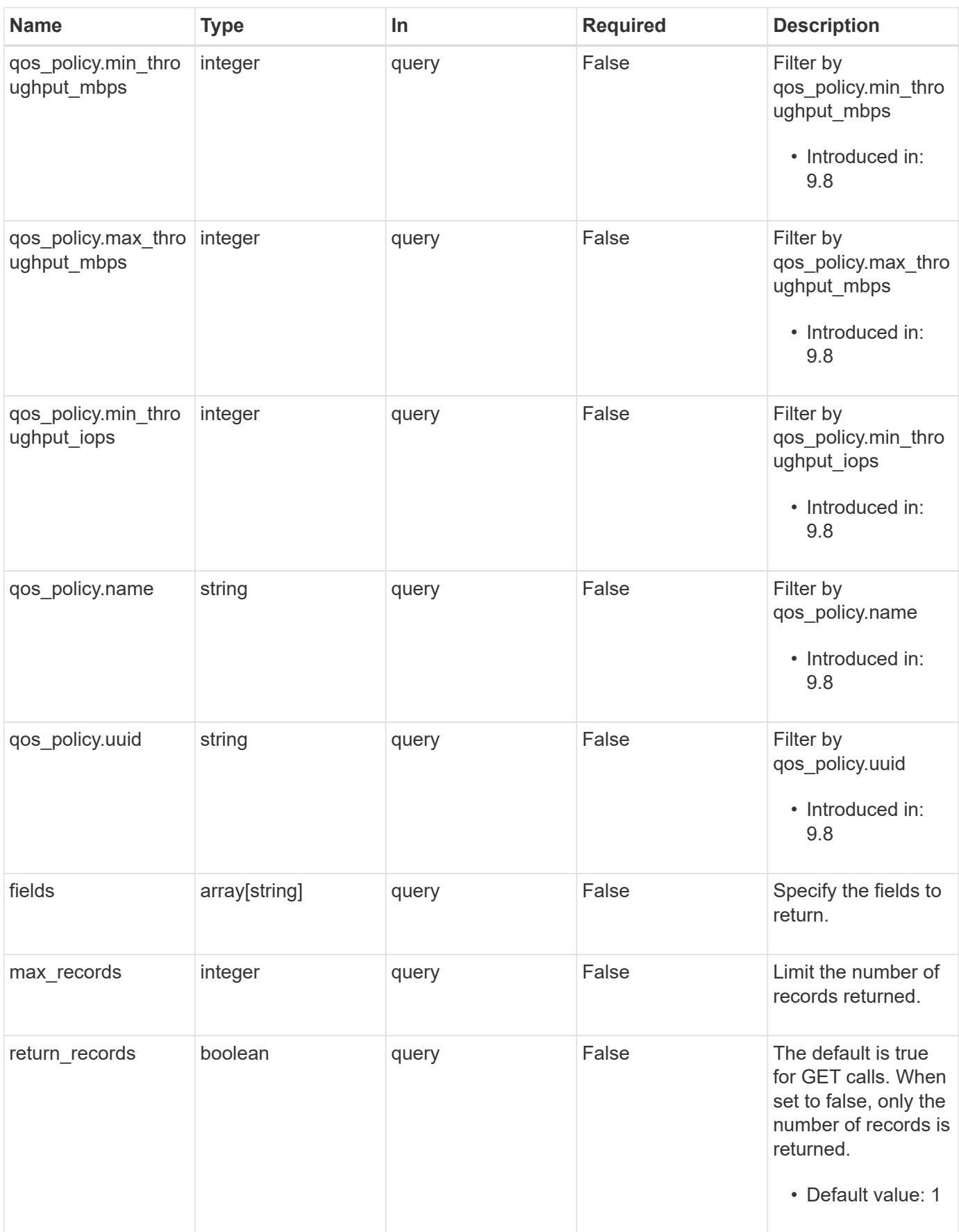

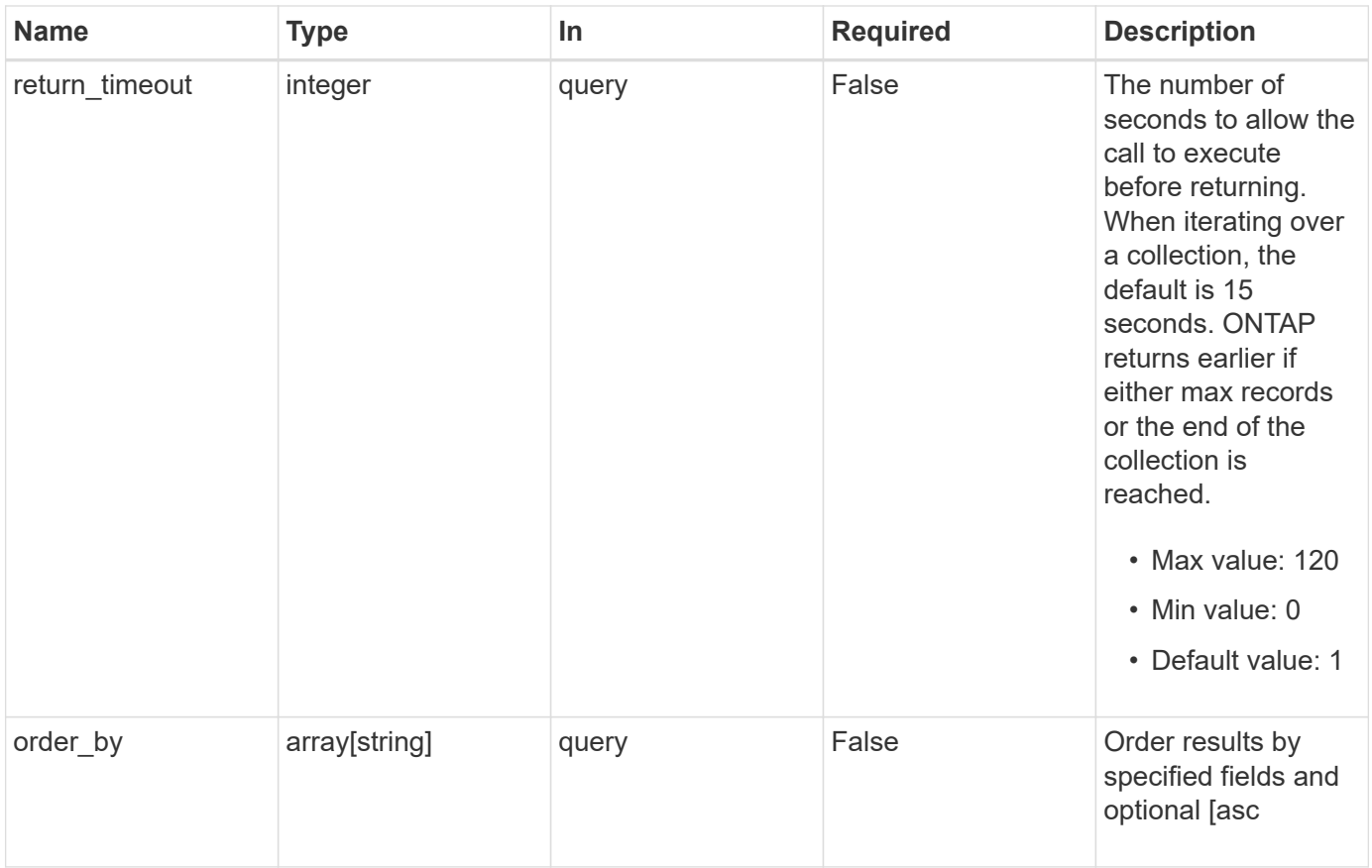

## **Response**

Status: 200, Ok

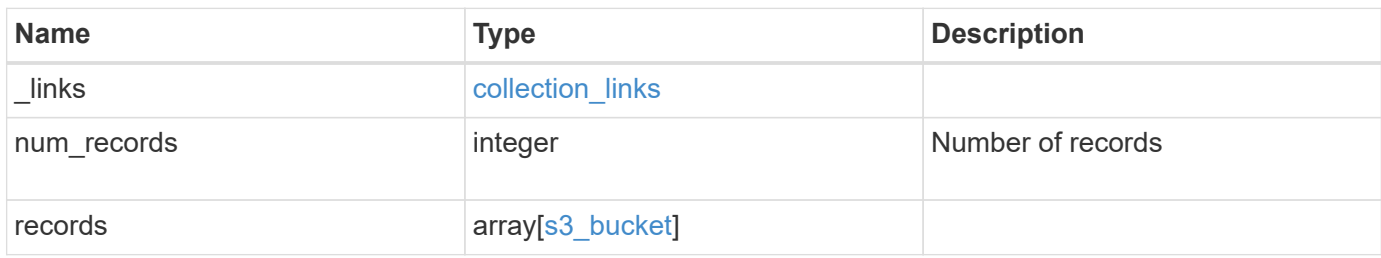

**Example response**

{

```
" links": {
    "next": {
      "href": "/api/resourcelink"
    },
    "self": {
     "href": "/api/resourcelink"
    }
  },
  "num_records": 1,
  "records": {
    "aggregates": {
       "_links": {
         "self": {
           "href": "/api/resourcelink"
         }
      },
    "name": "aggr1",
      "uuid": "1cd8a442-86d1-11e0-ae1c-123478563412"
    },
  "audit event selector": {
      "access": "read",
     "permission": "deny"
    },
    "comment": "S3 bucket.",
    "constituents_per_aggregate": 4,
    "logical_used_size": 0,
  "name": "bucket1",
  "nas path": "/",
    "policy": {
       "statements": {
         "actions": [
           "GetObject",
           "PutObject",
           "DeleteObject",
           "ListBucket"
       \left| \ \right|,
         "conditions": {
           "delimiters": [
           \mathbf{u}/\mathbf{u}\frac{1}{\sqrt{2}}"max_keys": [
             1000
          \frac{1}{\sqrt{2}}
```

```
  "operator": "ip_address",
         "prefixes": [
          "pref"
       \left| \ \right|,
         "source_ips": [
          "1.1.1.1",
          "1.2.2.0/24"
       \frac{1}{\sqrt{2}}  "usernames": [
         "user1"
        ]
       },
      "effect": "allow",
      "principals": [
        "user1",
        "group/grp1"
    \frac{1}{2},
       "resources": [
        "bucket1",
        "bucket1/*"
    \left| \cdot \right|  "sid": "FullAccessToUser1"
    }
  },
  "qos_policy": {
    "_links": {
      "self": {
        "href": "/api/resourcelink"
      }
    },
  "max throughput iops": 10000,
    "max_throughput_mbps": 500,
  "min throughput iops": 2000,
  "min throughput mbps": 500,
    "name": "performance",
    "uuid": "1cd8a442-86d1-11e0-ae1c-123478563412"
  },
  "role": "standalone",
  "size": 1677721600,
"storage service level": "value",
  "svm": {
    "_links": {
     "self": {
        "href": "/api/resourcelink"
      }
    },
```

```
"name": "svm1",
        "uuid": "02c9e252-41be-11e9-81d5-00a0986138f7"
      },
    "type": "s3",
      "uuid": "414b29a1-3b26-11e9-bd58-0050568ea055",
    "versioning state": "enabled",
      "volume": {
        "_links": {
          "self": {
           "href": "/api/resourcelink"
         }
        },
      "name": "volume1",
        "uuid": "028baa66-41bd-11e9-81d5-00a0986138f7"
     }
    }
}
```
#### **Error**

```
Status: Default, Error
```
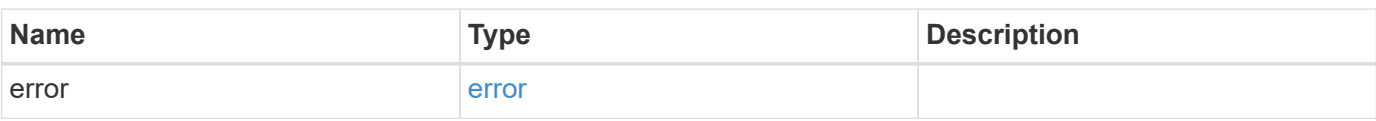

#### **Example error**

```
{
    "error": {
     "arguments": {
       "code": "string",
       "message": "string"
      },
      "code": "4",
      "message": "entry doesn't exist",
      "target": "uuid"
   }
}
```
## **Definitions**

#### **See Definitions**

href

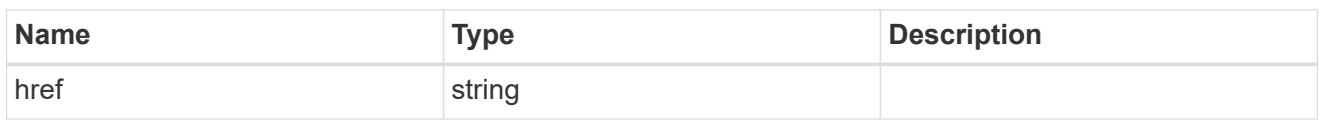

collection\_links

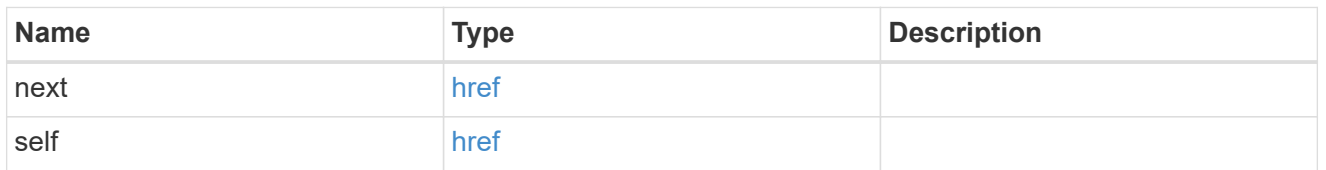

 $\_$ links

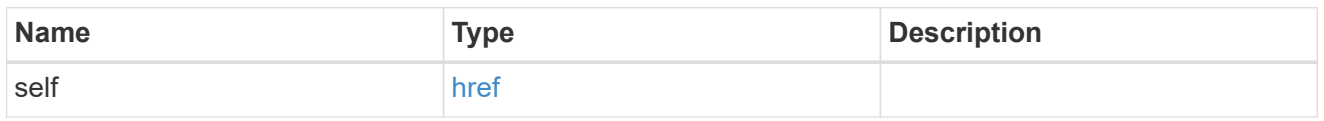

#### aggregates

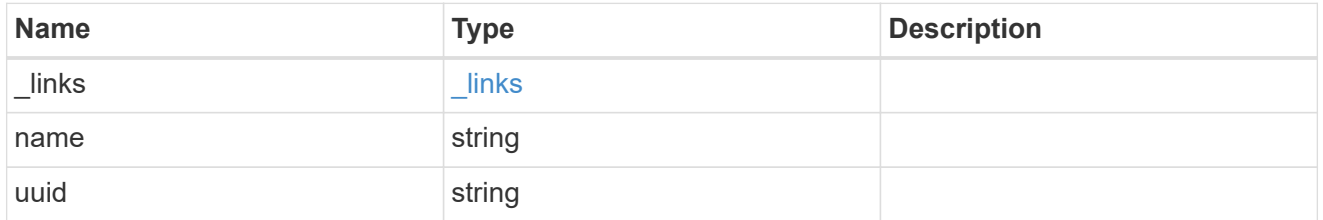

audit\_event\_selector

Audit event selector allows you to specify access and permission types to audit.

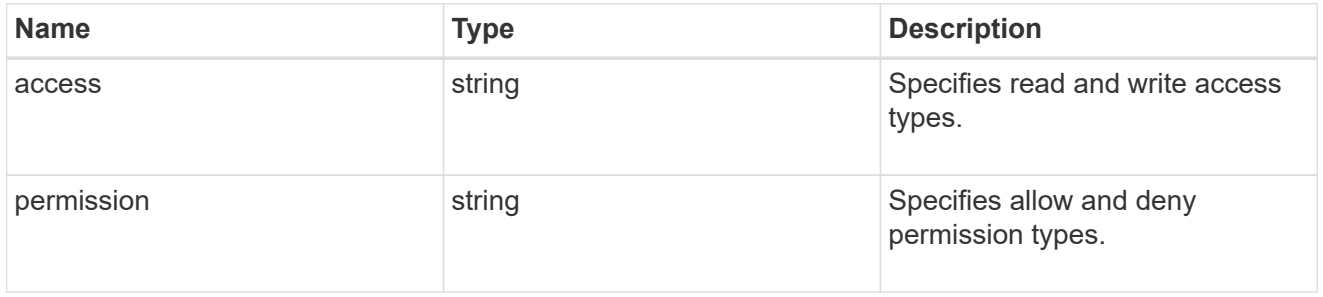

#### encryption

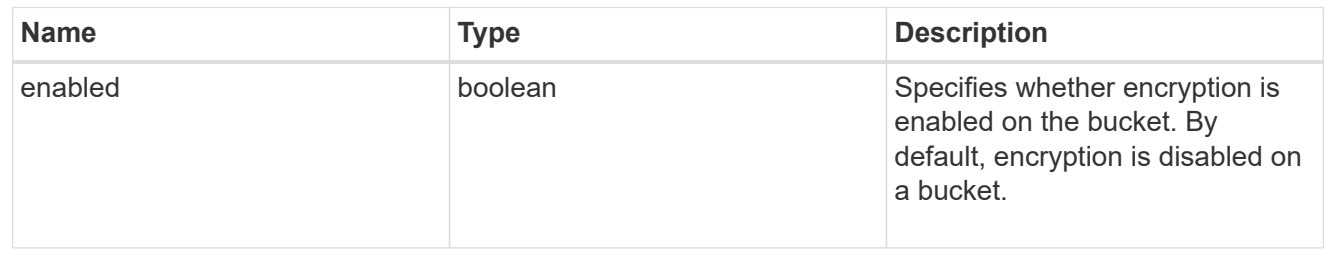

#### s3\_bucket\_policy\_condition

Information about policy conditions based on various condition operators and condition keys.

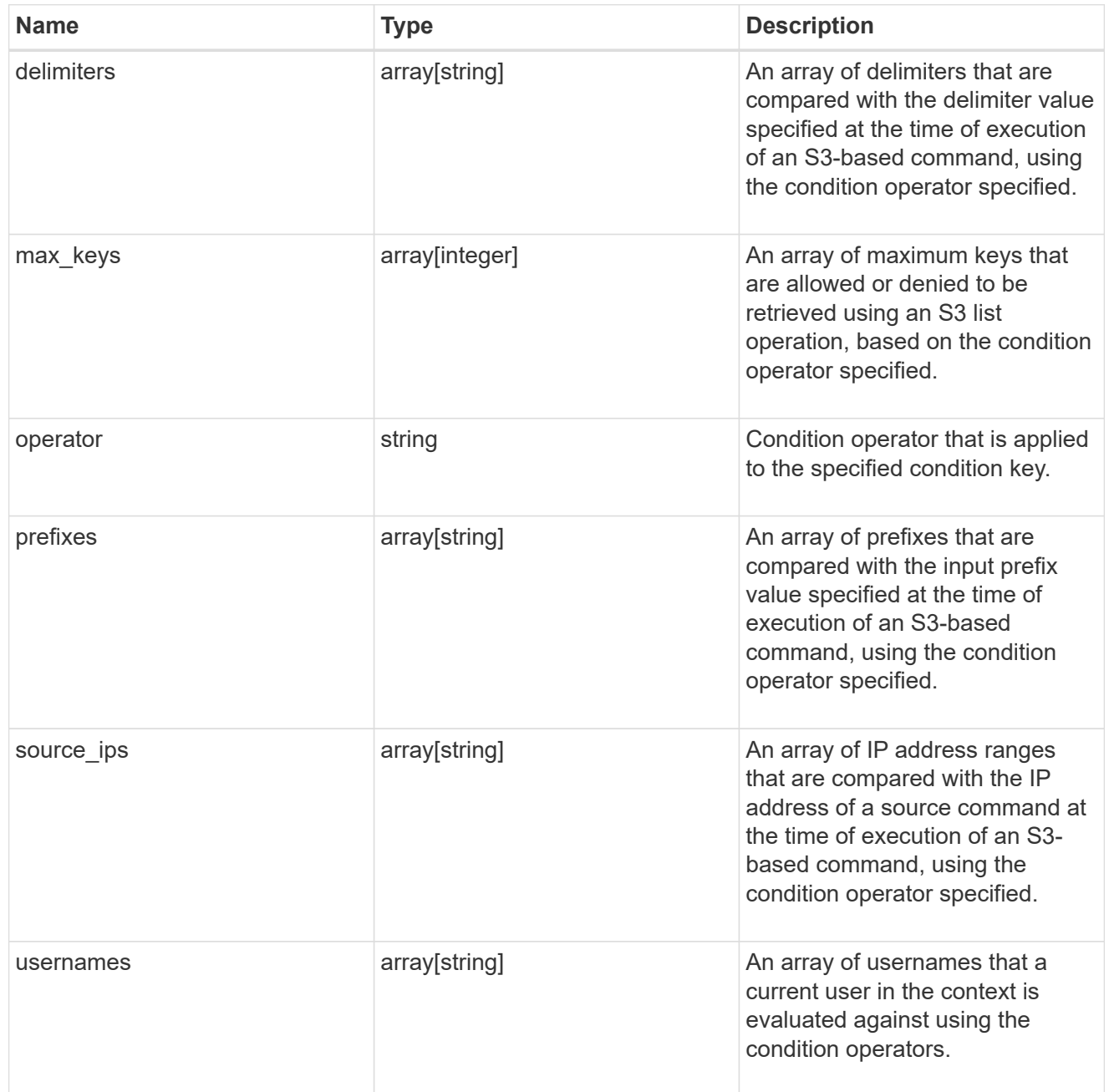

#### s3\_bucket\_policy\_statement

Specifies information about a single access permission.

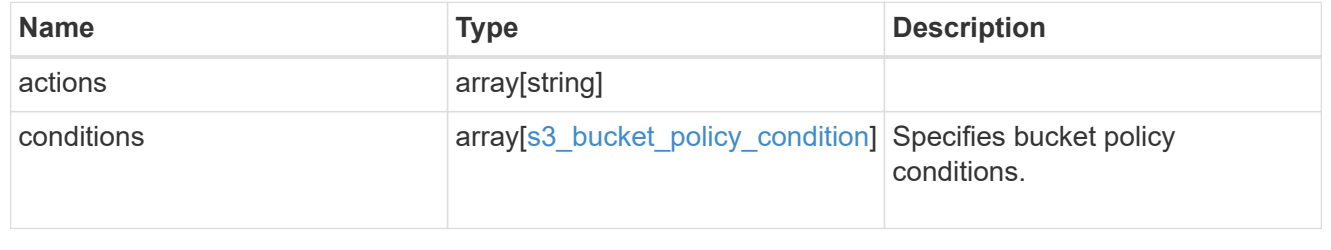

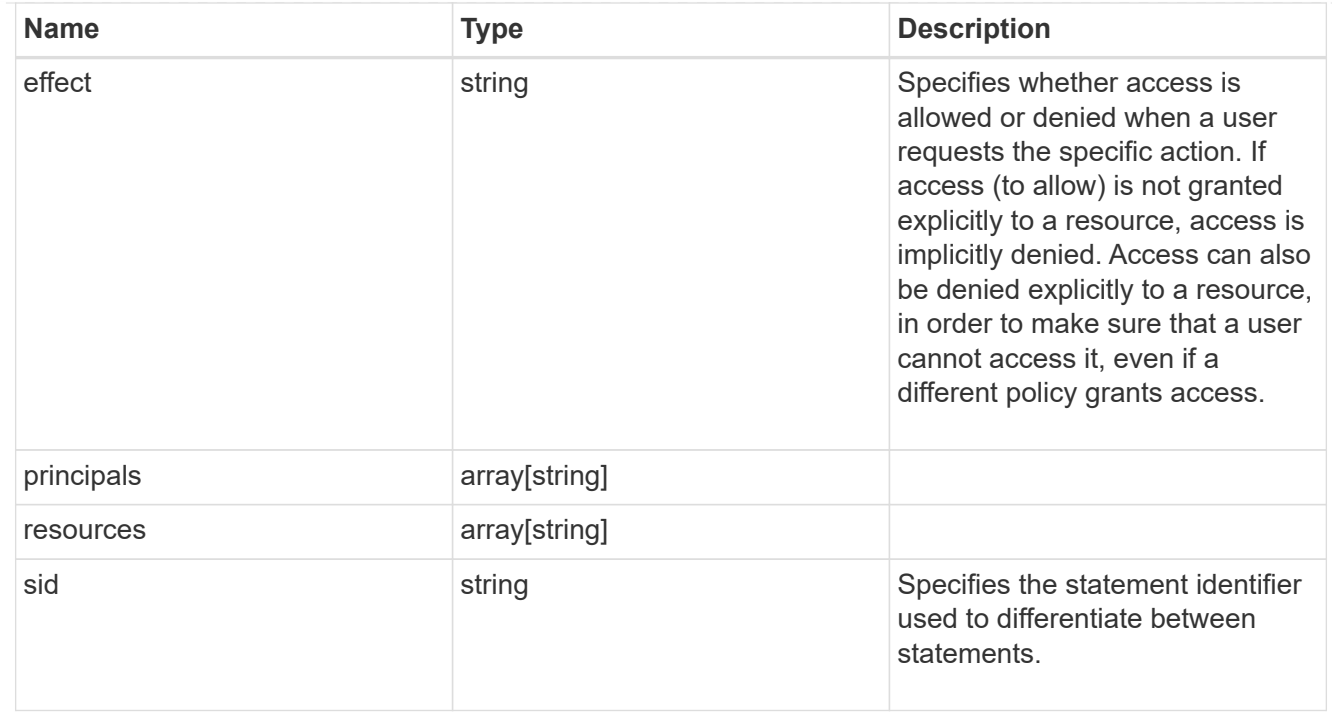

#### policy

A policy is an object associated with a bucket. It defines resource (bucket, folder, or object) permissions. These policies get evaluated when an S3 user makes a request by executing a specific command. The user must be part of the principal (user or group) specified in the policy. Permissions in the policies determine whether the request is allowed or denied.

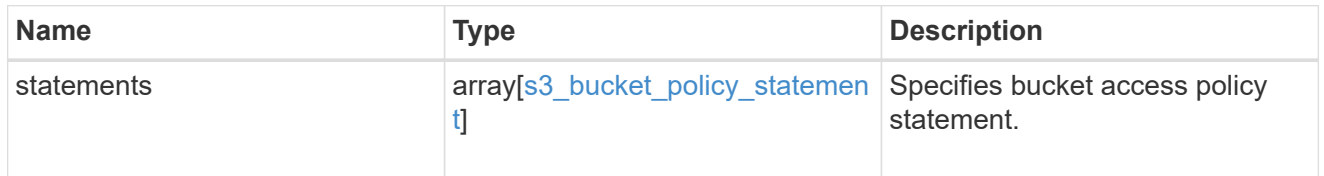

#### destination

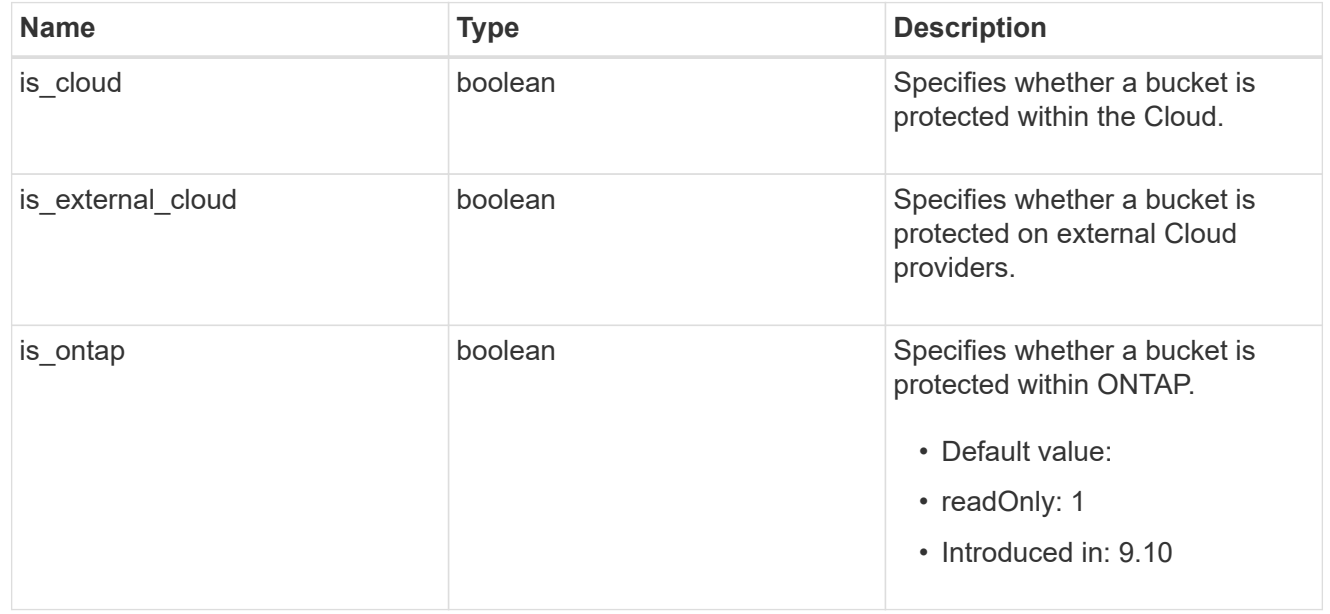

#### protection\_status

Specifies attributes of bucket protection.

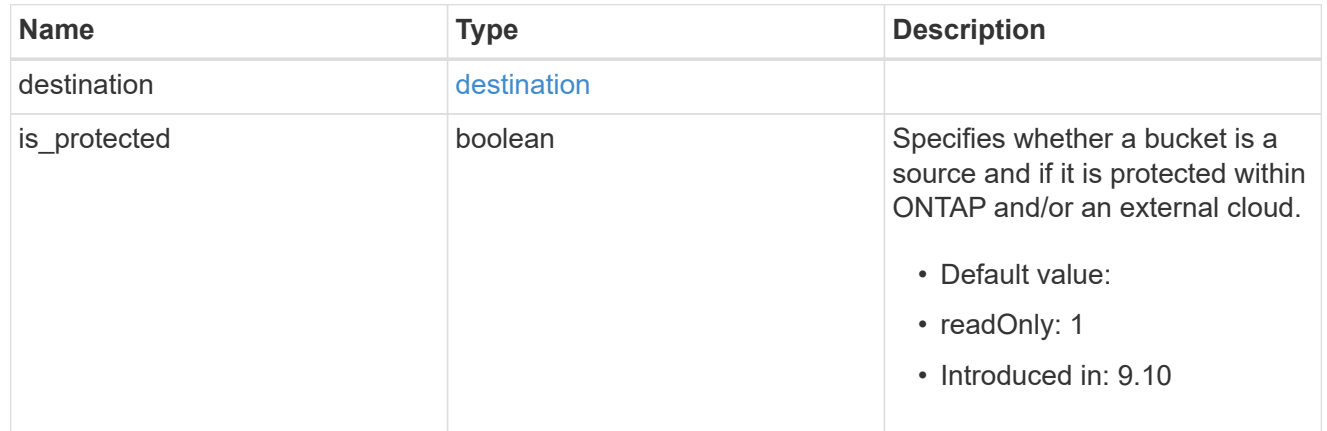

#### qos\_policy

Specifes "qos\_policy.max\_throughput\_iops" and/or "qos\_policy.max\_throughput\_mbps" or "qos\_policy.min\_throughput\_iops" and/or "qos\_policy.min\_throughput\_mbps". Specifying "min\_throughput\_iops" or "min\_throughput\_mbps" is only supported on volumes hosted on a node that is flash optimized. A pre-created QoS policy can also be used by specifying "qos policy.name" or "qos\_policy.uuid" properties. Setting or assigning a QoS policy to a bucket is not supported if its containing volume or SVM already has a QoS policy attached.

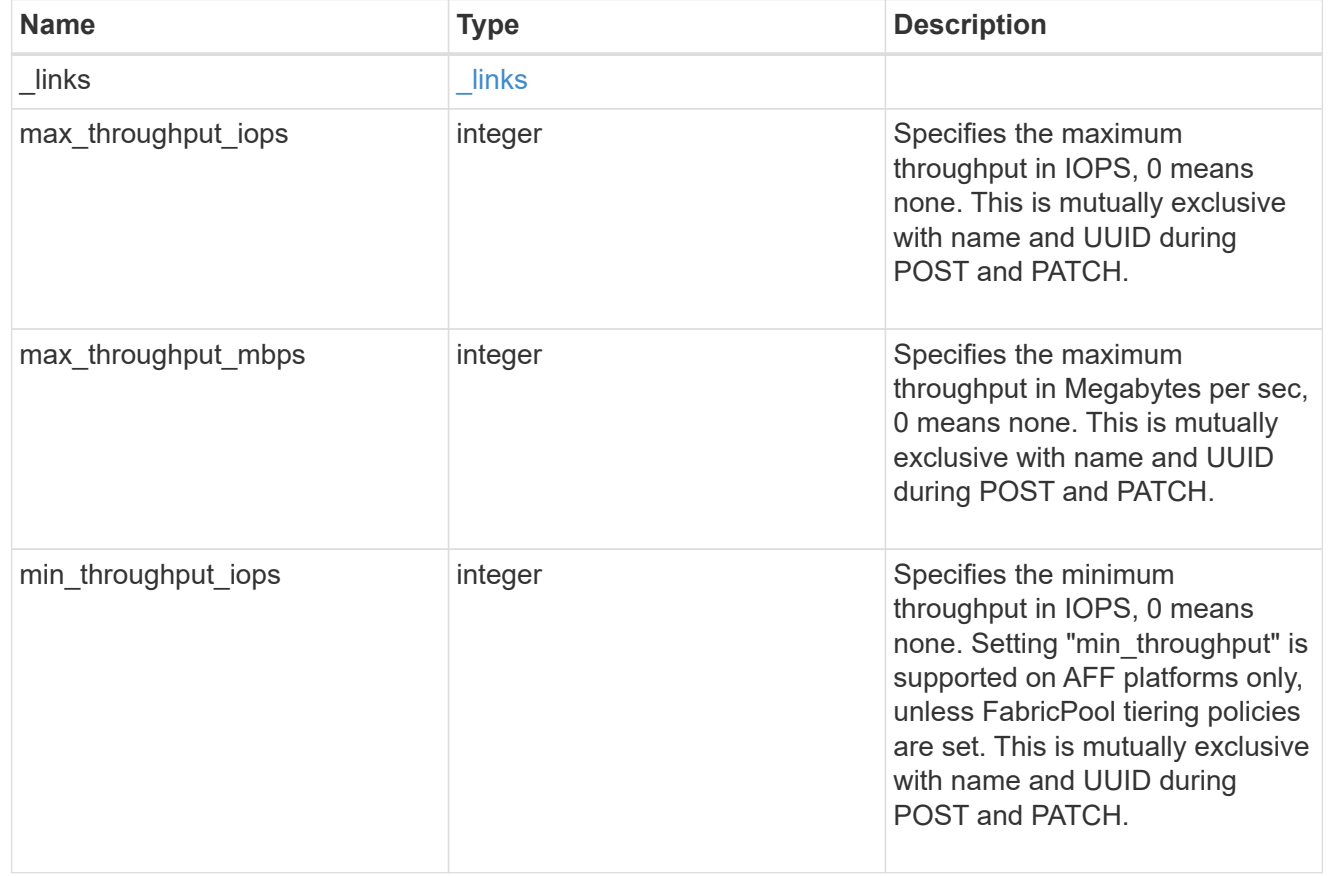

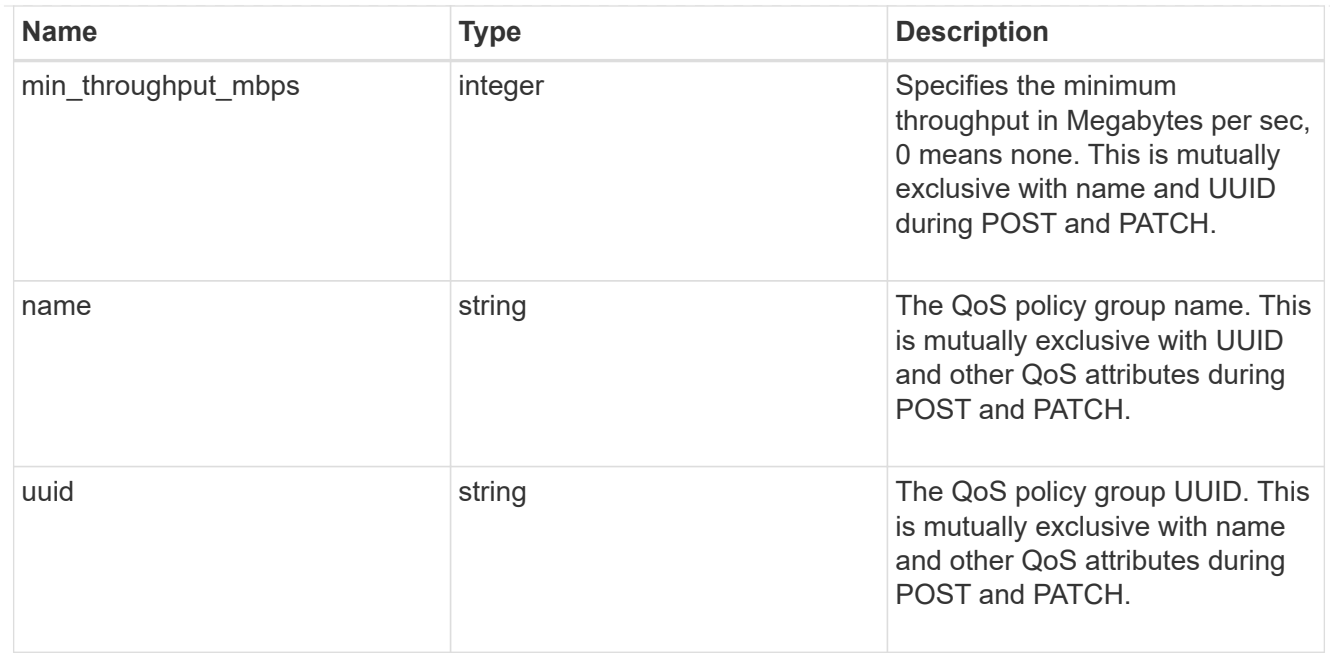

#### svm

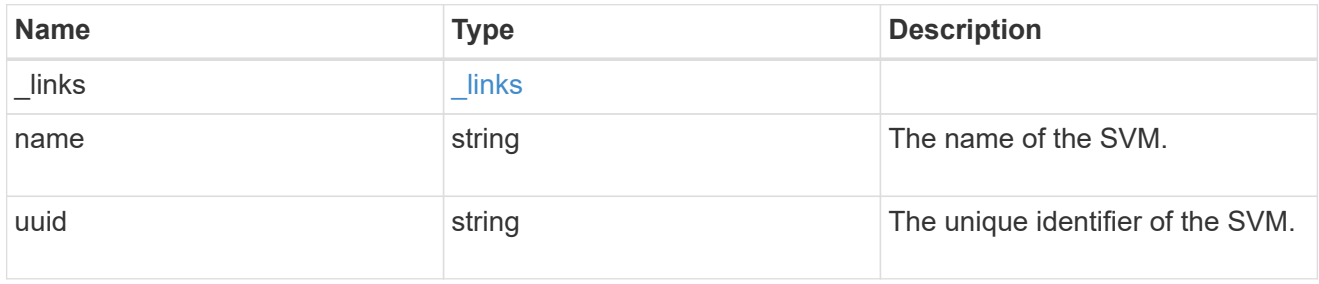

#### volume

Specifies the FlexGroup volume name and UUID where the bucket is hosted.

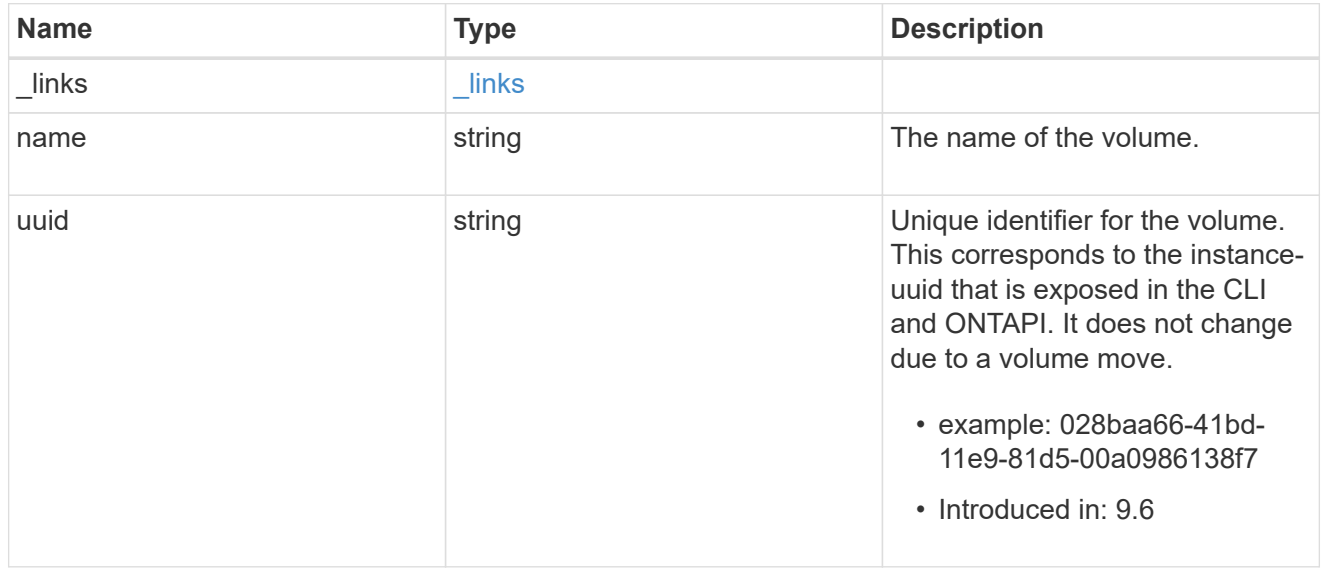

#### s3\_bucket

A bucket is a container of objects. Each bucket defines an object namespace. S3 requests specify objects

using a bucket-name and object-name pair. An object resides within a bucket.

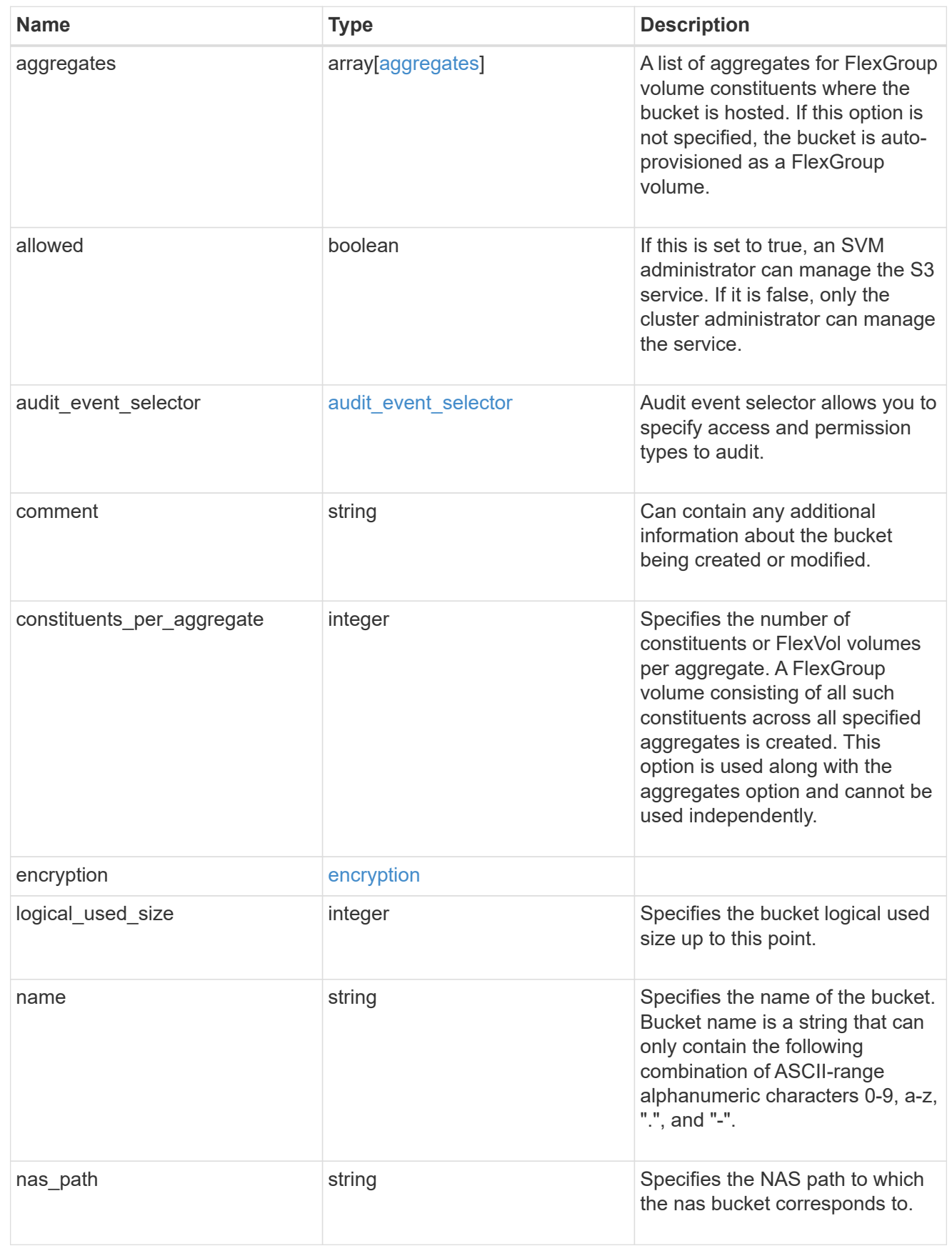

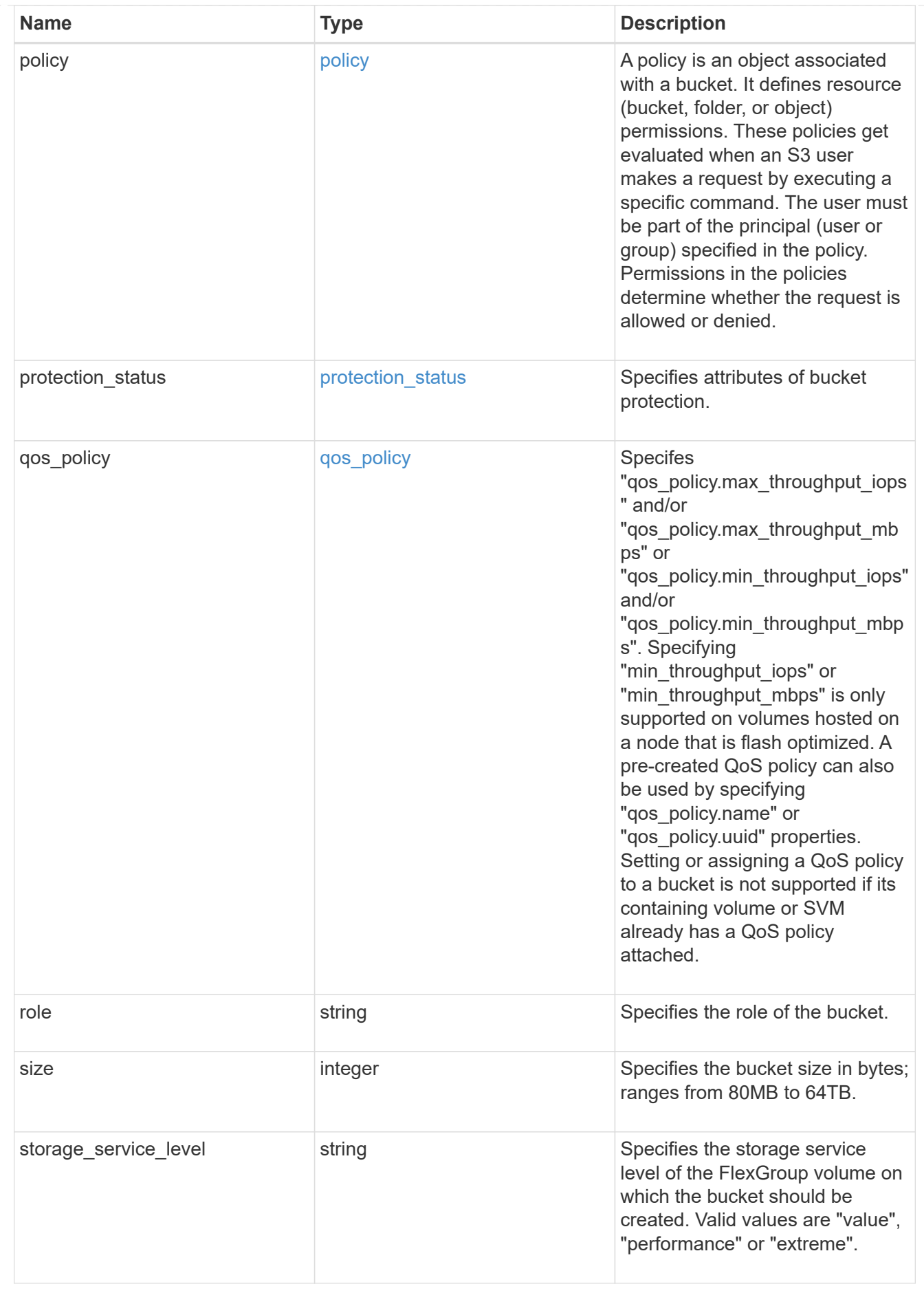

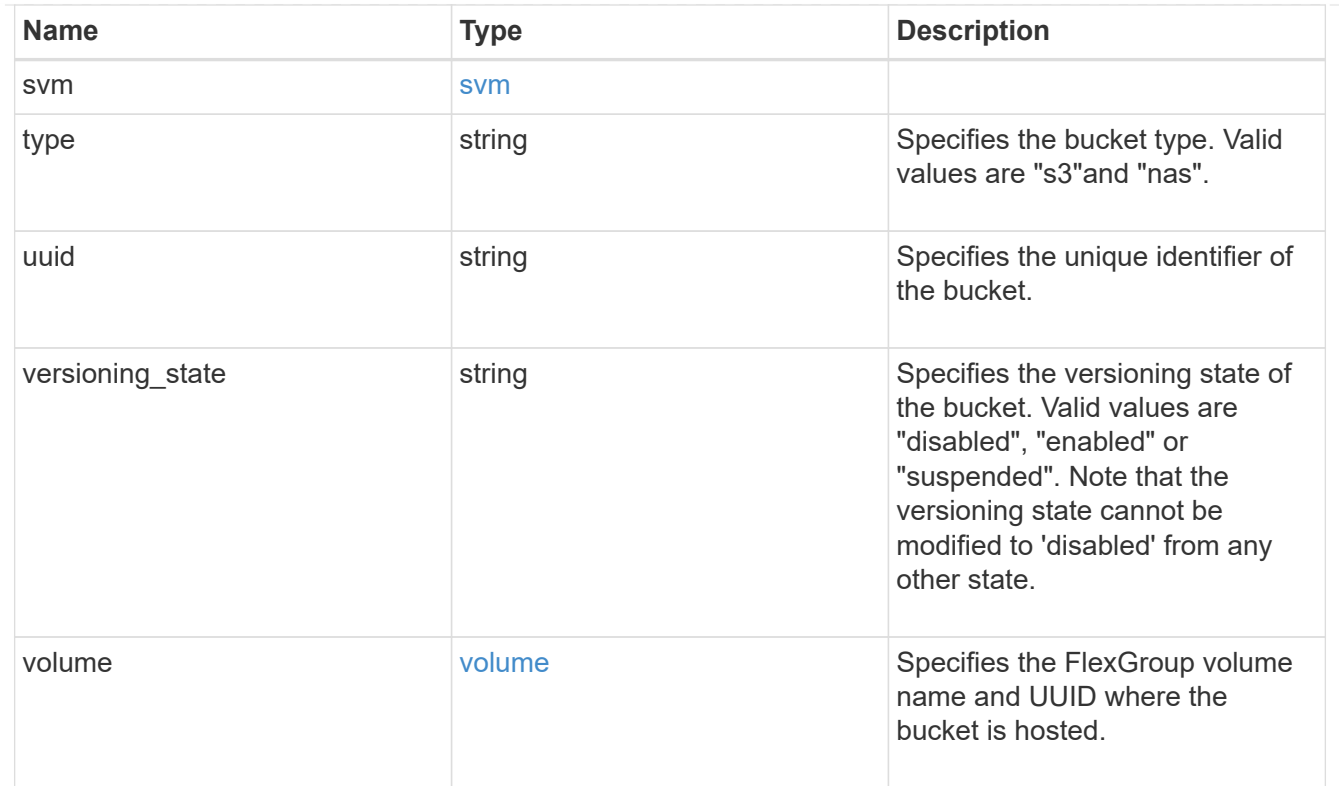

#### error\_arguments

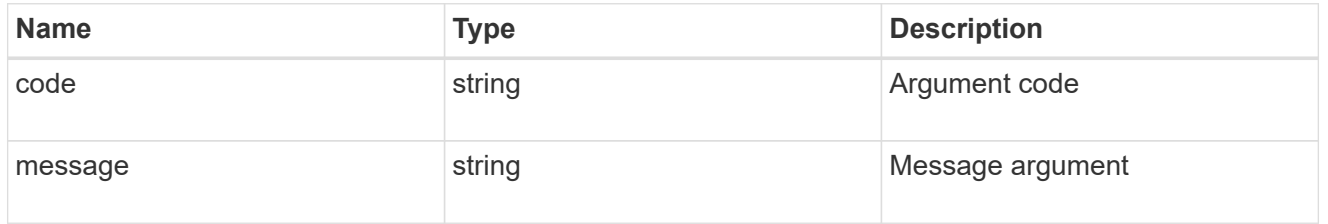

error

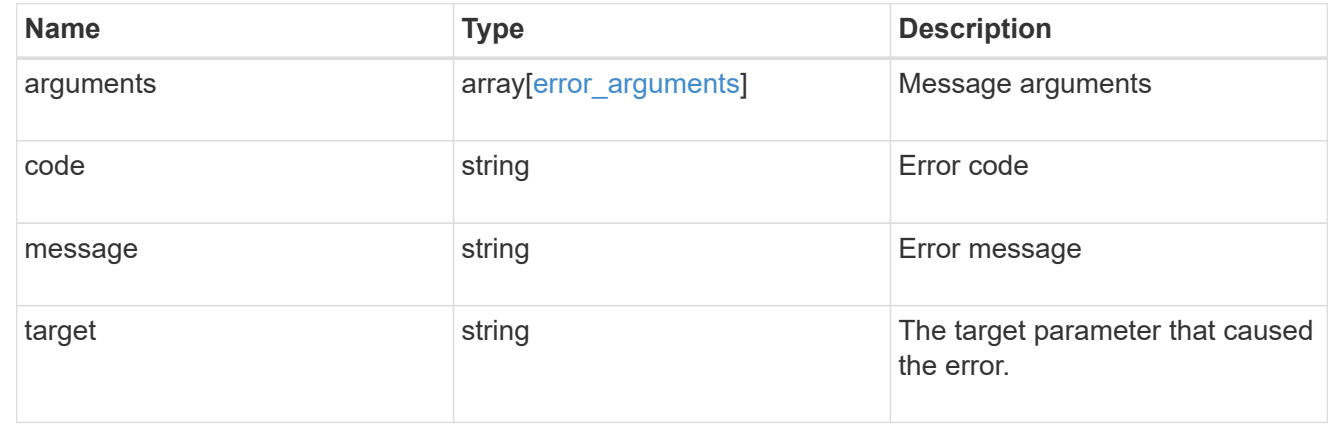

## <span id="page-31-0"></span>**Create the S3 bucket configuration for an SVM**

POST /protocols/s3/buckets

**Introduced In:** 9.8

Creates the S3 bucket configuration of an SVM.

#### **Important notes**

- Each SVM can have one or more bucket configurations.
- Aggregate lists should be specified explicitly. If not specified, then the bucket is auto-provisioned as a FlexGroup volume.
- Constituents per aggregate specifies the number of components (or FlexVol volumes) per aggregate. Is specified only when an aggregate list is explicitly defined.
- An access policy can be created along with a bucket create. If creating an access policy fails, bucket configurations are saved and the access policy can be created using the PATCH endpoint.
- "gos policy" can be specified if a bucket needs to be attached to a QoS group policy during creation time.
- "audit event selector" can be specified if a bucket needs to be specify access and permission type for auditing.

## **Required properties**

- svm.uuid or svm.name Existing SVM in which to create the bucket configuration.
- name Bucket name that is to be created.

### **Recommended optional properties**

- aggregates List of aggregates for the FlexGroup volume on which the bucket is hosted on.
- constituents per aggregate Number of constituents per aggregate.
- size Specifying the bucket size is recommended.
- policy Specifying a policy enables users to perform operations on buckets; specifying the resource permissions is recommended.
- qos\_policy A QoS policy for buckets.
- audit event selector Audit policy for buckets.
- versioning\_state Versioning state for buckets.
- type Type of bucket.
- nas path NAS path to which the bucket corresponds to.

## **Default property values**

- size 800MB
- comment ""
- aggregates No default value.
- constituents per aggregate 4, if an aggregates list is specified. Otherwise, no default value.
- policy.statements.actions GetObject, PutObject, DeleteObject, ListBucket, ListBucketMultipartUploads, ListMultipartUploadParts, GetObjectTagging, PutObjectTagging, DeleteObjectTagging, GetBucketVersioning, PutBucketVersioning.
- policy.statements.principals all S3 users and groups in the SVM.
- policy.statements.resources all objects in the bucket.
- policy.statements.conditions list of bucket policy conditions.
- versioning\_state disabled.
- type S3

#### **Related ONTAP commands**

- vserver object-store-server bucket create
- vserver object-store-server bucket policy statement create

#### **Learn more**

• [DOC /protocols/s3/buckets](https://docs.netapp.com/us-en/ontap-restapi-9121/{relative_path}protocols_s3_buckets_endpoint_overview.html)

#### **Parameters**

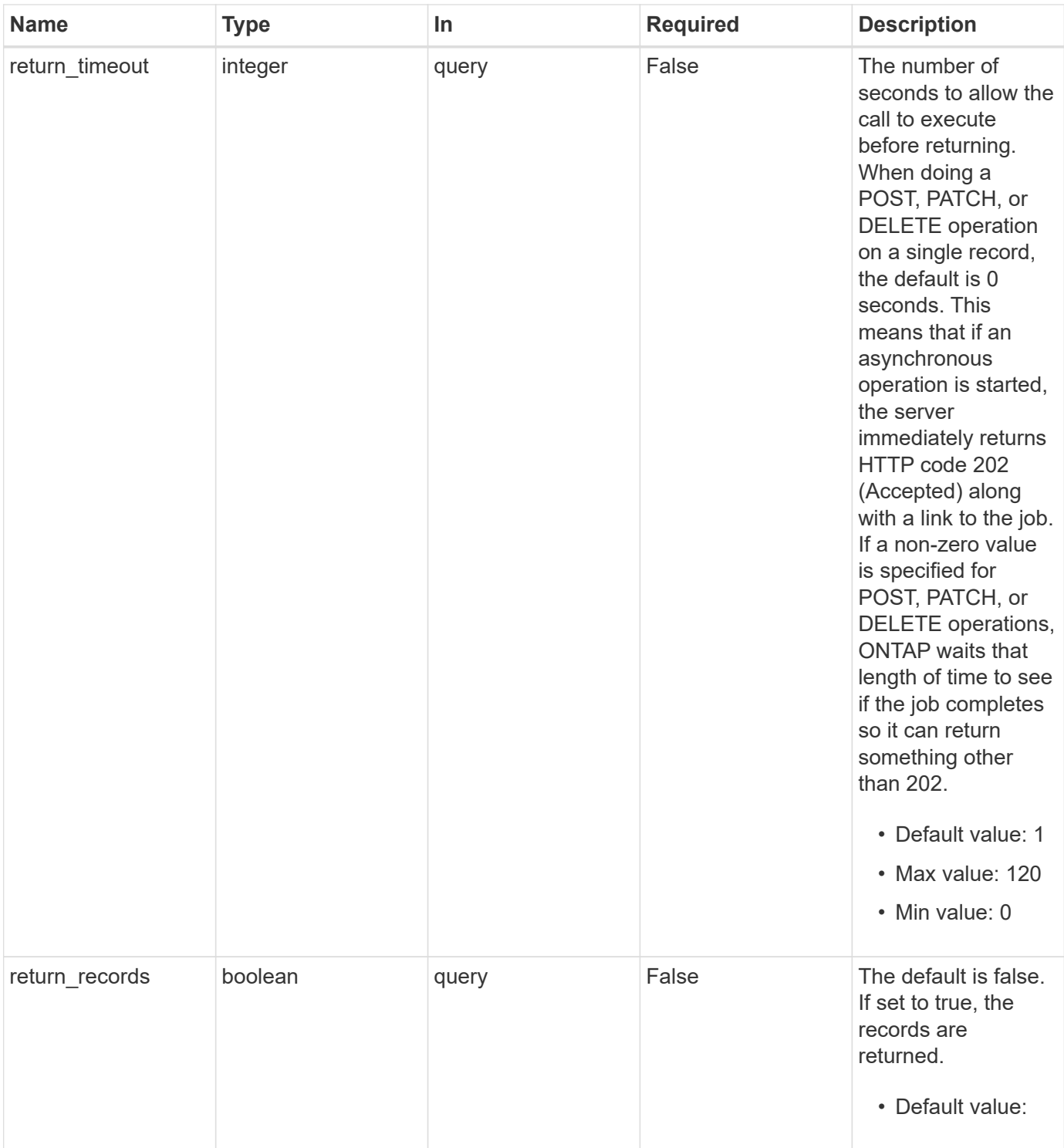

## **Request Body**

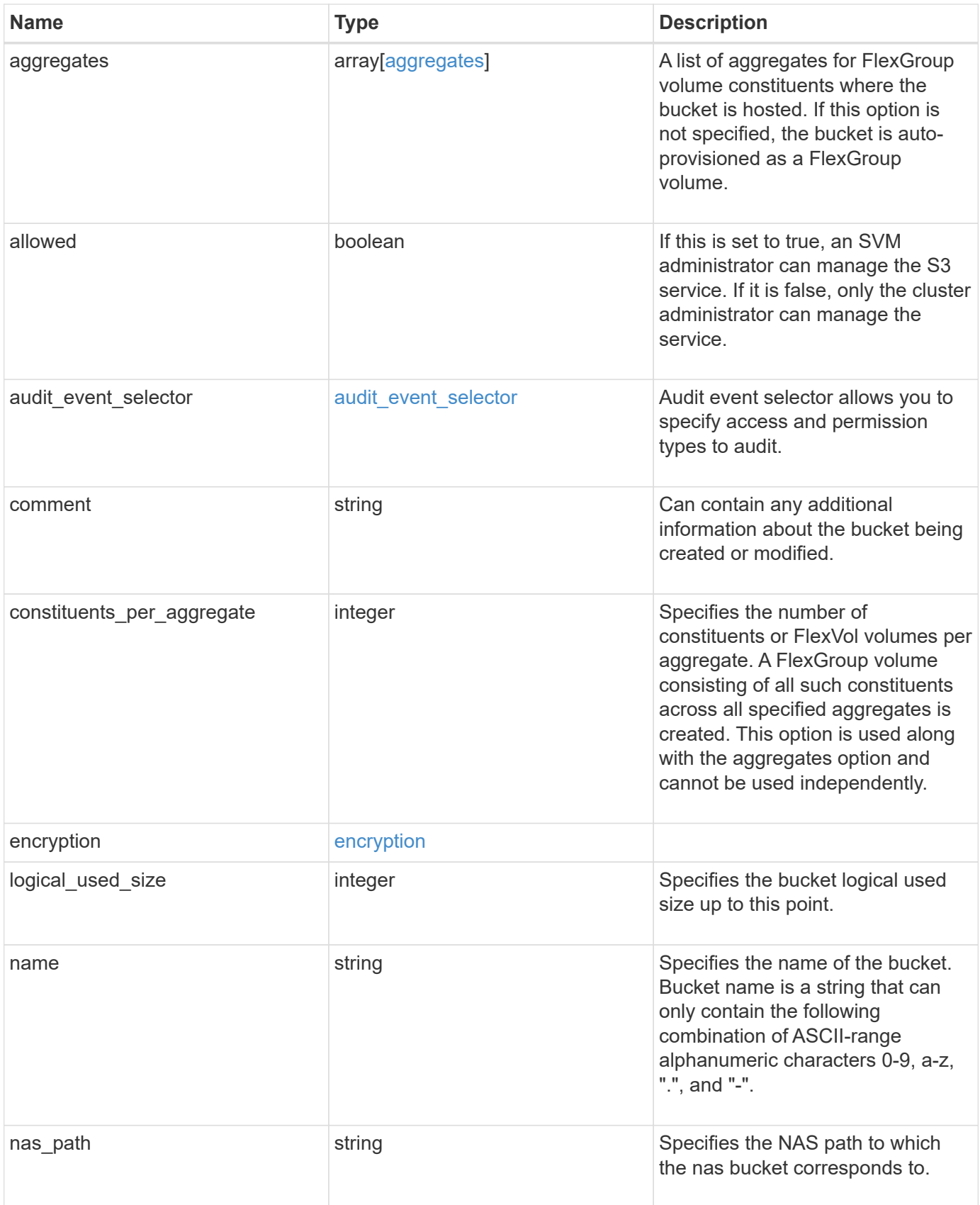
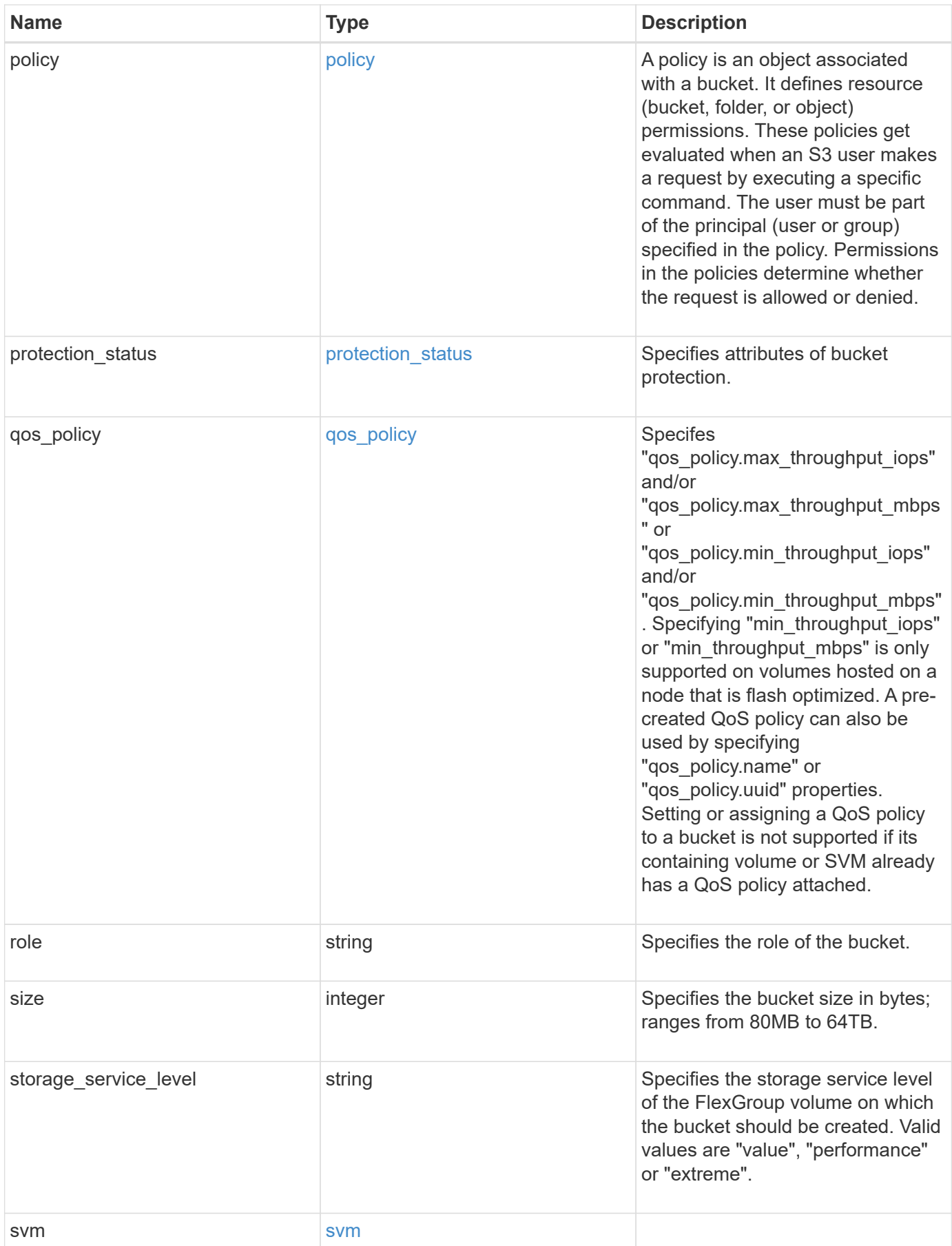

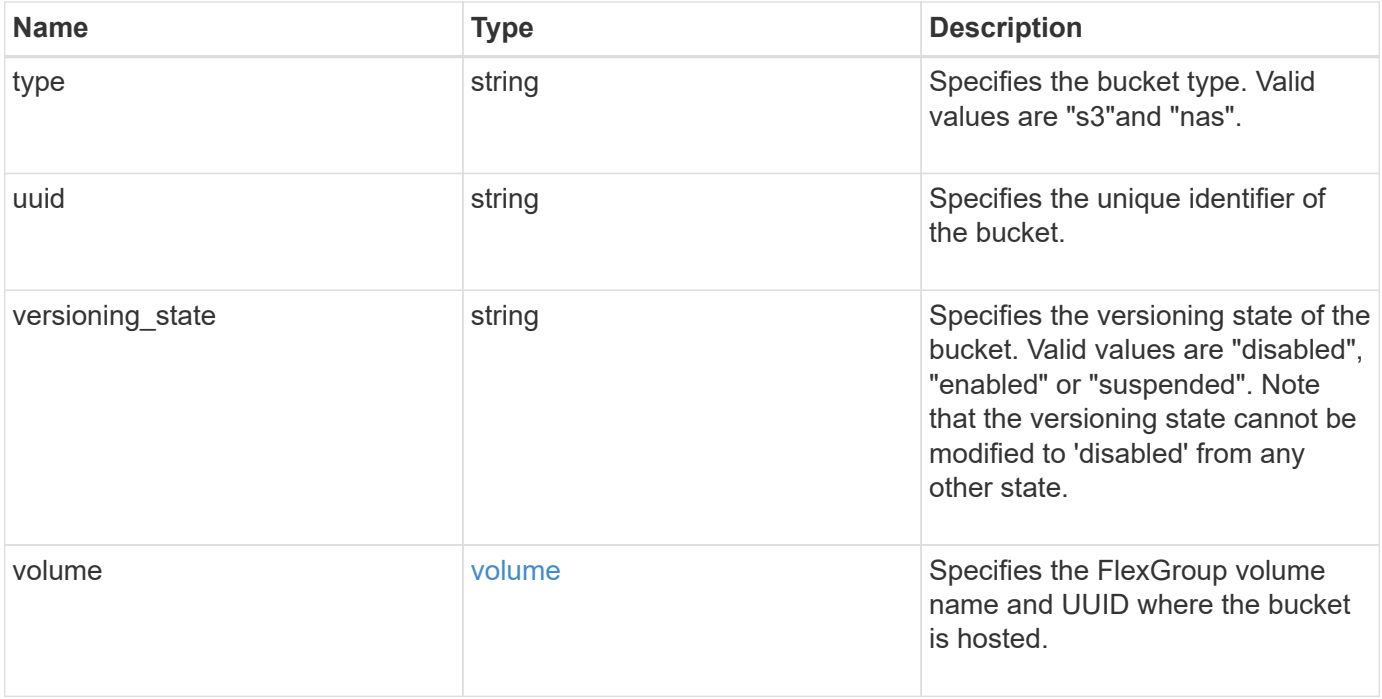

**Example request**

```
{
    "aggregates": {
    " links": {
         "self": {
           "href": "/api/resourcelink"
        }
      },
    "name": "aggr1",
      "uuid": "1cd8a442-86d1-11e0-ae1c-123478563412"
    },
  "audit event selector": {
      "access": "read",
     "permission": "deny"
    },
    "comment": "S3 bucket.",
    "constituents_per_aggregate": 4,
    "logical_used_size": 0,
    "name": "bucket1",
  "nas path": "/",
    "policy": {
      "statements": {
         "actions": [
           "GetObject",
           "PutObject",
           "DeleteObject",
           "ListBucket"
       \frac{1}{2},
         "conditions": {
           "delimiters": [
           \sqrt{''}\left| \ \right|,
         "max keys": [
             1000
         \left| \ \right|,
           "operator": "ip_address",
           "prefixes": [
             "pref"
         \left| \cdot \right|"source ips": [
             "1.1.1.1",
            "1.2.2.0/24"
         \frac{1}{2},
           "usernames": [
             "user1"
```

```
  ]
      },
      "effect": "allow",
      "principals": [
        "user1",
        "group/grp1"
    \frac{1}{\sqrt{2}}  "resources": [
        "bucket1",
       "bucket1/*"
    \frac{1}{2}  "sid": "FullAccessToUser1"
    }
  },
  "qos_policy": {
    "_links": {
     "self": {
        "href": "/api/resourcelink"
     }
    },
  "max throughput iops": 10000,
  "max throughput mbps": 500,
    "min_throughput_iops": 2000,
  "min throughput mbps": 500,
    "name": "performance",
    "uuid": "1cd8a442-86d1-11e0-ae1c-123478563412"
  },
  "role": "standalone",
  "size": 1677721600,
"storage service level": "value",
  "svm": {
    "_links": {
      "self": {
        "href": "/api/resourcelink"
     }
    },
  "name": "svm1",
    "uuid": "02c9e252-41be-11e9-81d5-00a0986138f7"
  },
  "type": "s3",
  "uuid": "414b29a1-3b26-11e9-bd58-0050568ea055",
  "versioning_state": "enabled",
  "volume": {
   "_links": {
      "self": {
        "href": "/api/resourcelink"
```

```
  }
      },
    "name": "volume1",
      "uuid": "028baa66-41bd-11e9-81d5-00a0986138f7"
   }
}
```
## **Response**

```
Status: 202, Accepted
```
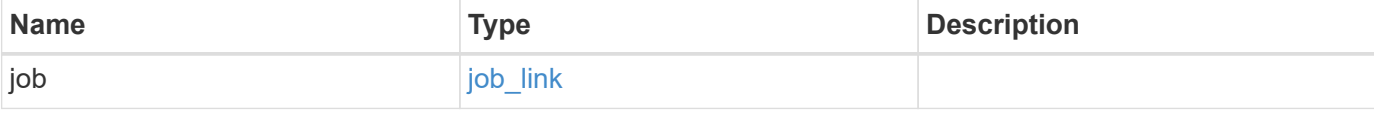

**Example response**

```
{
   "job": {
     "_links": {
       "self": {
          "href": "/api/resourcelink"
       }
      },
      "uuid": "string"
   }
}
```
### **Headers**

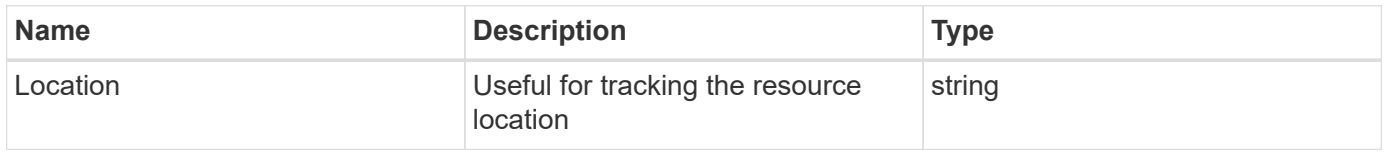

## **Error**

Status: Default

### ONTAP Error Response Codes

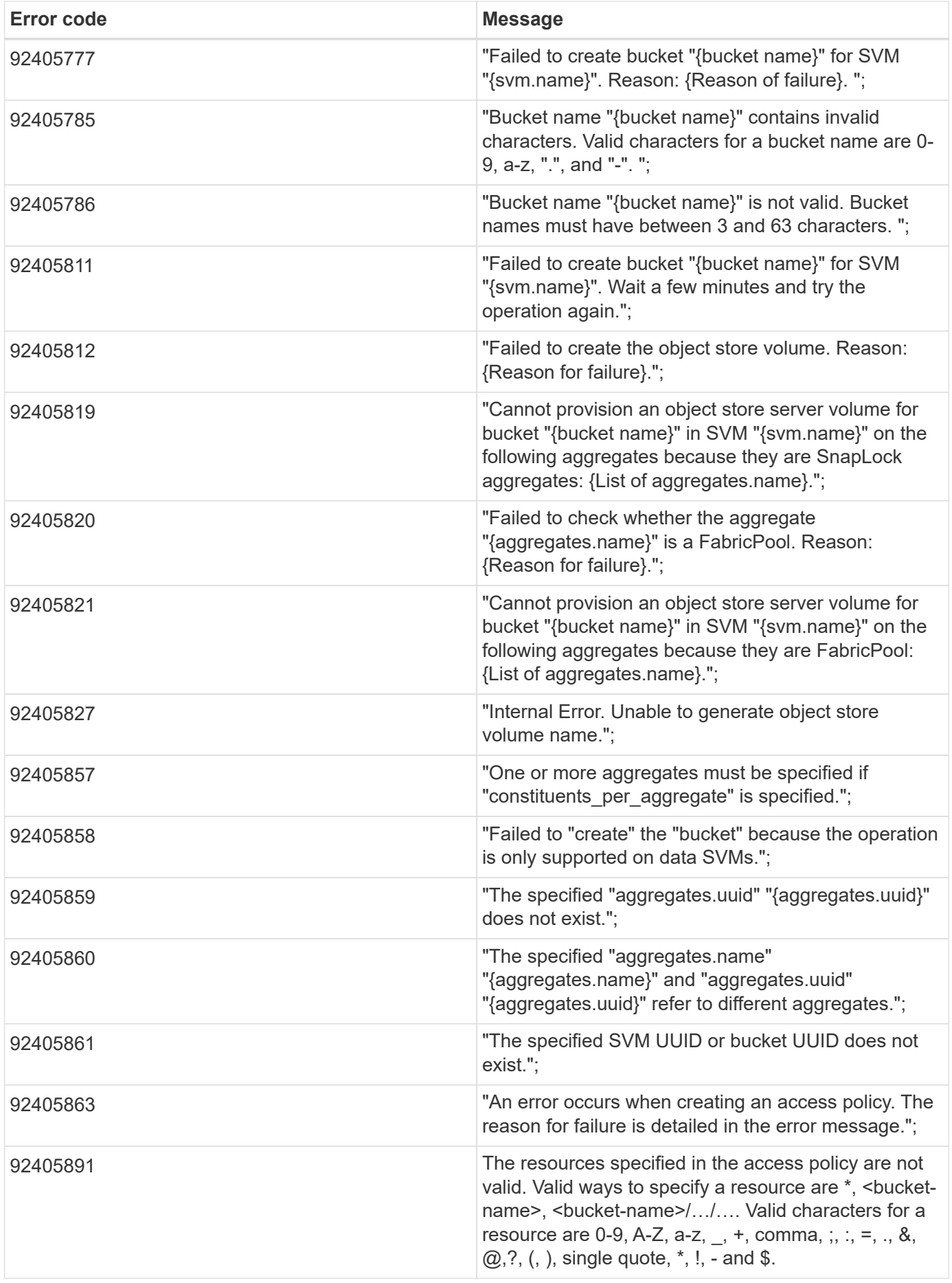

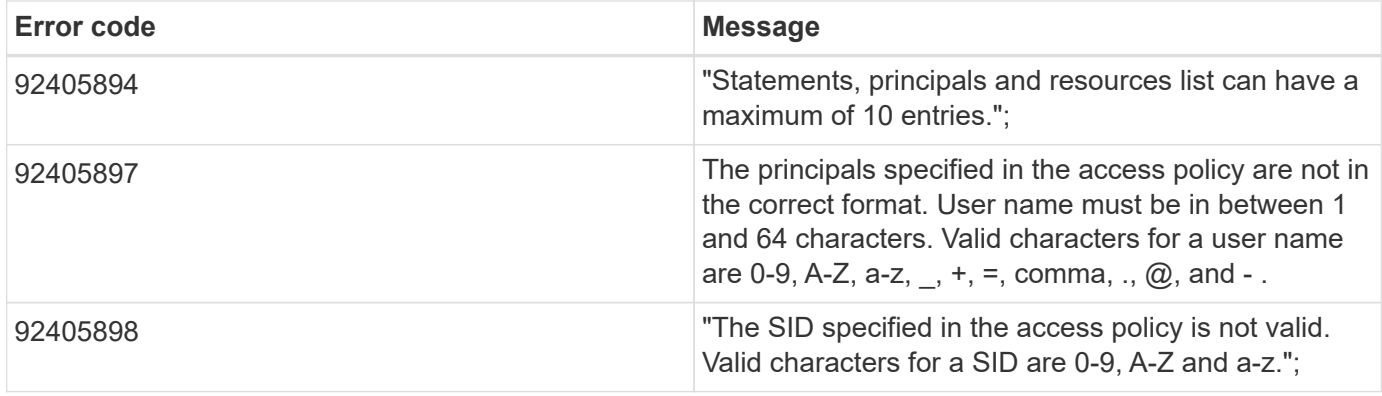

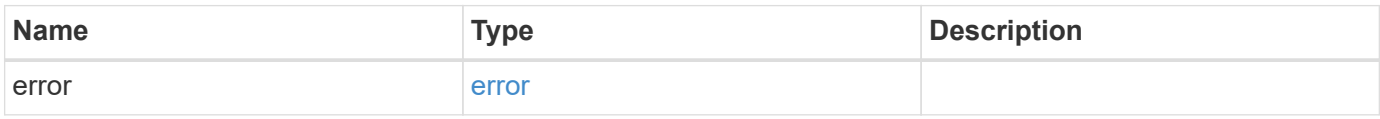

### **Example error**

```
{
   "error": {
     "arguments": {
     "code": "string",
       "message": "string"
     },
     "code": "4",
     "message": "entry doesn't exist",
     "target": "uuid"
   }
}
```
# **Definitions**

#### **See Definitions**

href

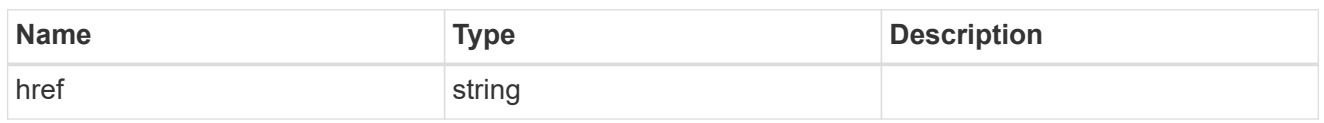

\_links

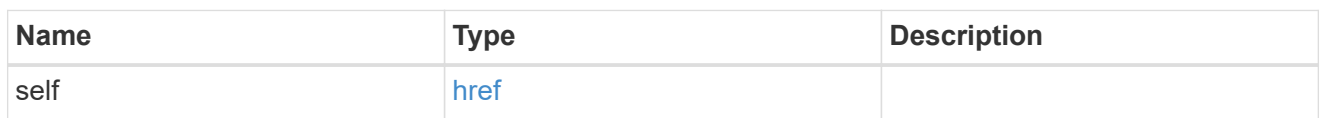

#### aggregates

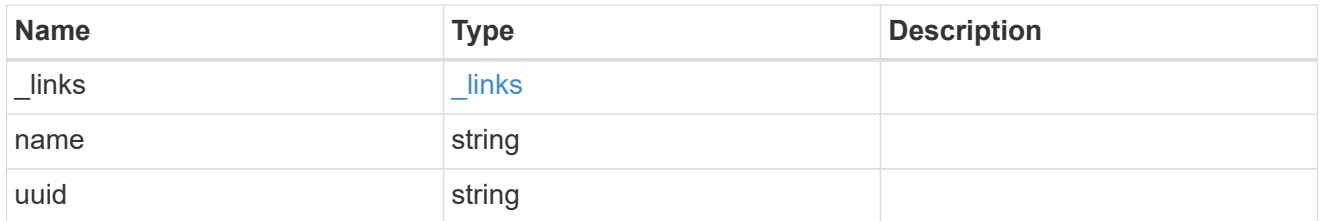

### audit\_event\_selector

Audit event selector allows you to specify access and permission types to audit.

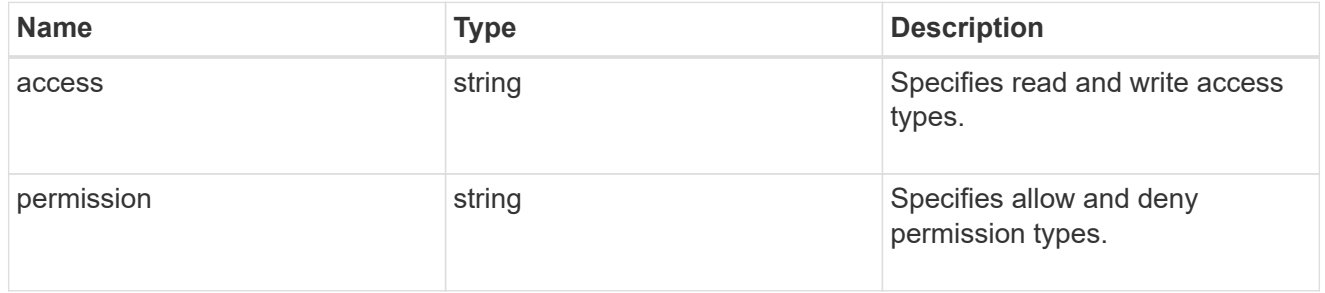

#### encryption

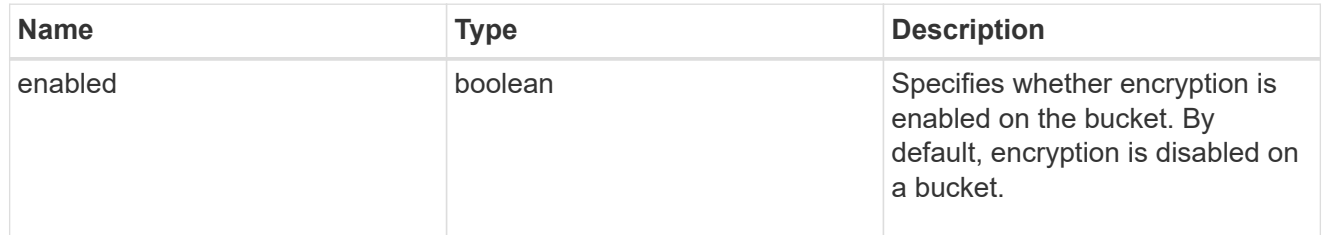

### s3\_bucket\_policy\_condition

Information about policy conditions based on various condition operators and condition keys.

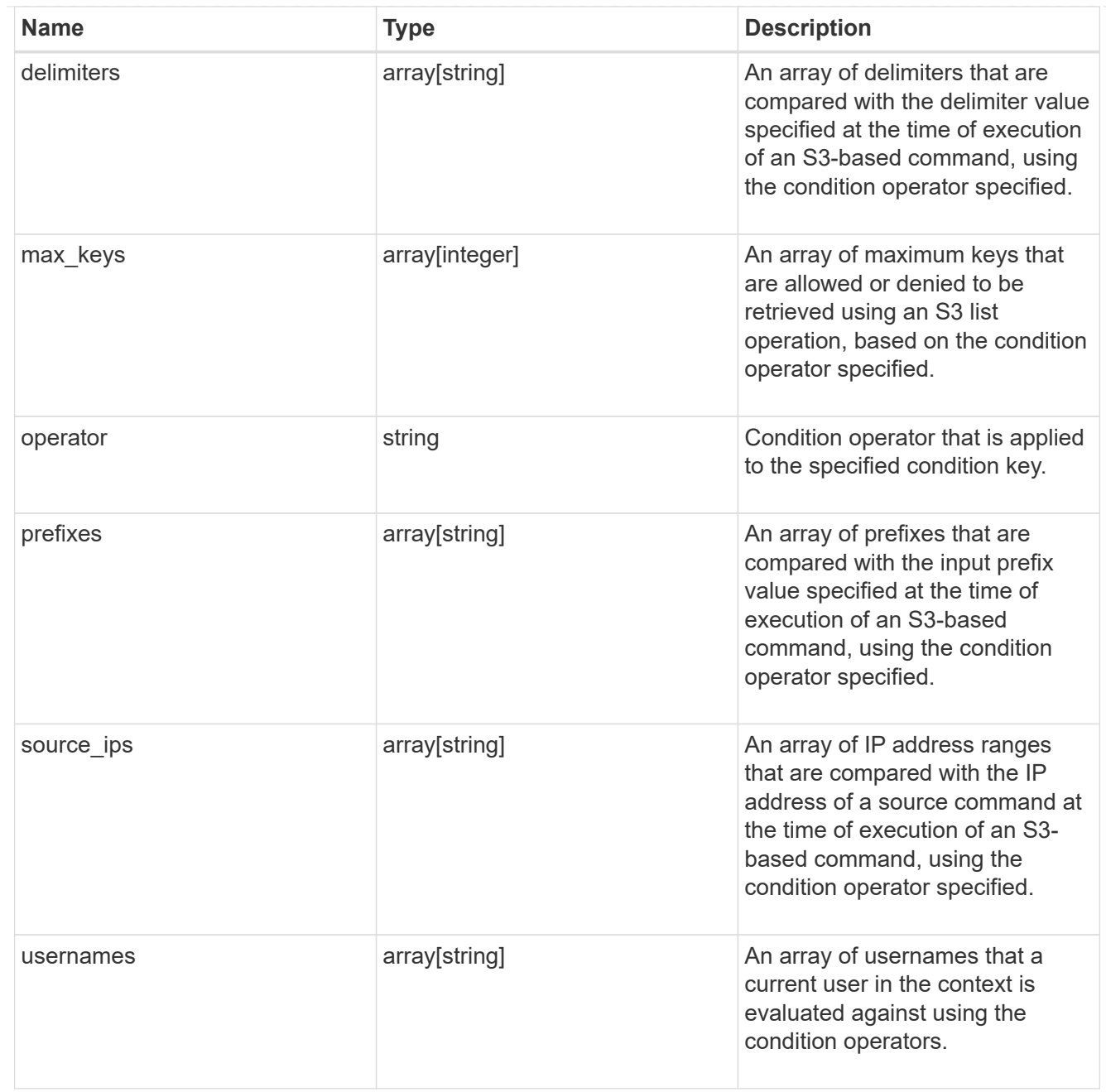

### s3\_bucket\_policy\_statement

Specifies information about a single access permission.

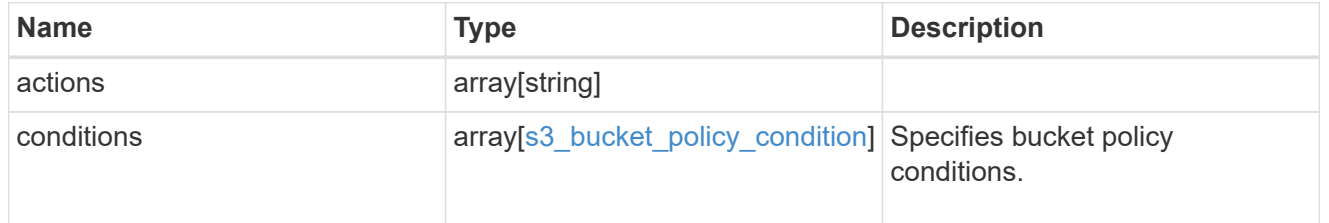

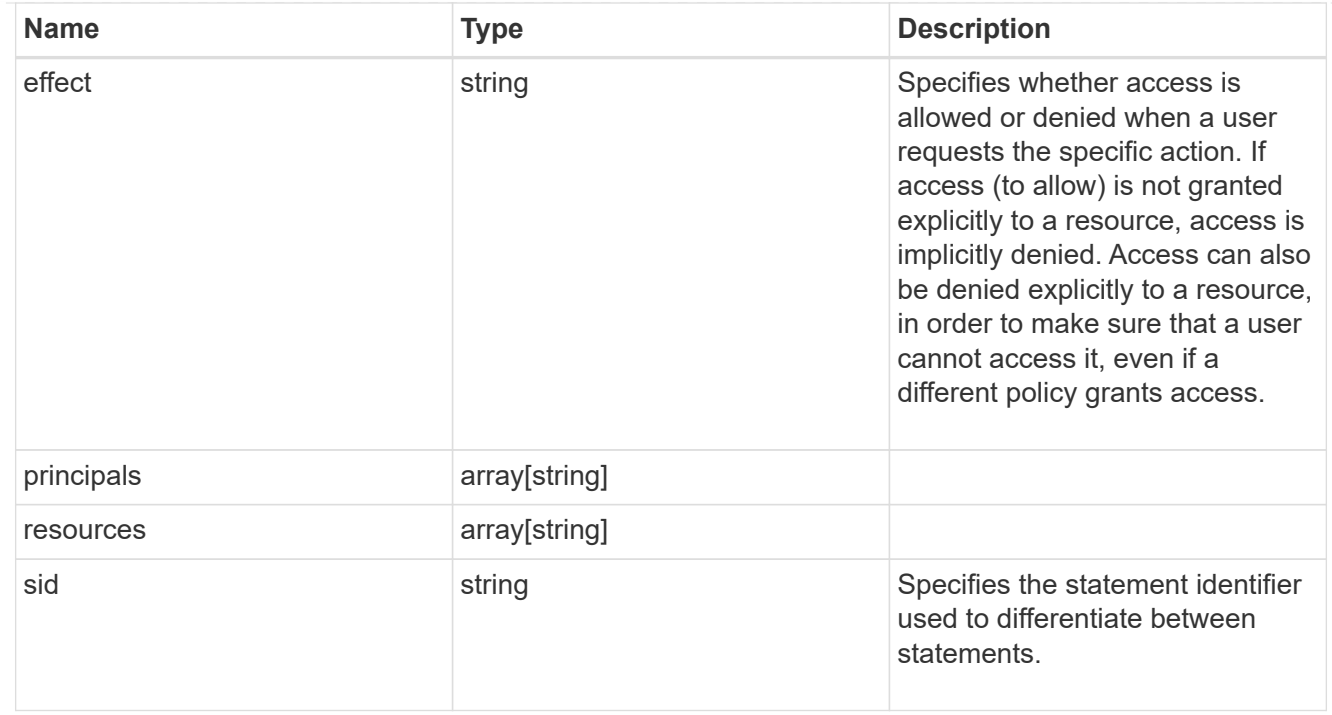

#### policy

A policy is an object associated with a bucket. It defines resource (bucket, folder, or object) permissions. These policies get evaluated when an S3 user makes a request by executing a specific command. The user must be part of the principal (user or group) specified in the policy. Permissions in the policies determine whether the request is allowed or denied.

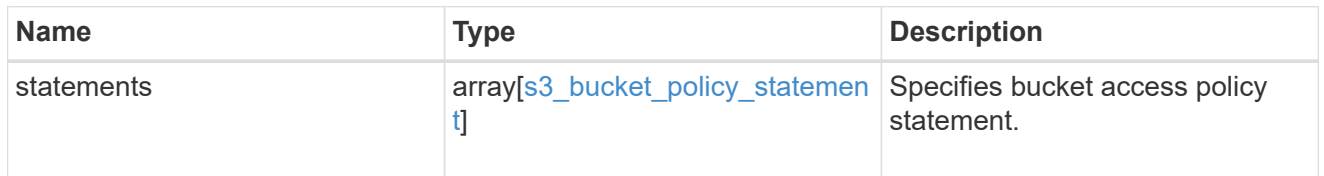

#### destination

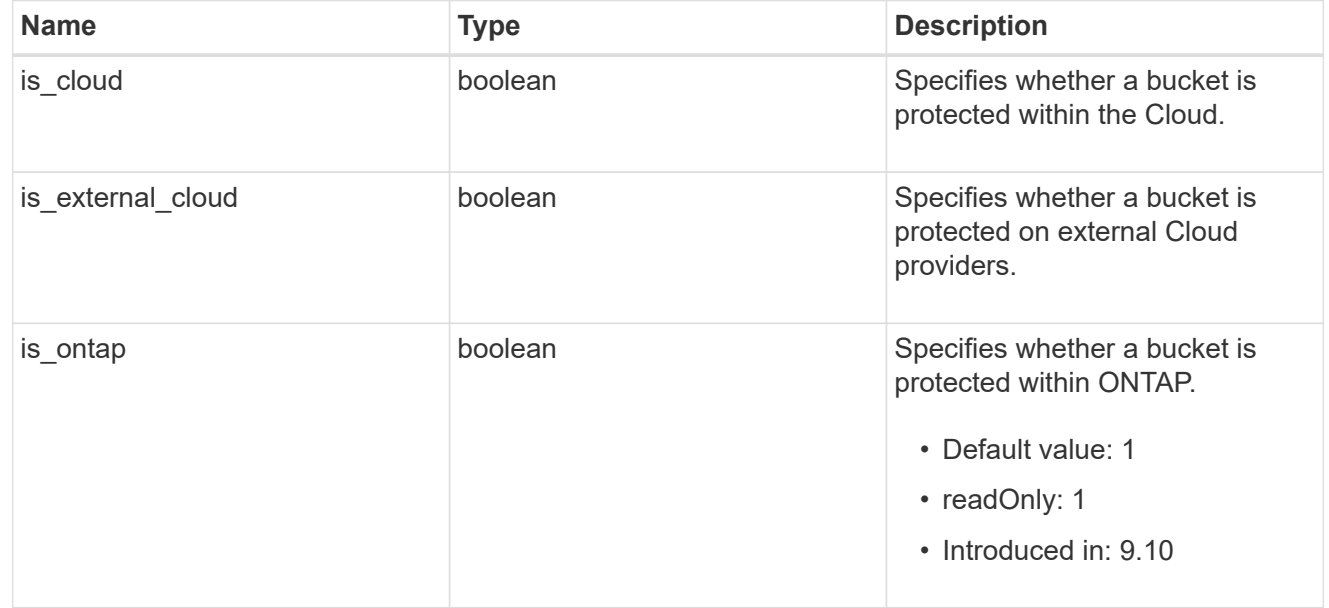

#### protection\_status

Specifies attributes of bucket protection.

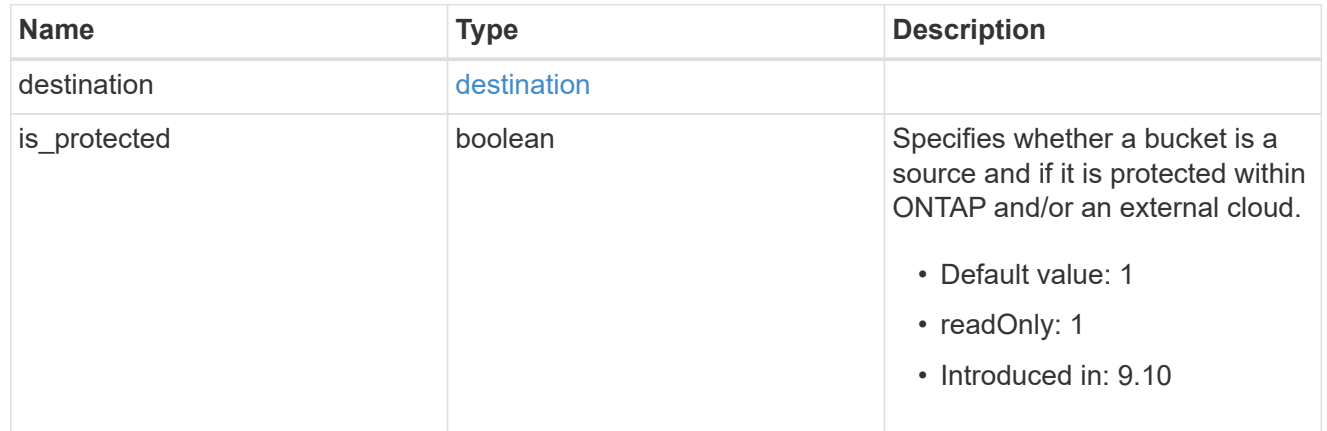

#### qos\_policy

Specifes "qos\_policy.max\_throughput\_iops" and/or "qos\_policy.max\_throughput\_mbps" or "qos\_policy.min\_throughput\_iops" and/or "qos\_policy.min\_throughput\_mbps". Specifying "min\_throughput\_iops" or "min\_throughput\_mbps" is only supported on volumes hosted on a node that is flash optimized. A pre-created QoS policy can also be used by specifying "qos policy.name" or "qos\_policy.uuid" properties. Setting or assigning a QoS policy to a bucket is not supported if its containing volume or SVM already has a QoS policy attached.

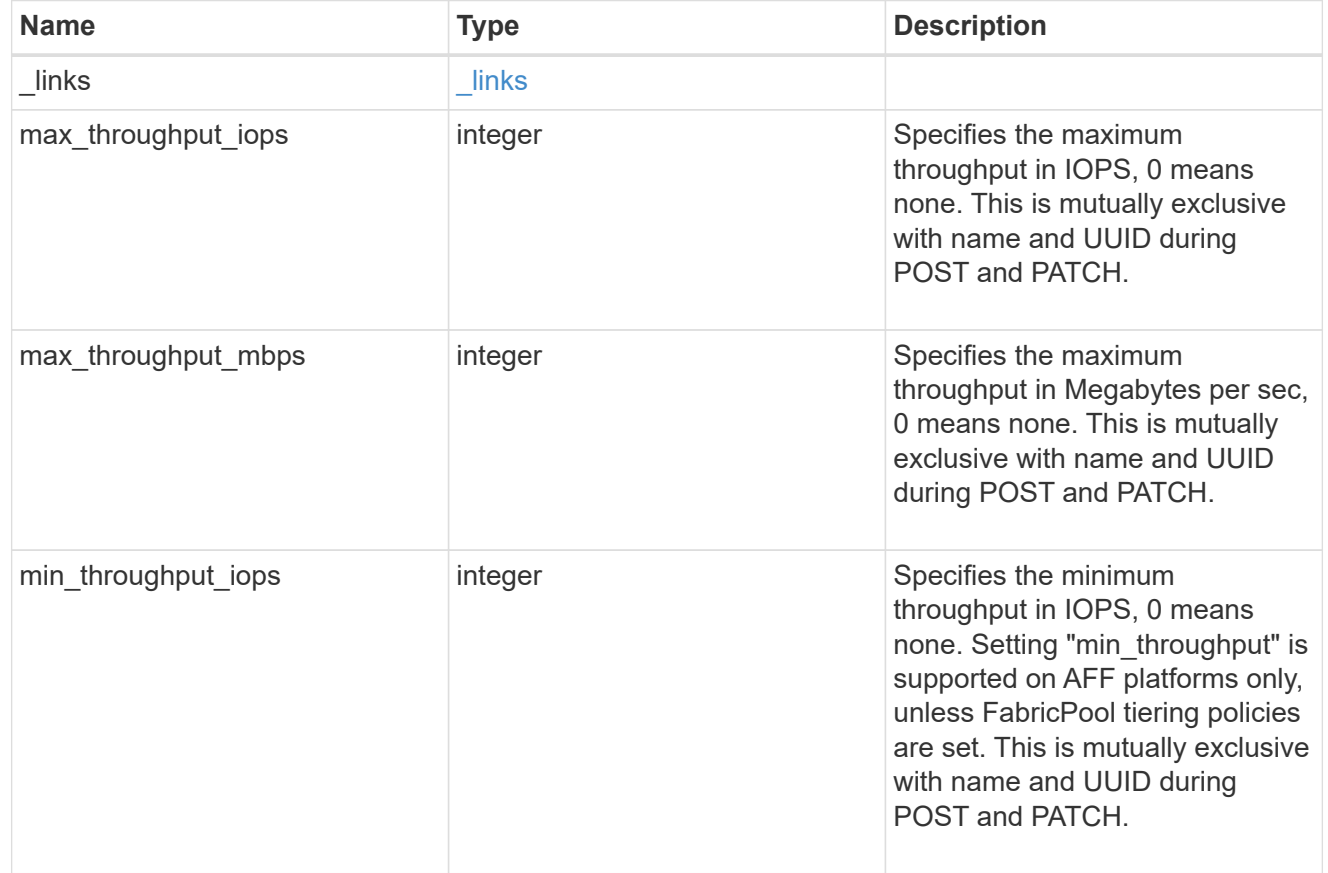

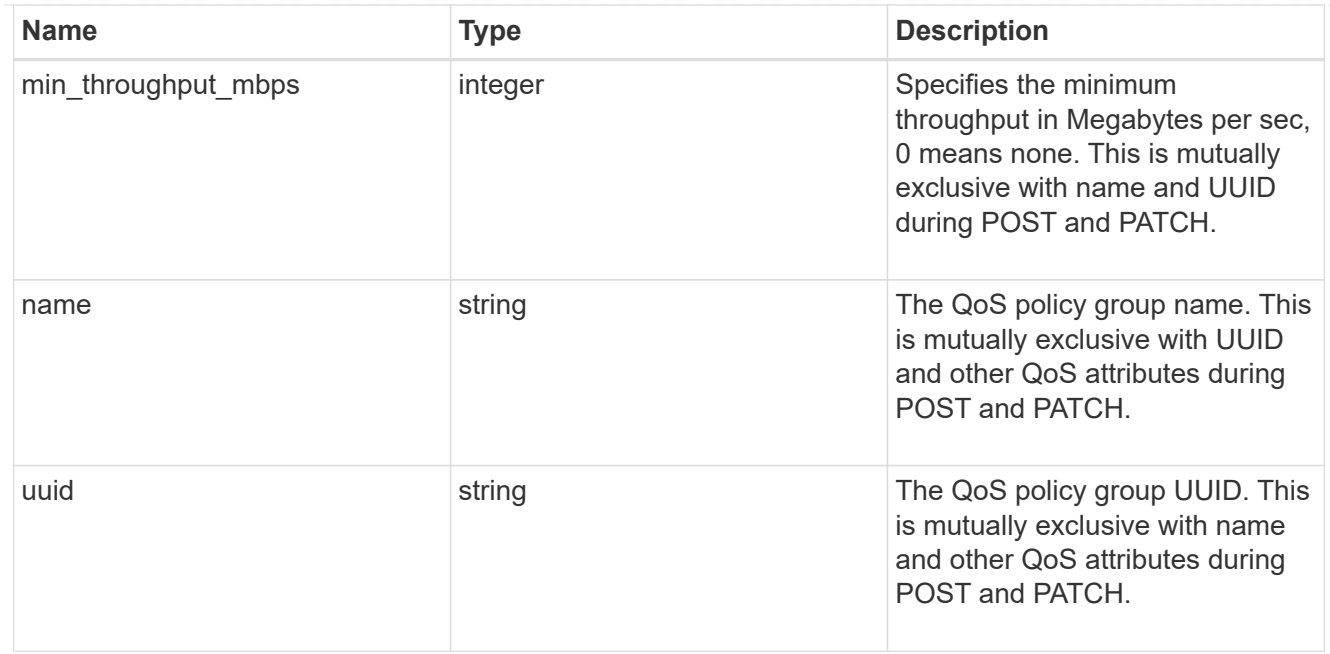

#### svm

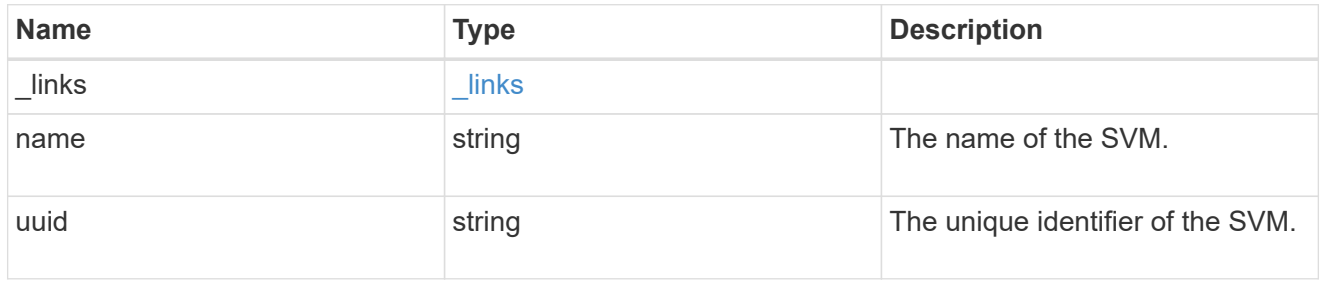

#### volume

Specifies the FlexGroup volume name and UUID where the bucket is hosted.

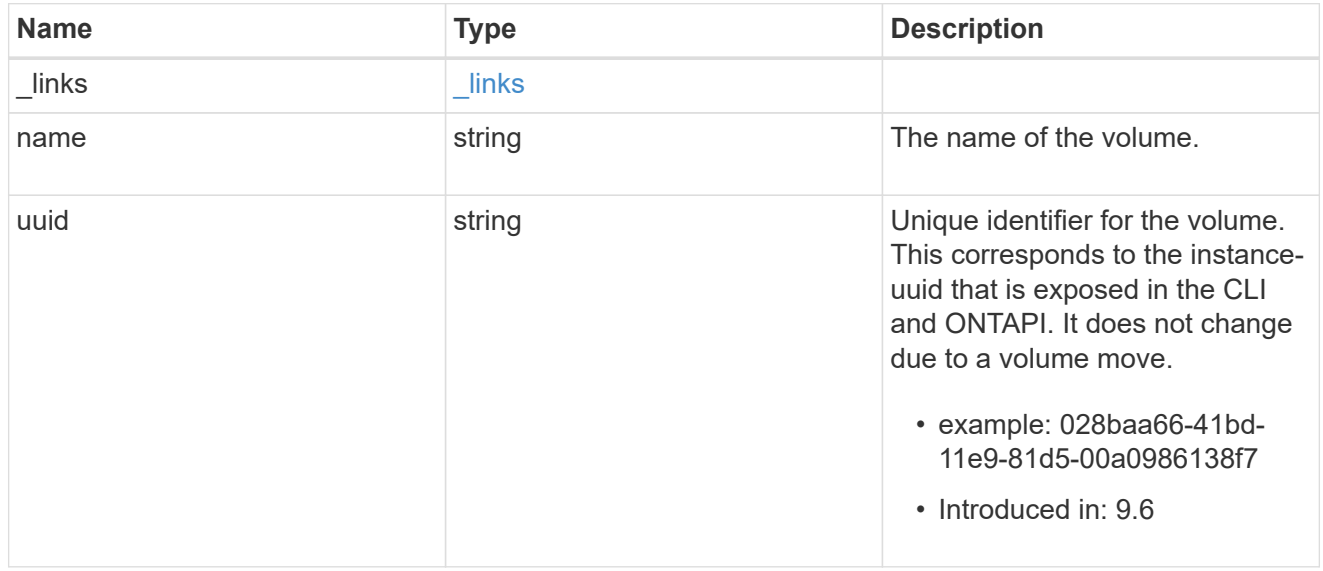

### s3\_bucket

A bucket is a container of objects. Each bucket defines an object namespace. S3 requests specify objects

using a bucket-name and object-name pair. An object resides within a bucket.

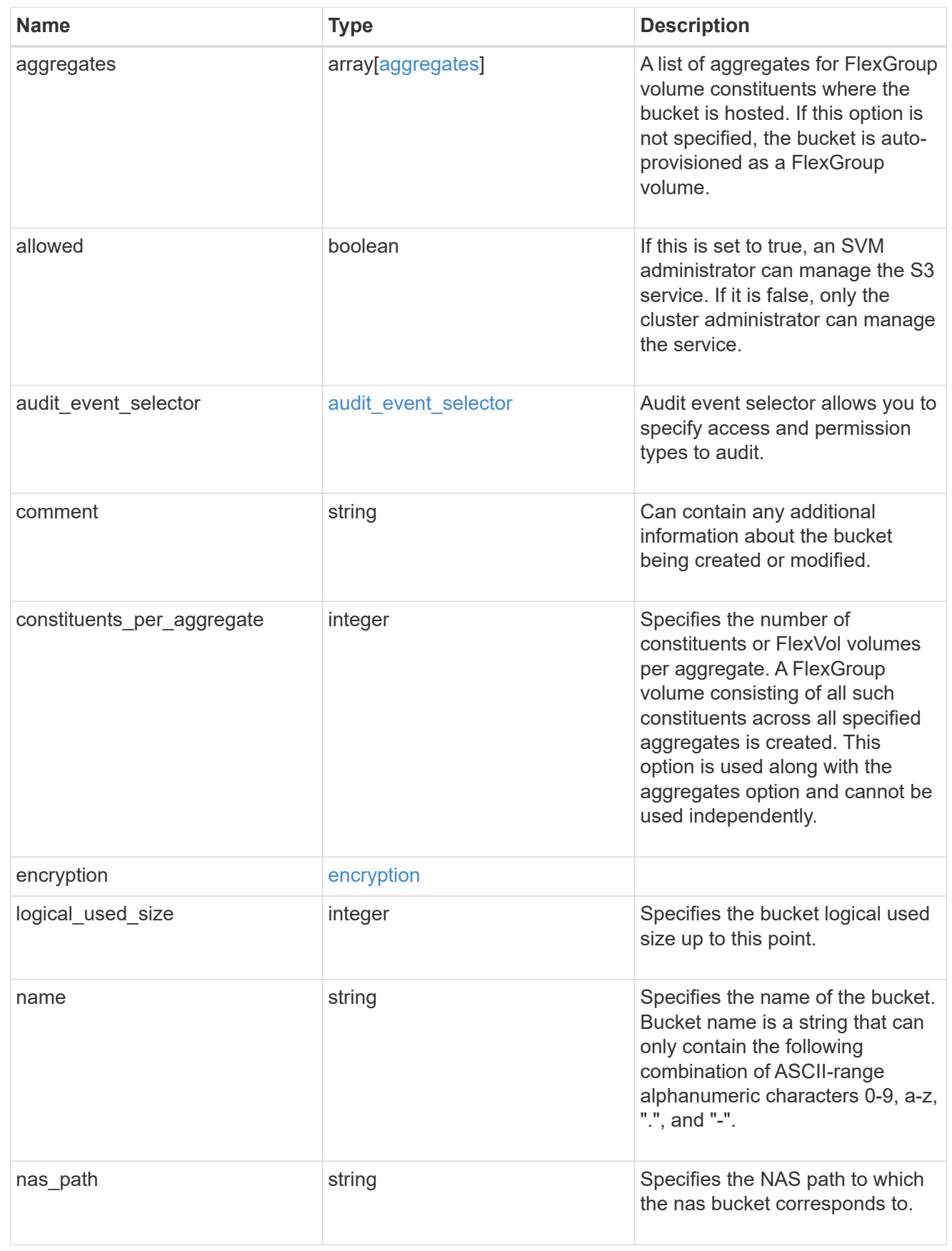

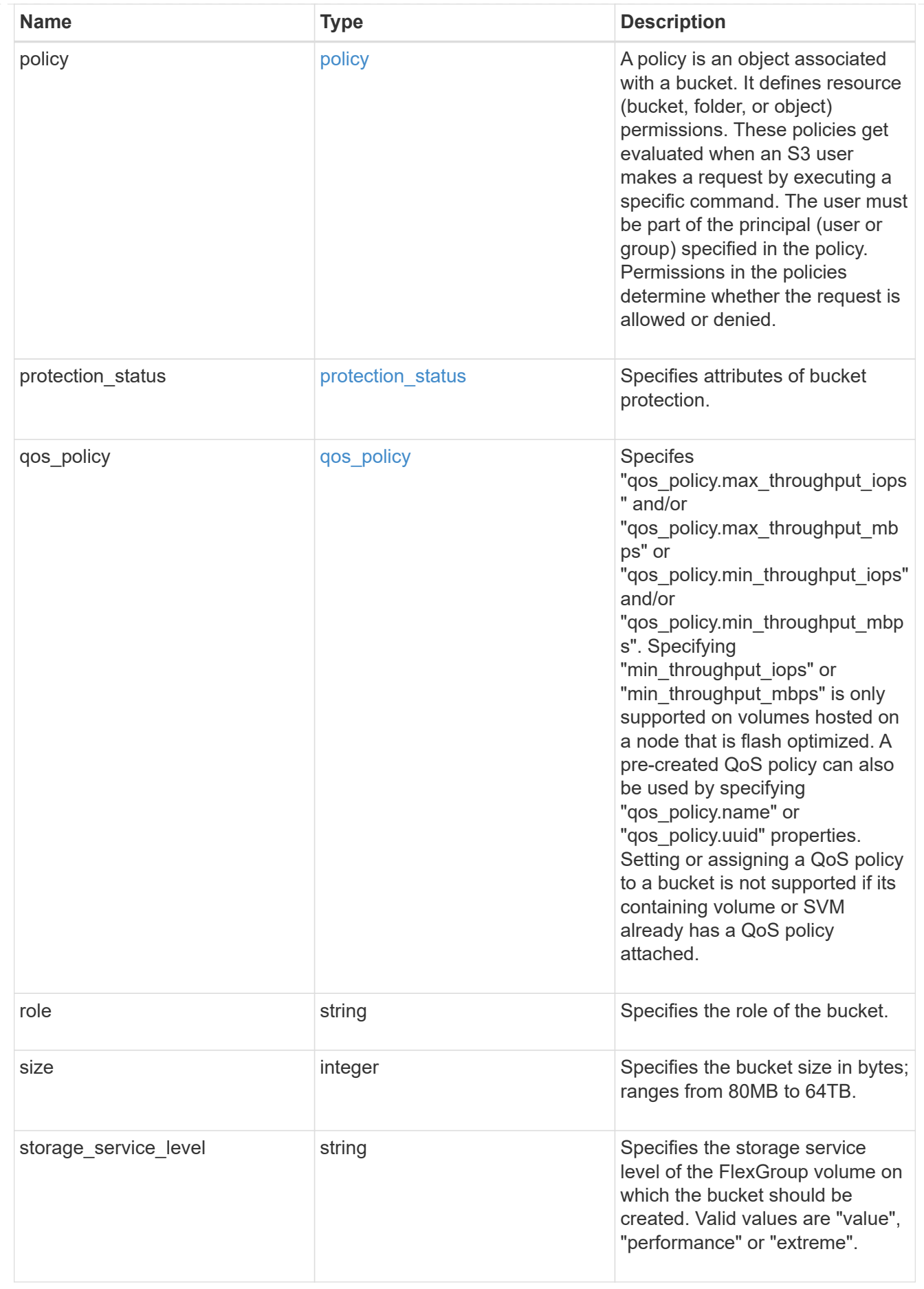

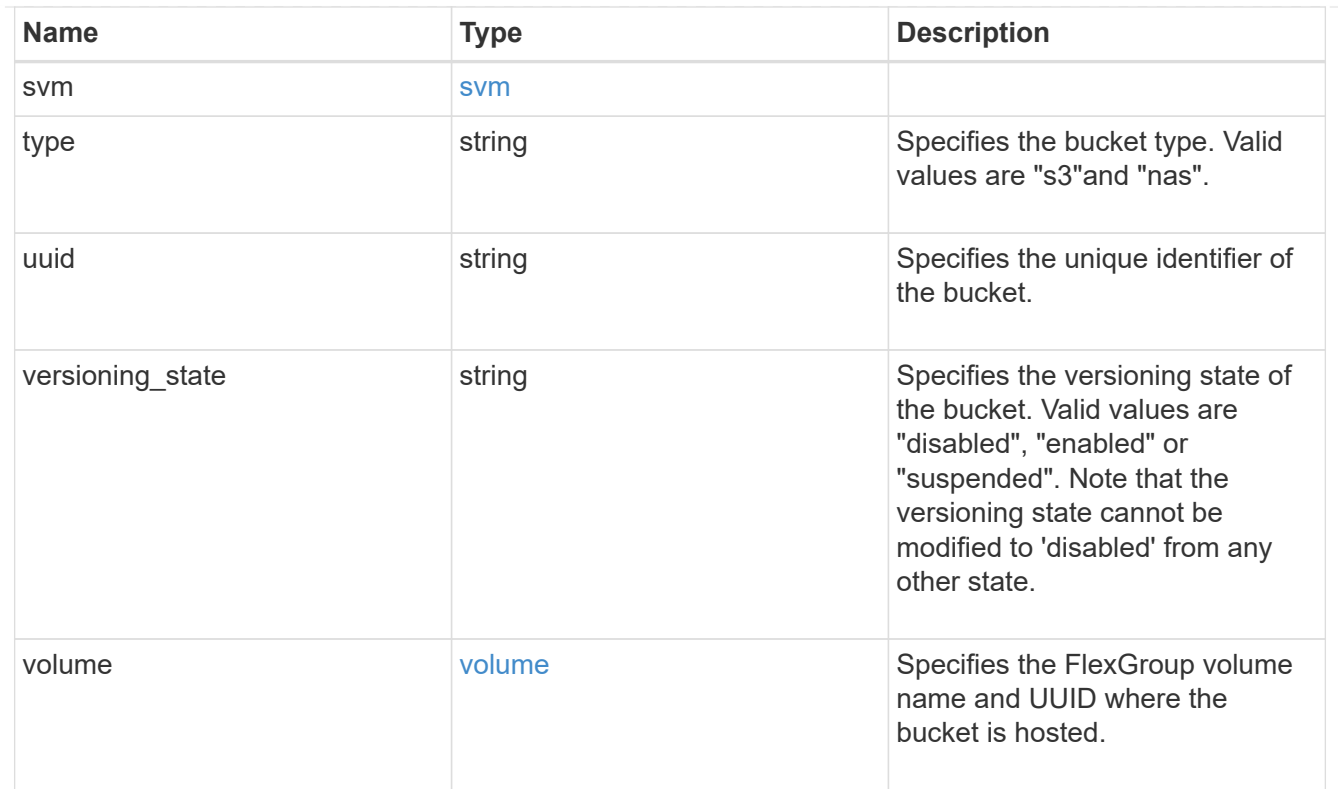

### job\_link

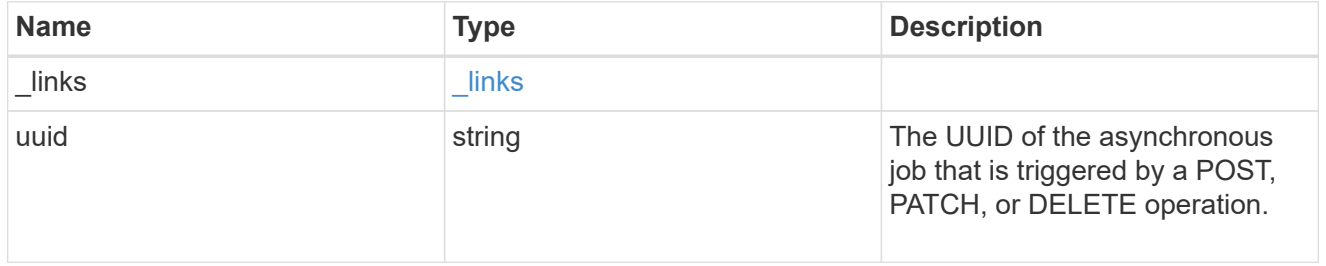

## error\_arguments

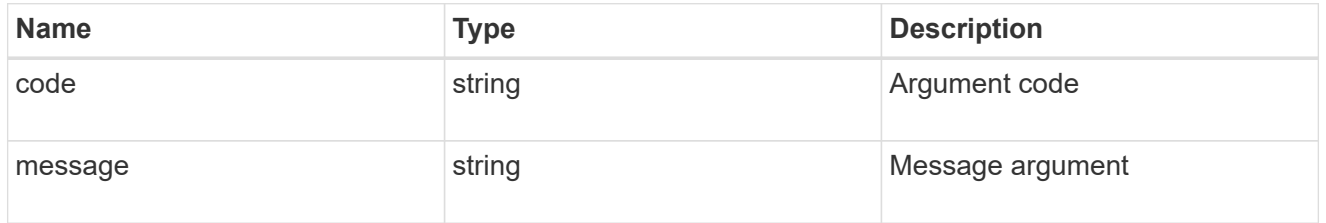

#### error

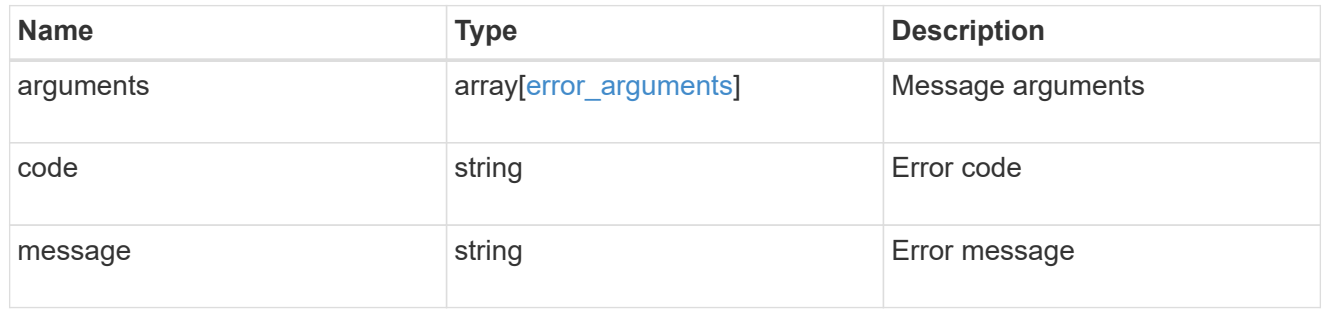

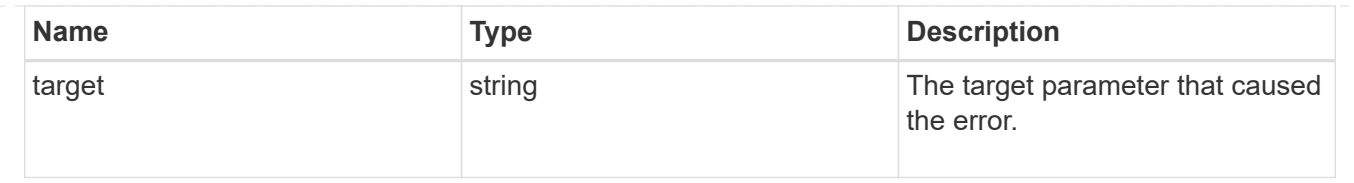

# **Delete the S3 bucket configuration for an SVM**

DELETE /protocols/s3/buckets/{svm.uuid}/{uuid}

#### **Introduced In:** 9.8

Deletes the S3 bucket configuration of an SVM. An access policy is also deleted on an S3 bucket "delete" command.

### **Related ONTAP commands**

- vserver object-store-server bucket delete
- vserver object-store-server bucket policy statement delete
- vserver object-store-server bucket policy-statement-condition delete

### **Learn more**

• [DOC /protocols/s3/buckets](https://docs.netapp.com/us-en/ontap-restapi-9121/{relative_path}protocols_s3_buckets_endpoint_overview.html)

### **Parameters**

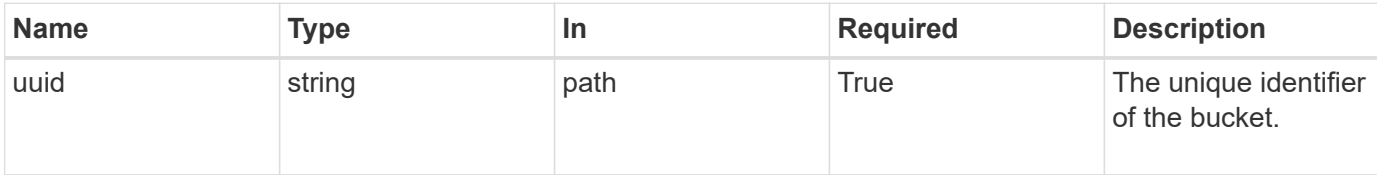

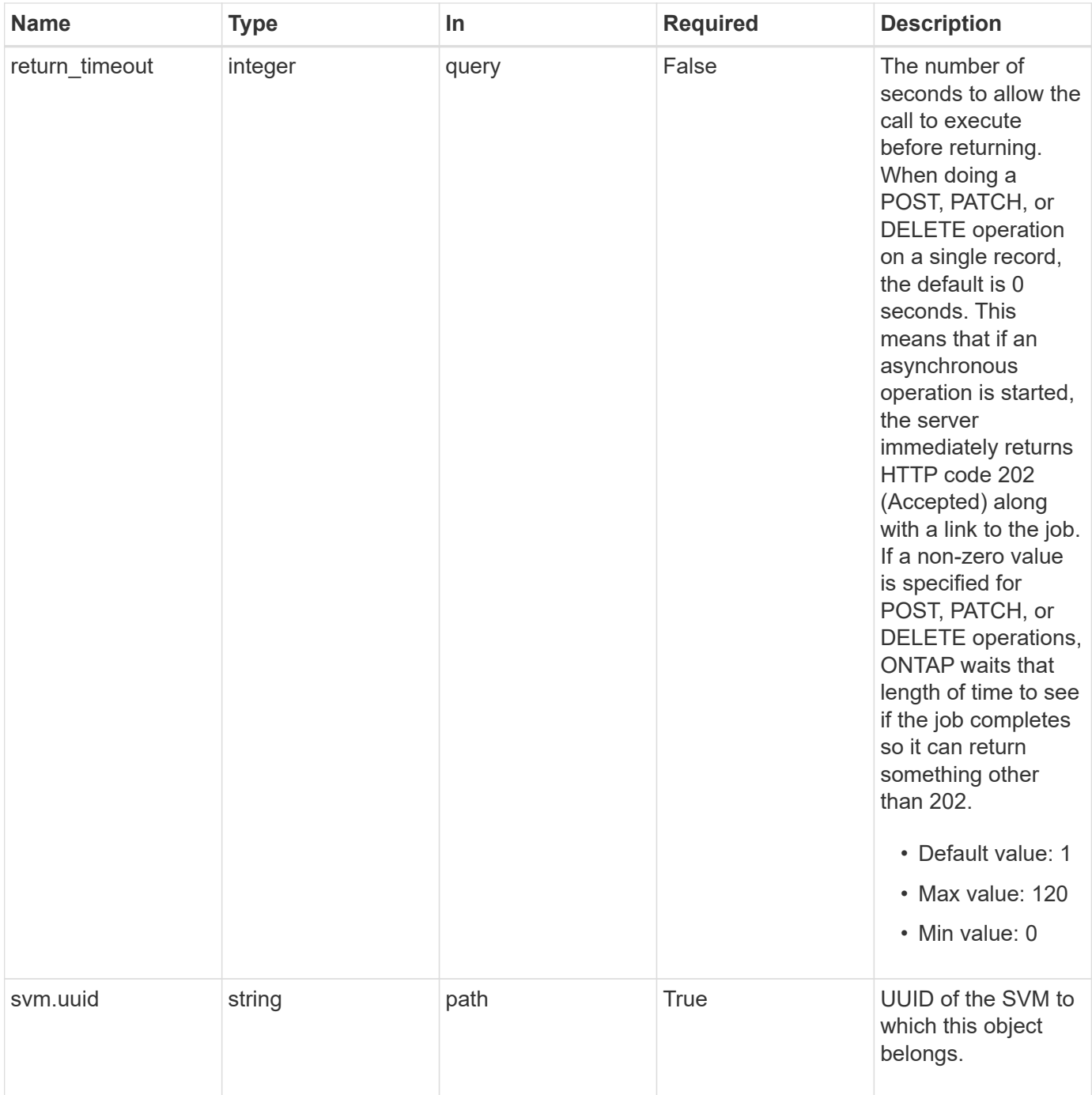

# **Response**

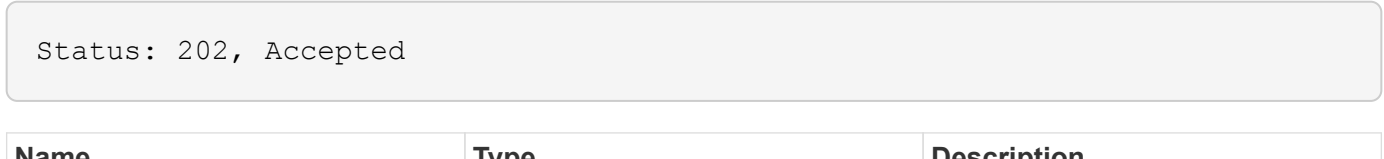

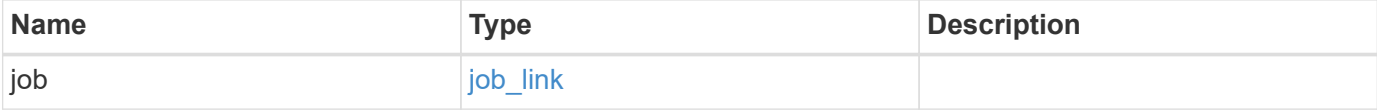

### **Example response**

```
{
   "job": {
     "_links": {
        "self": {
          "href": "/api/resourcelink"
        }
      },
      "uuid": "string"
   }
}
```
### **Error**

Status: Default

### ONTAP Error Response Codes

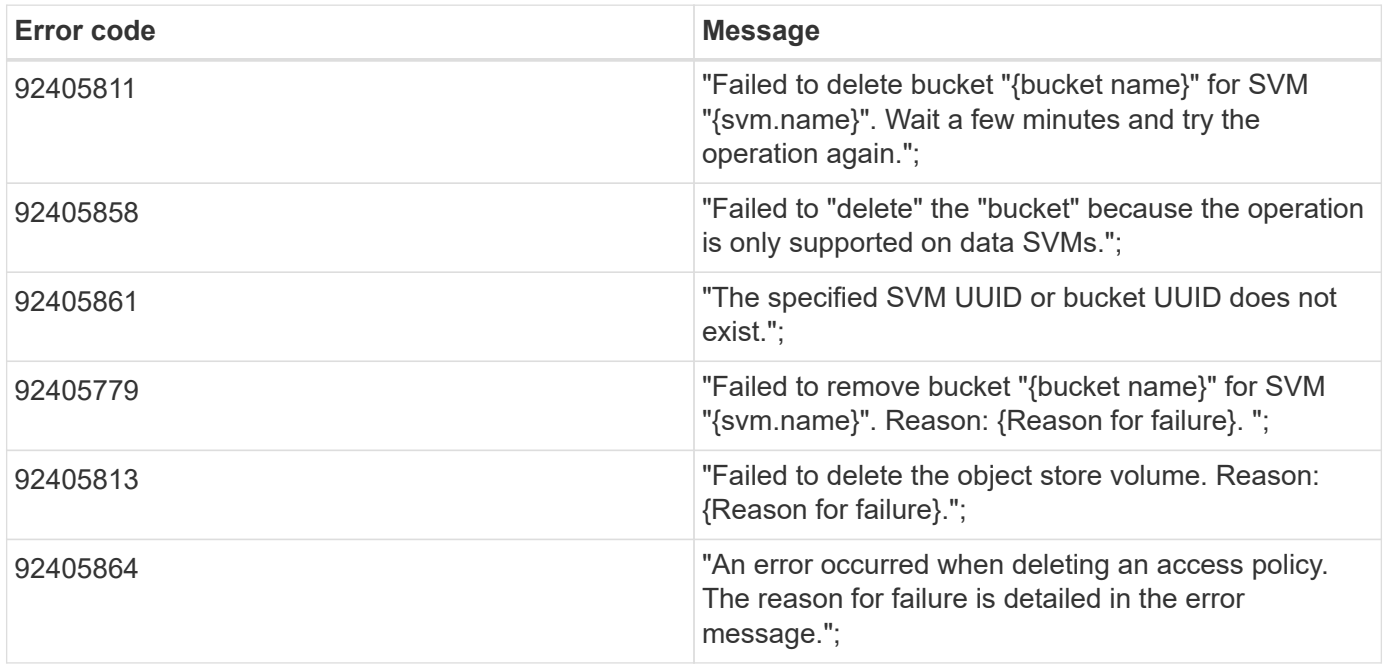

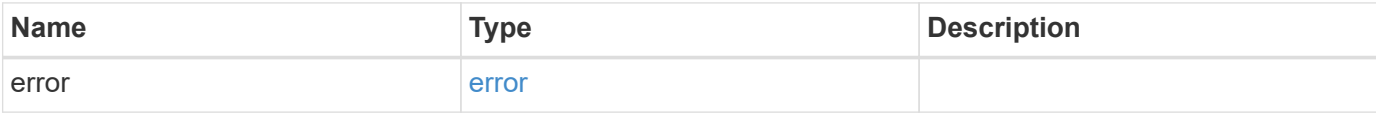

#### **Example error**

```
{
   "error": {
     "arguments": {
       "code": "string",
       "message": "string"
      },
     "code": "4",
     "message": "entry doesn't exist",
     "target": "uuid"
   }
}
```
# **Definitions**

#### **See Definitions**

href

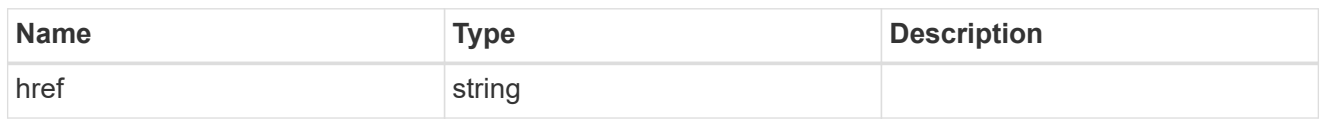

\_links

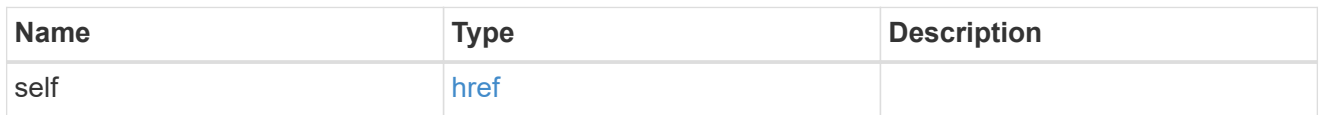

### job\_link

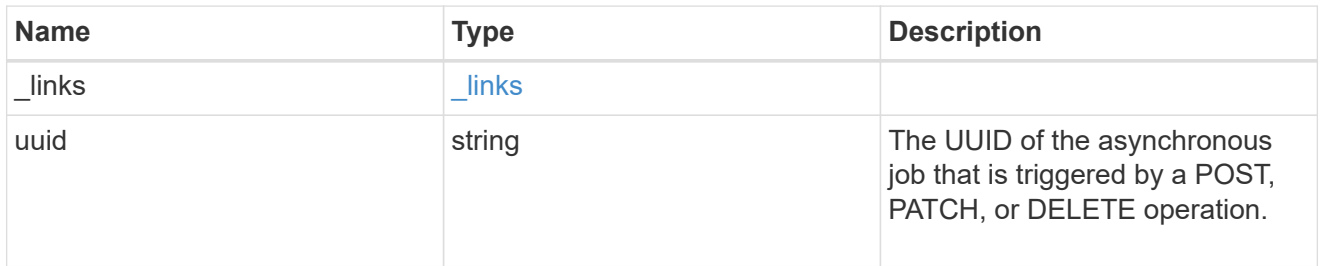

#### error\_arguments

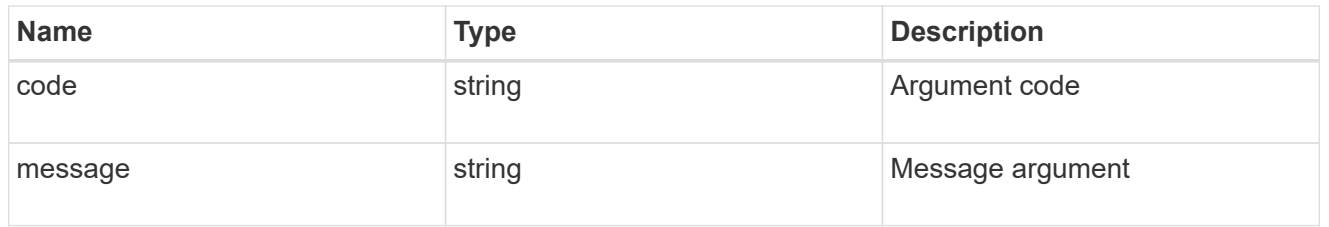

error

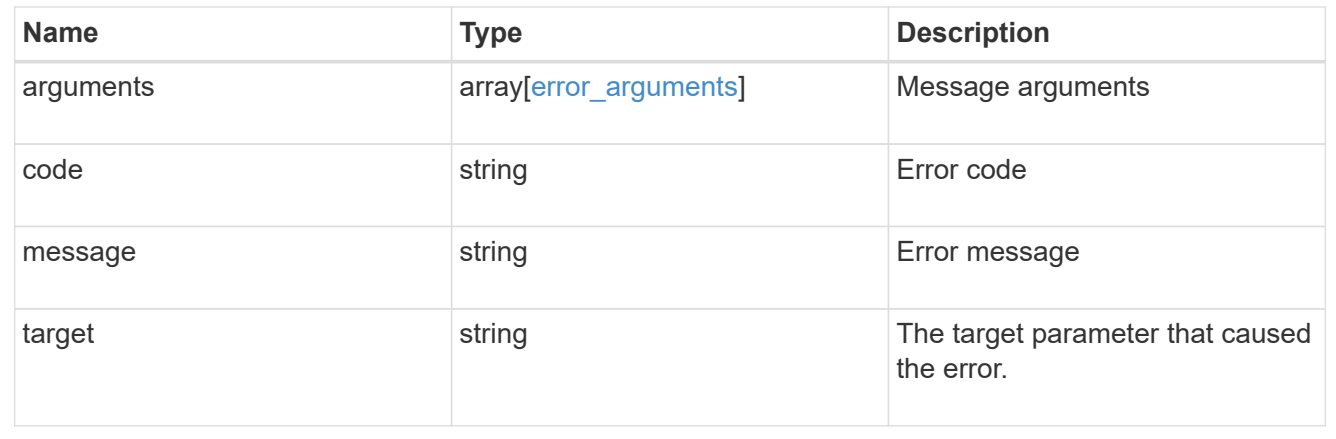

# **Retrieve the S3 bucket configuration for an SVM**

GET /protocols/s3/buckets/{svm.uuid}/{uuid}

#### **Introduced In:** 9.8

Retrieves the S3 bucket configuration of an SVM. Note that in order to retrieve S3 bucket policy conditions, the 'fields' option should be set to '\*\*'.

### **Related ONTAP commands**

- vserver object-store-server bucket show
- vserver object-store-server bucket policy statement show
- vserver object-store-server bucket policy-statement-condition show

### **Learn more**

• [DOC /protocols/s3/buckets](https://docs.netapp.com/us-en/ontap-restapi-9121/{relative_path}protocols_s3_buckets_endpoint_overview.html)

### **Parameters**

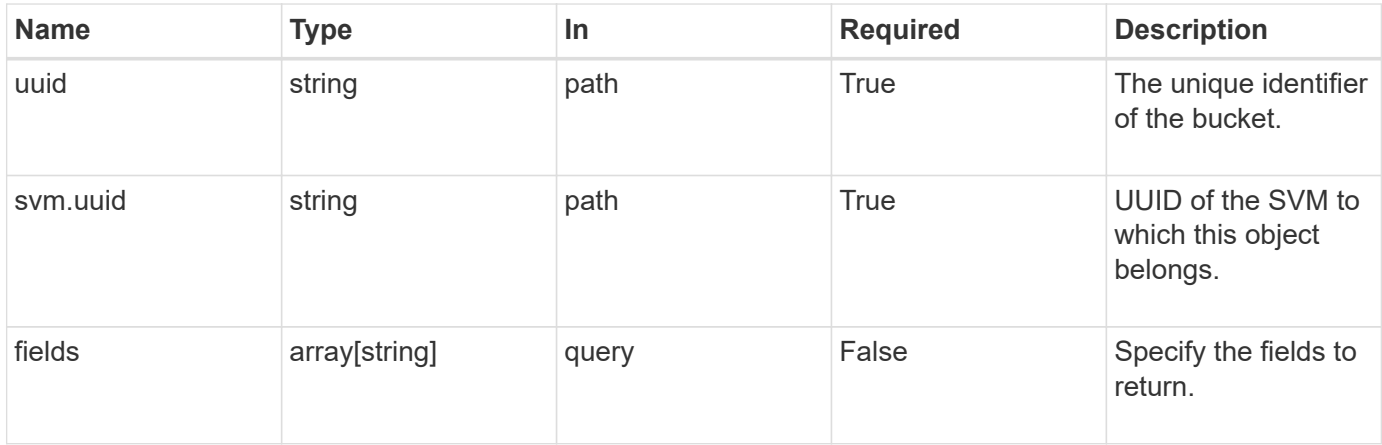

### **Response**

```
Status: 200, Ok
```
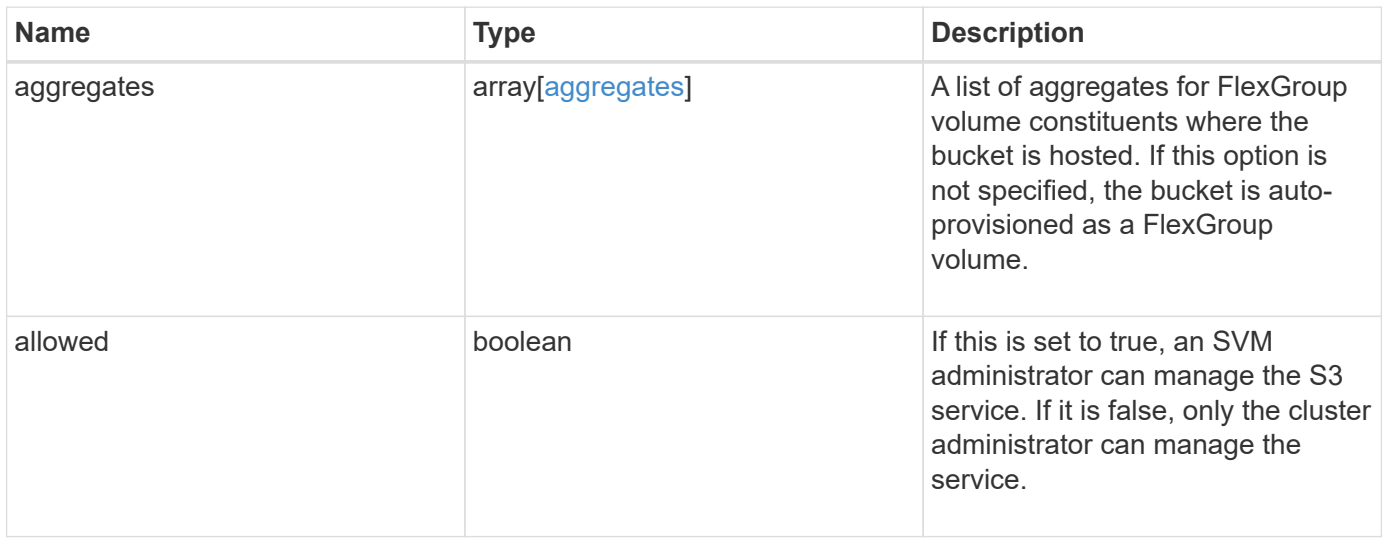

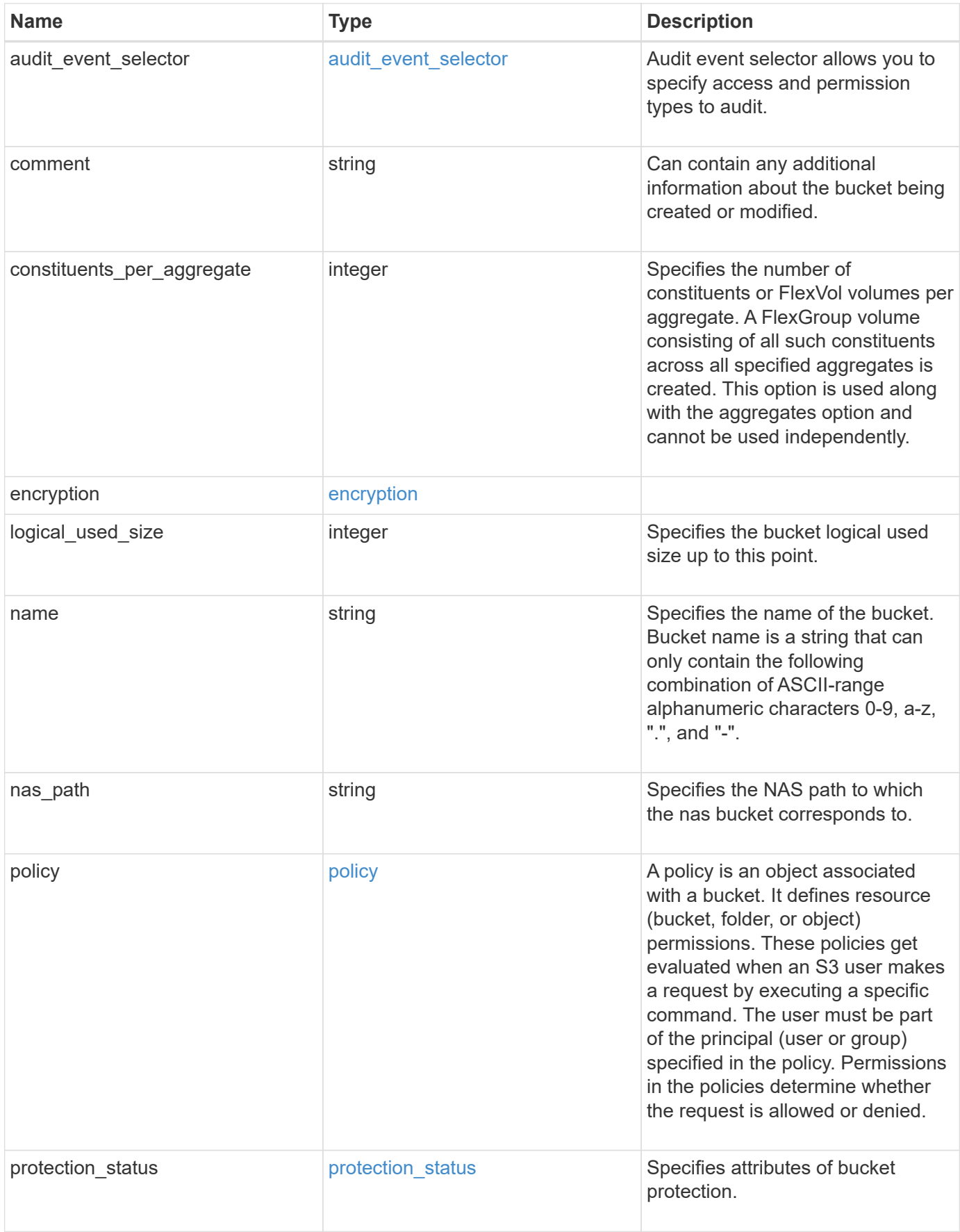

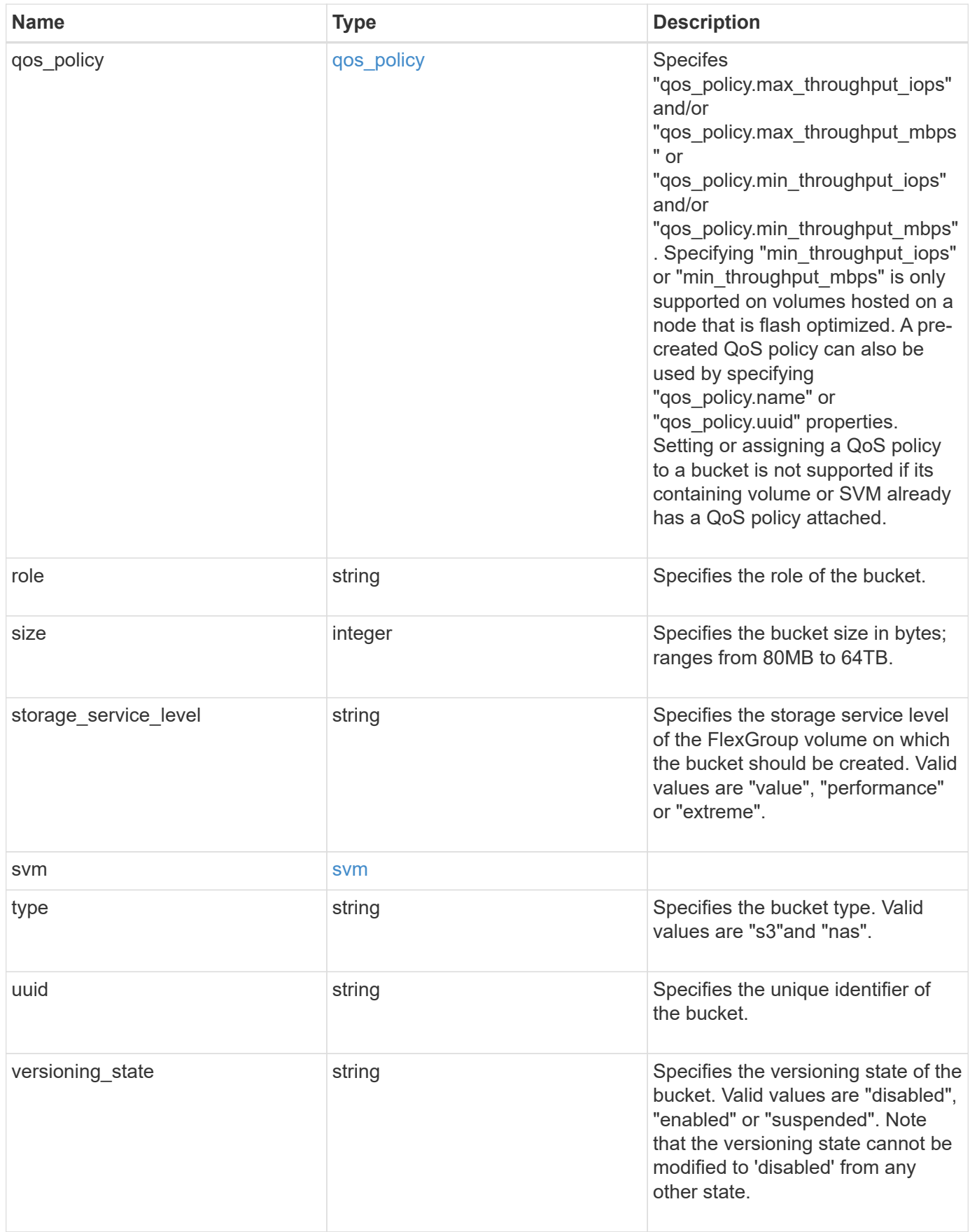

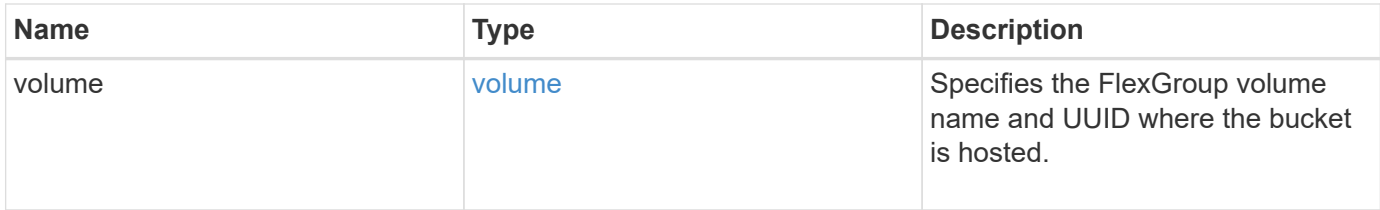

**Example response**

```
{
    "aggregates": {
    " links": {
         "self": {
           "href": "/api/resourcelink"
        }
      },
    "name": "aggr1",
      "uuid": "1cd8a442-86d1-11e0-ae1c-123478563412"
    },
  "audit event selector": {
      "access": "read",
     "permission": "deny"
    },
    "comment": "S3 bucket.",
    "constituents_per_aggregate": 4,
    "logical_used_size": 0,
    "name": "bucket1",
    "nas_path": "/",
    "policy": {
      "statements": {
         "actions": [
           "GetObject",
           "PutObject",
           "DeleteObject",
           "ListBucket"
       \frac{1}{2},
         "conditions": {
           "delimiters": [
           \sqrt{''}\frac{1}{\sqrt{2}}"max keys": [
             1000
         \left| \ \right|,
           "operator": "ip_address",
           "prefixes": [
             "pref"
         \left| \cdot \right|"source ips": [
             "1.1.1.1",
            "1.2.2.0/24"
         \left| \right|,
           "usernames": [
             "user1"
```

```
  ]
      },
      "effect": "allow",
      "principals": [
        "user1",
        "group/grp1"
    \frac{1}{\sqrt{2}}  "resources": [
        "bucket1",
       "bucket1/*"
    \frac{1}{2}  "sid": "FullAccessToUser1"
    }
  },
  "qos_policy": {
    "_links": {
     "self": {
        "href": "/api/resourcelink"
     }
    },
  "max throughput iops": 10000,
  "max throughput mbps": 500,
    "min_throughput_iops": 2000,
  "min throughput mbps": 500,
    "name": "performance",
    "uuid": "1cd8a442-86d1-11e0-ae1c-123478563412"
  },
  "role": "standalone",
  "size": 1677721600,
"storage service level": "value",
  "svm": {
    "_links": {
      "self": {
        "href": "/api/resourcelink"
      }
    },
  "name": "svm1",
    "uuid": "02c9e252-41be-11e9-81d5-00a0986138f7"
  },
  "type": "s3",
  "uuid": "414b29a1-3b26-11e9-bd58-0050568ea055",
  "versioning_state": "enabled",
  "volume": {
    "_links": {
      "self": {
        "href": "/api/resourcelink"
```

```
  }
      },
    "name": "volume1",
      "uuid": "028baa66-41bd-11e9-81d5-00a0986138f7"
   }
}
```
### **Error**

```
Status: Default, Error
```
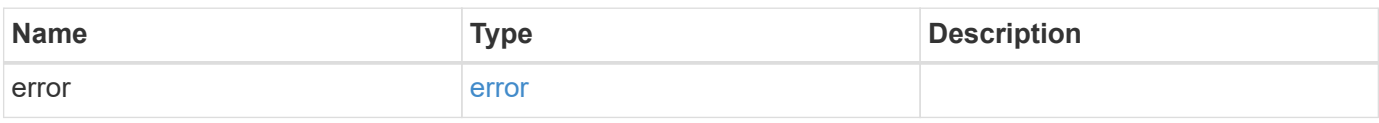

### **Example error**

```
{
   "error": {
     "arguments": {
       "code": "string",
       "message": "string"
      },
      "code": "4",
      "message": "entry doesn't exist",
      "target": "uuid"
   }
}
```
# **Definitions**

#### **See Definitions**

href

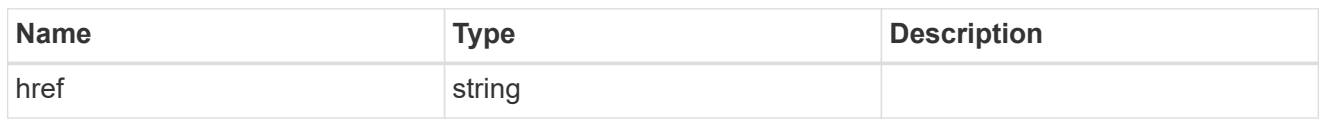

\_links

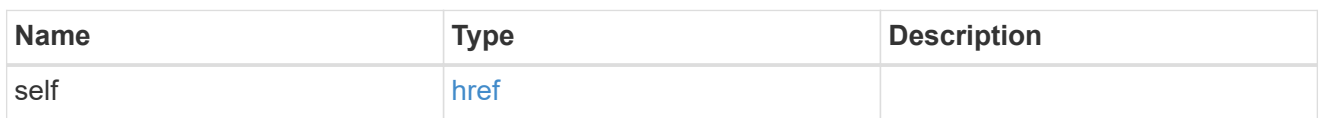

#### aggregates

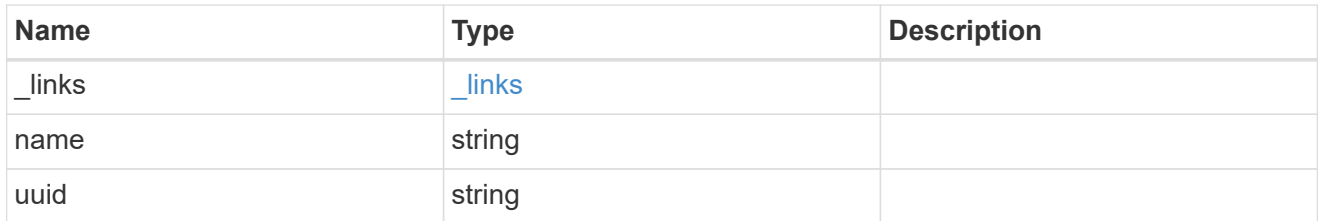

### audit\_event\_selector

Audit event selector allows you to specify access and permission types to audit.

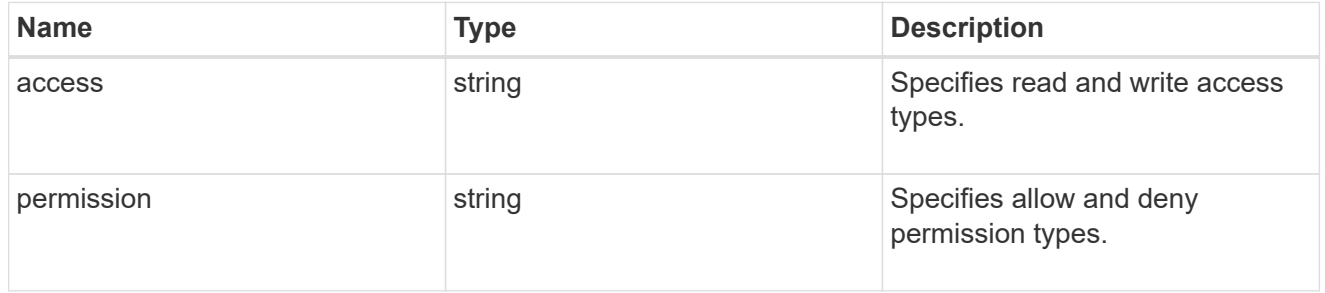

#### encryption

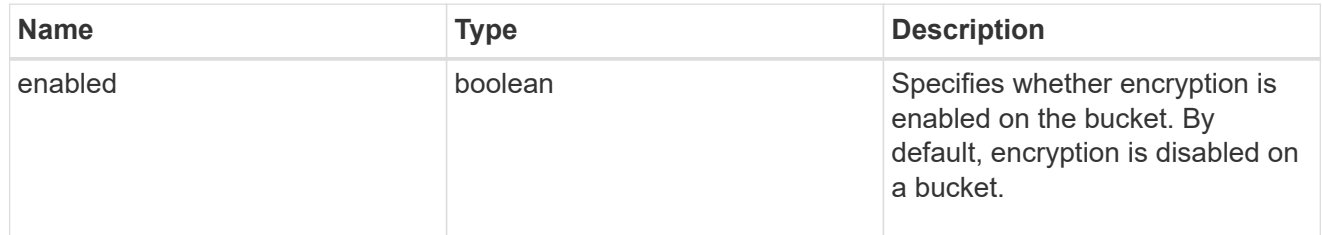

### s3\_bucket\_policy\_condition

Information about policy conditions based on various condition operators and condition keys.

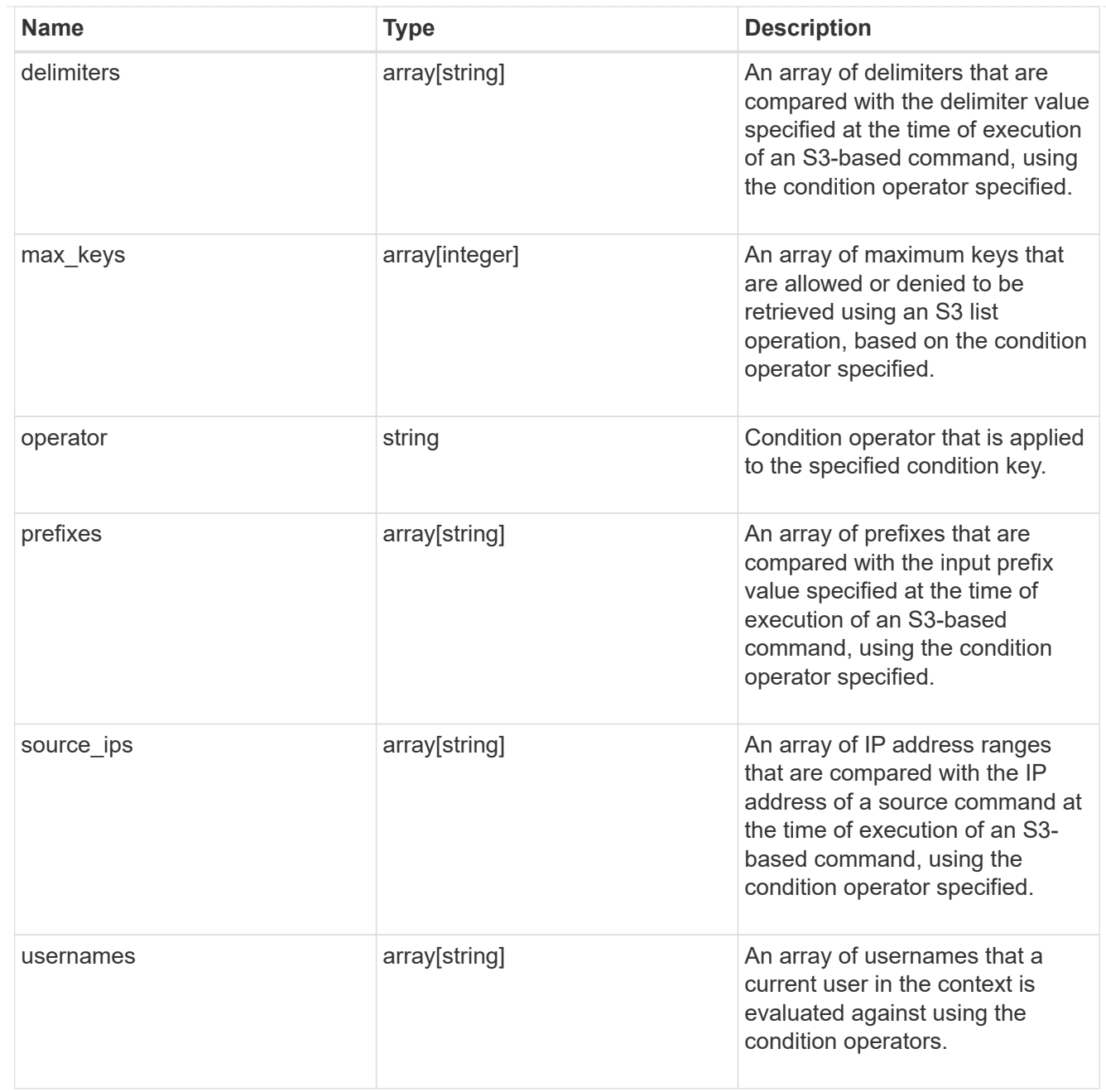

### s3\_bucket\_policy\_statement

Specifies information about a single access permission.

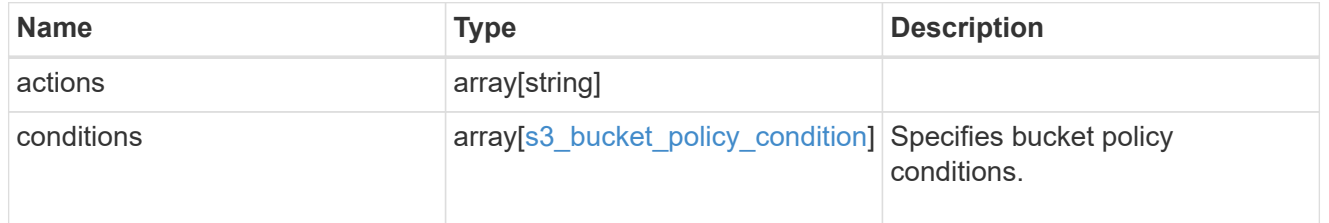

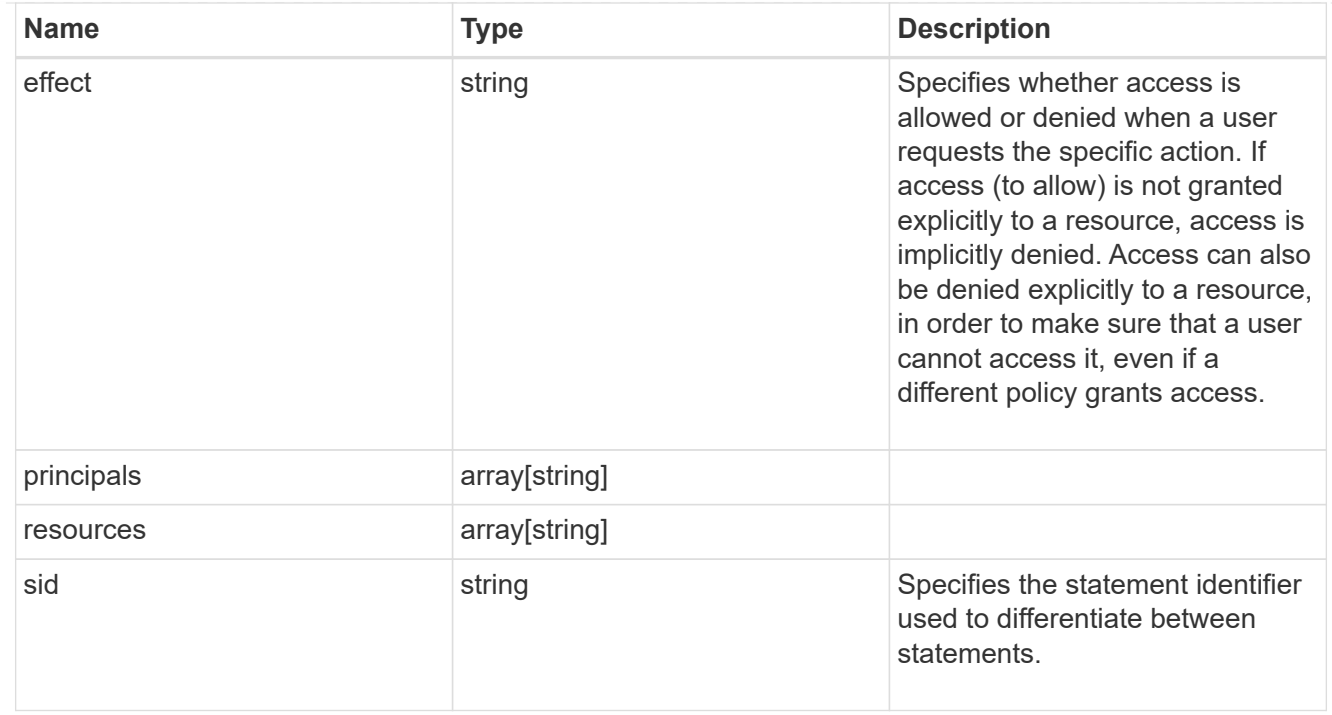

#### policy

A policy is an object associated with a bucket. It defines resource (bucket, folder, or object) permissions. These policies get evaluated when an S3 user makes a request by executing a specific command. The user must be part of the principal (user or group) specified in the policy. Permissions in the policies determine whether the request is allowed or denied.

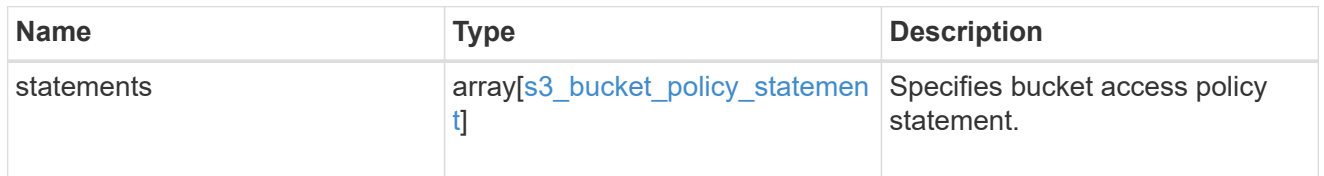

#### destination

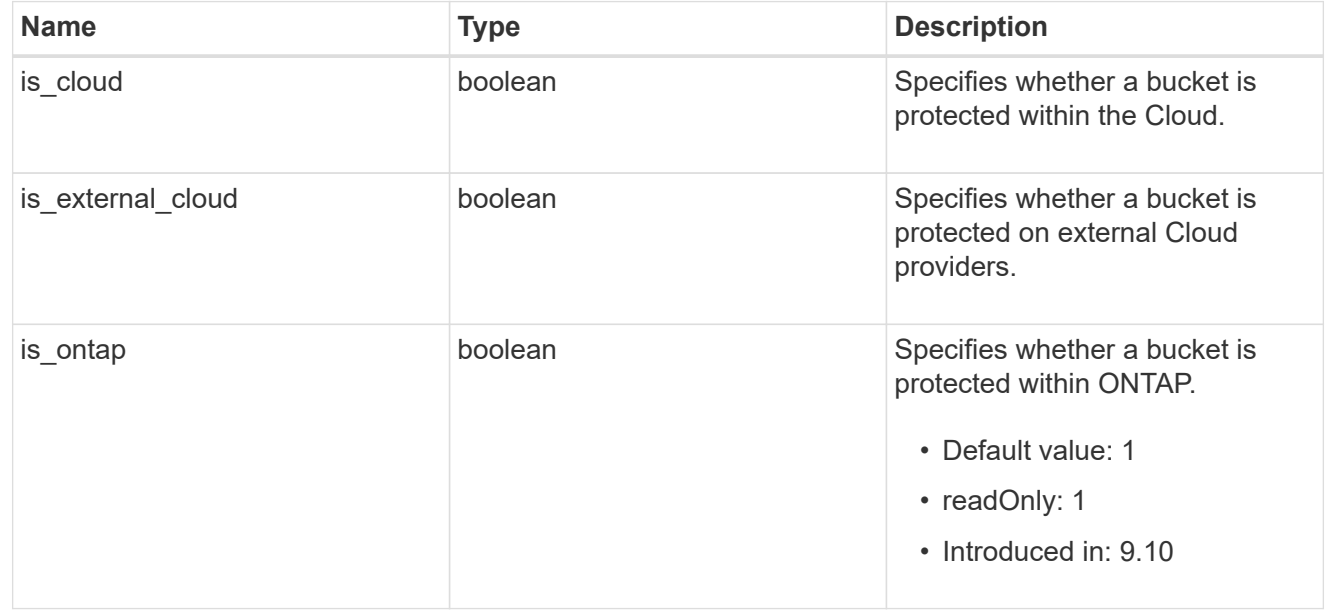

#### protection\_status

Specifies attributes of bucket protection.

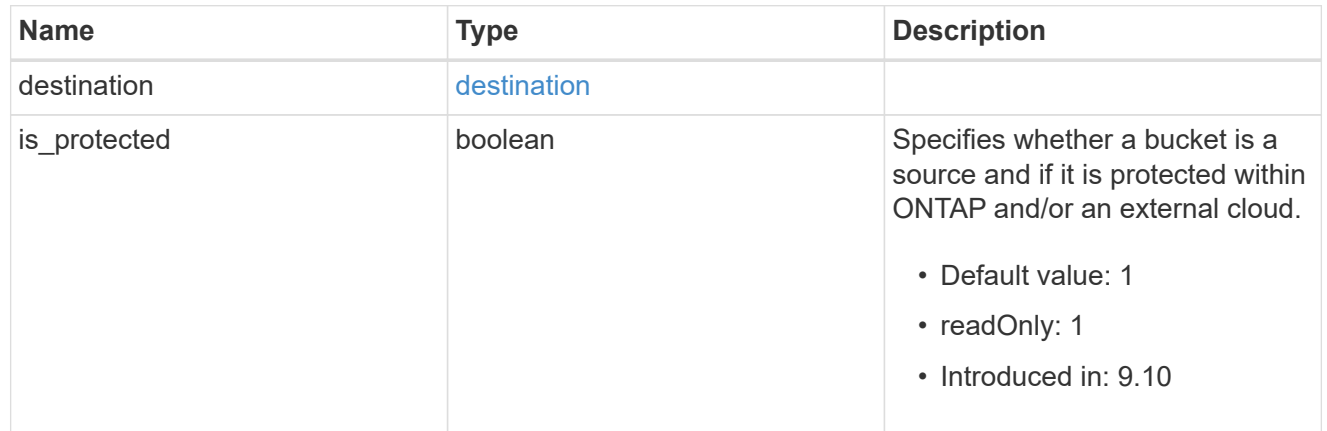

#### qos\_policy

Specifes "qos\_policy.max\_throughput\_iops" and/or "qos\_policy.max\_throughput\_mbps" or "qos\_policy.min\_throughput\_iops" and/or "qos\_policy.min\_throughput\_mbps". Specifying "min\_throughput\_iops" or "min\_throughput\_mbps" is only supported on volumes hosted on a node that is flash optimized. A pre-created QoS policy can also be used by specifying "qos policy.name" or "qos\_policy.uuid" properties. Setting or assigning a QoS policy to a bucket is not supported if its containing volume or SVM already has a QoS policy attached.

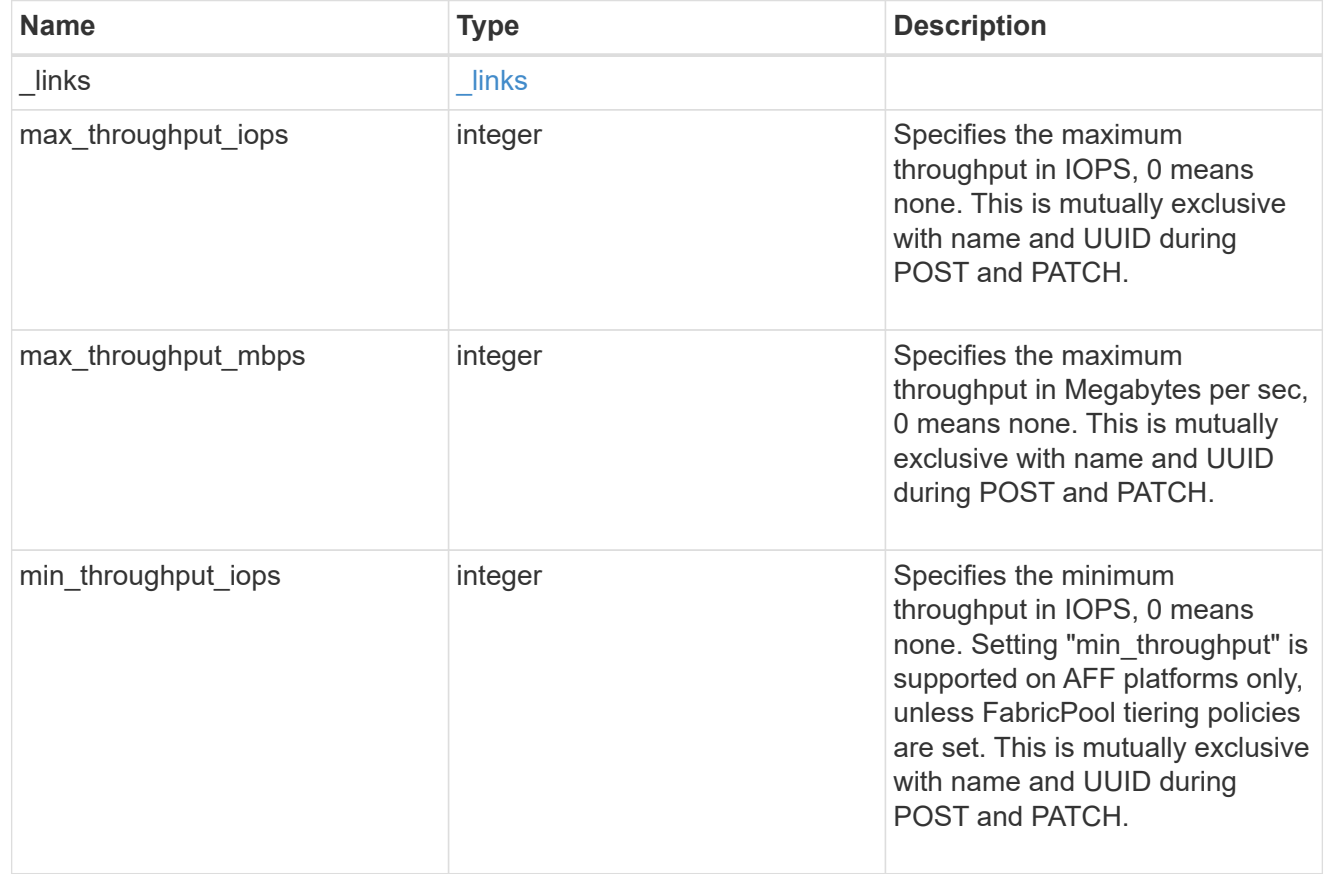

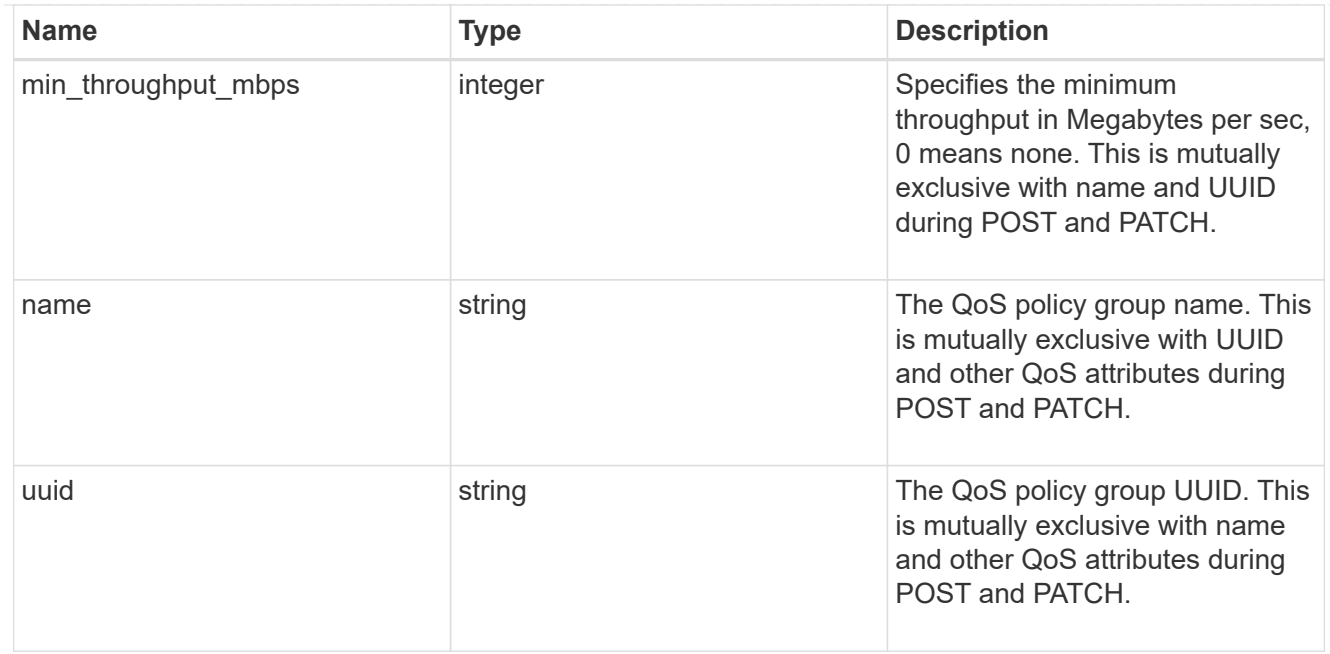

#### svm

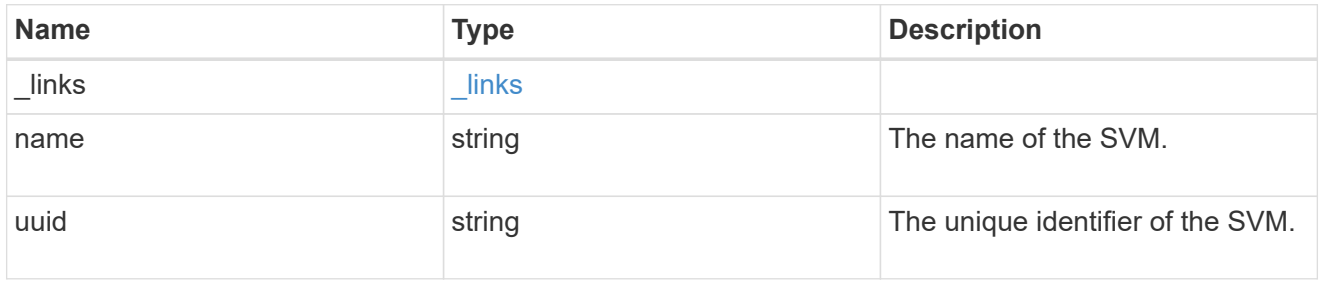

#### volume

Specifies the FlexGroup volume name and UUID where the bucket is hosted.

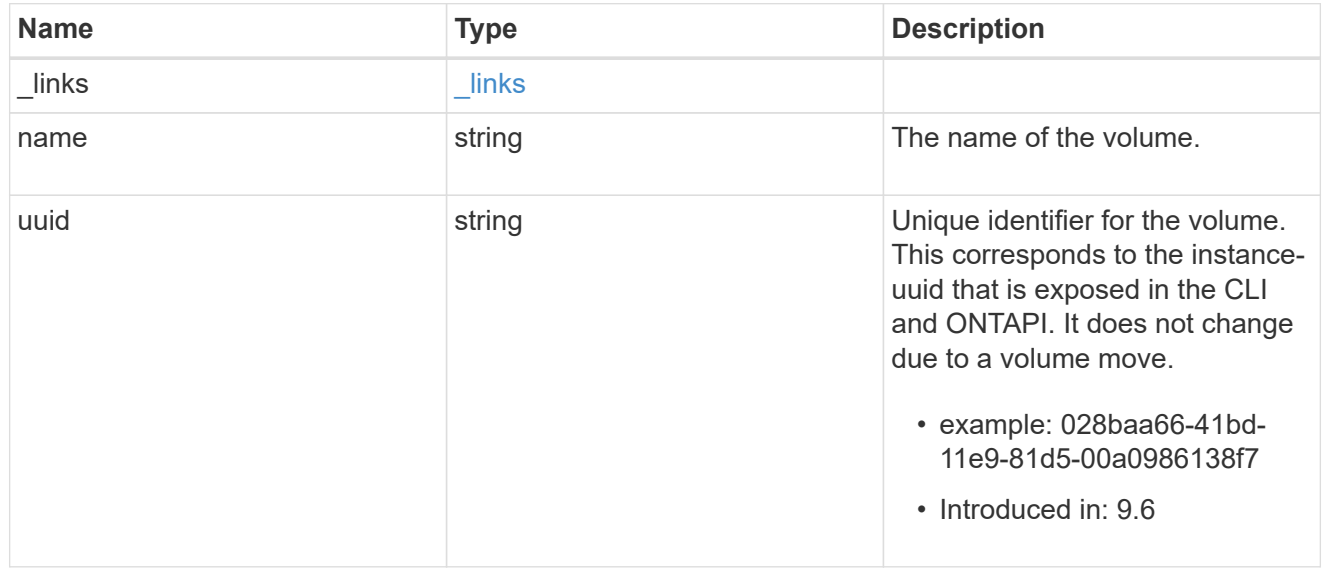

#### error\_arguments

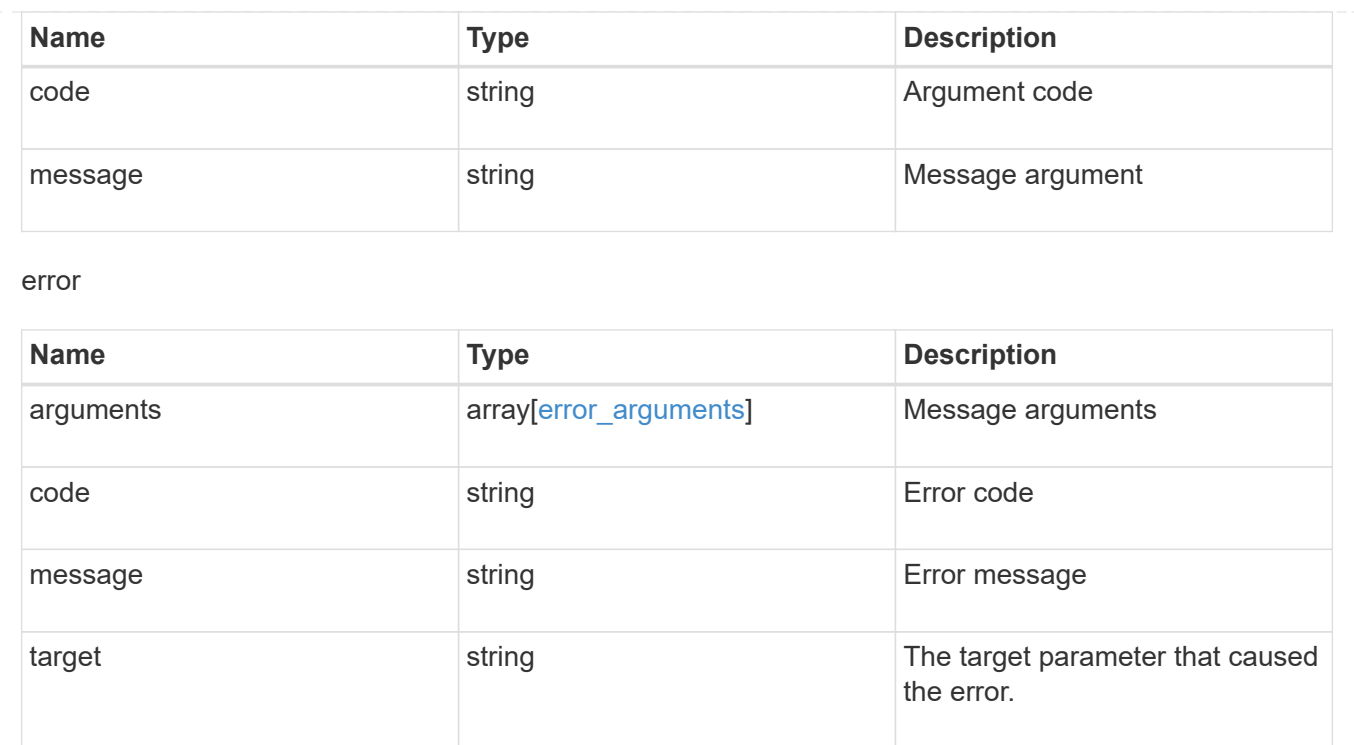

# **Update the S3 bucket configuration for an SVM**

PATCH /protocols/s3/buckets/{svm.uuid}/{uuid}

#### **Introduced In:** 9.8

Updates the S3 bucket configuration of an SVM.

### **Important notes**

- The following fields can be modified for a bucket:
	- comment Any information related to the bucket.
	- size Bucket size.
	- policy An access policy for resources (buckets and objects) that defines their permissions. New policies are created after existing policies are deleted. To retain any of the existing policy statements, you need to specify those statements again. Also, policy conditions can be specified as part of a bucket policy.
	- qos\_policy A QoS policy for buckets.
	- $\degree$  audit event selector Audit policy for buckets. None can be specified for both access and permission to remove an audit event selector.
	- versioning-state Versioning state of the buckets.
	- nas\_path NAS path to which the bucket corresponds to.

## **Related ONTAP commands**

- vserver object-store-server bucket modify
- vserver object-store-server bucket policy statement modify
- vserver object-store-server bucket policy-statement-condition modify

### **Learn more**

• [DOC /protocols/s3/buckets](https://docs.netapp.com/us-en/ontap-restapi-9121/{relative_path}protocols_s3_buckets_endpoint_overview.html)

### **Parameters**

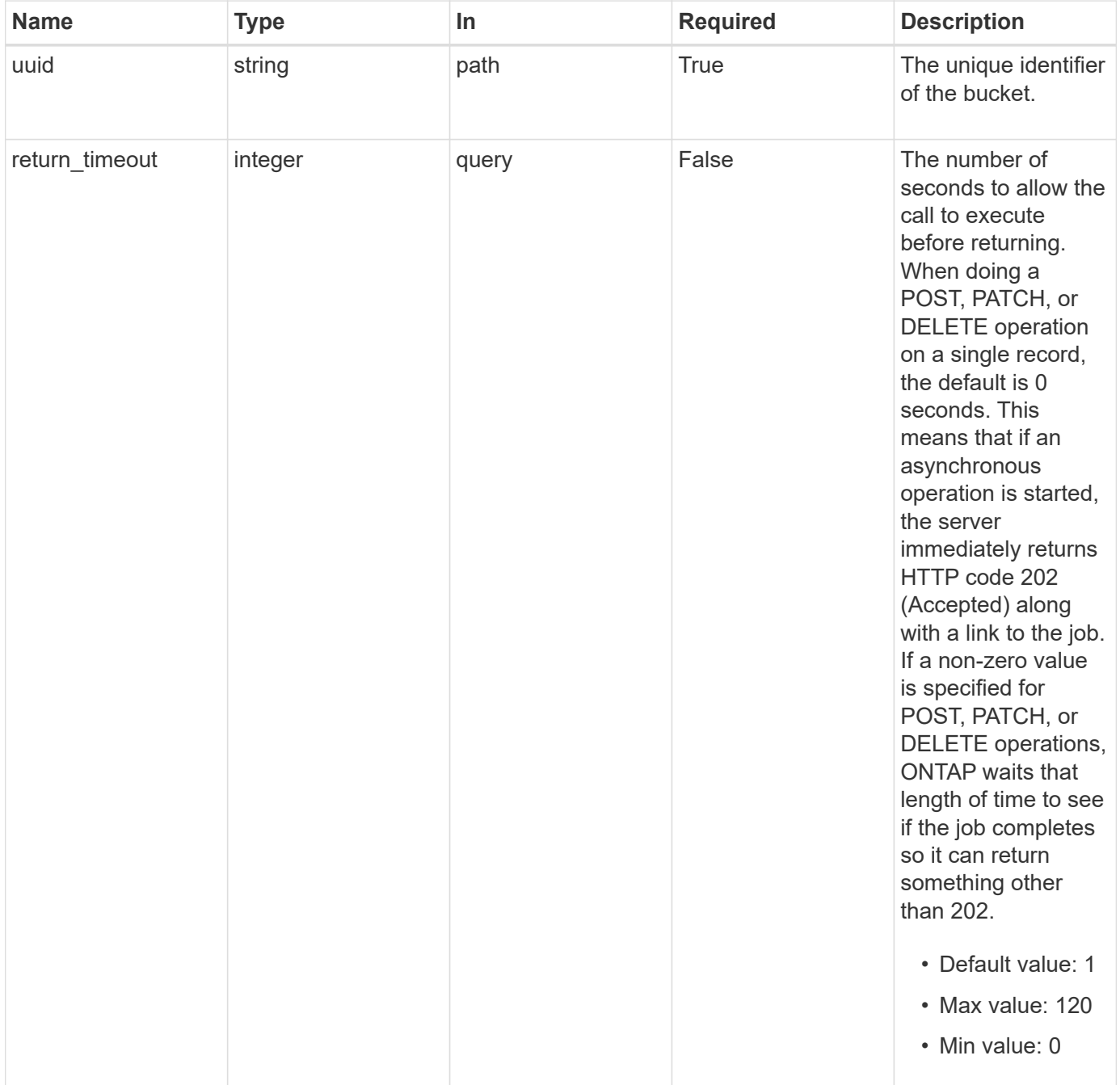

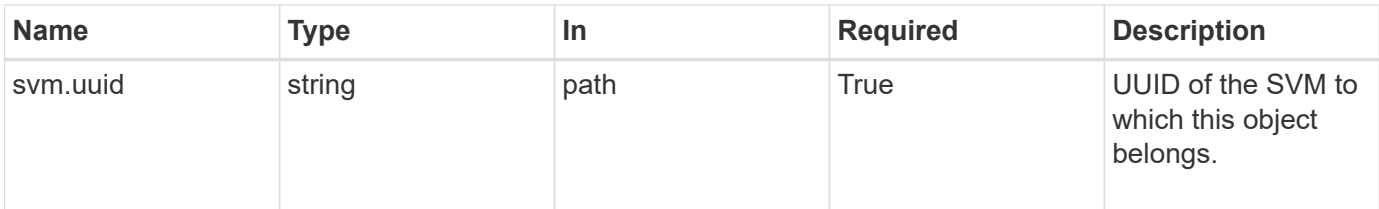

# **Request Body**

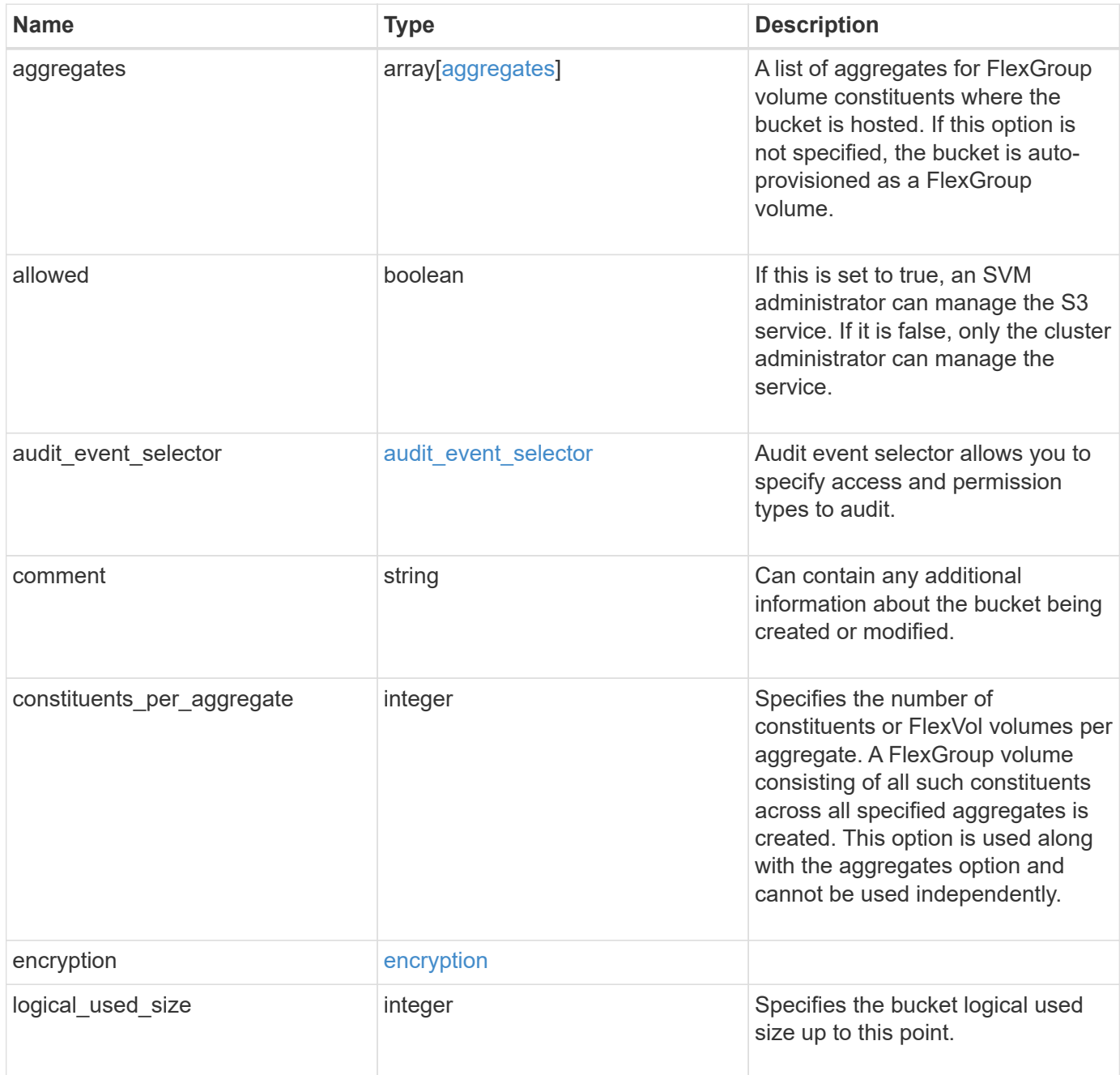

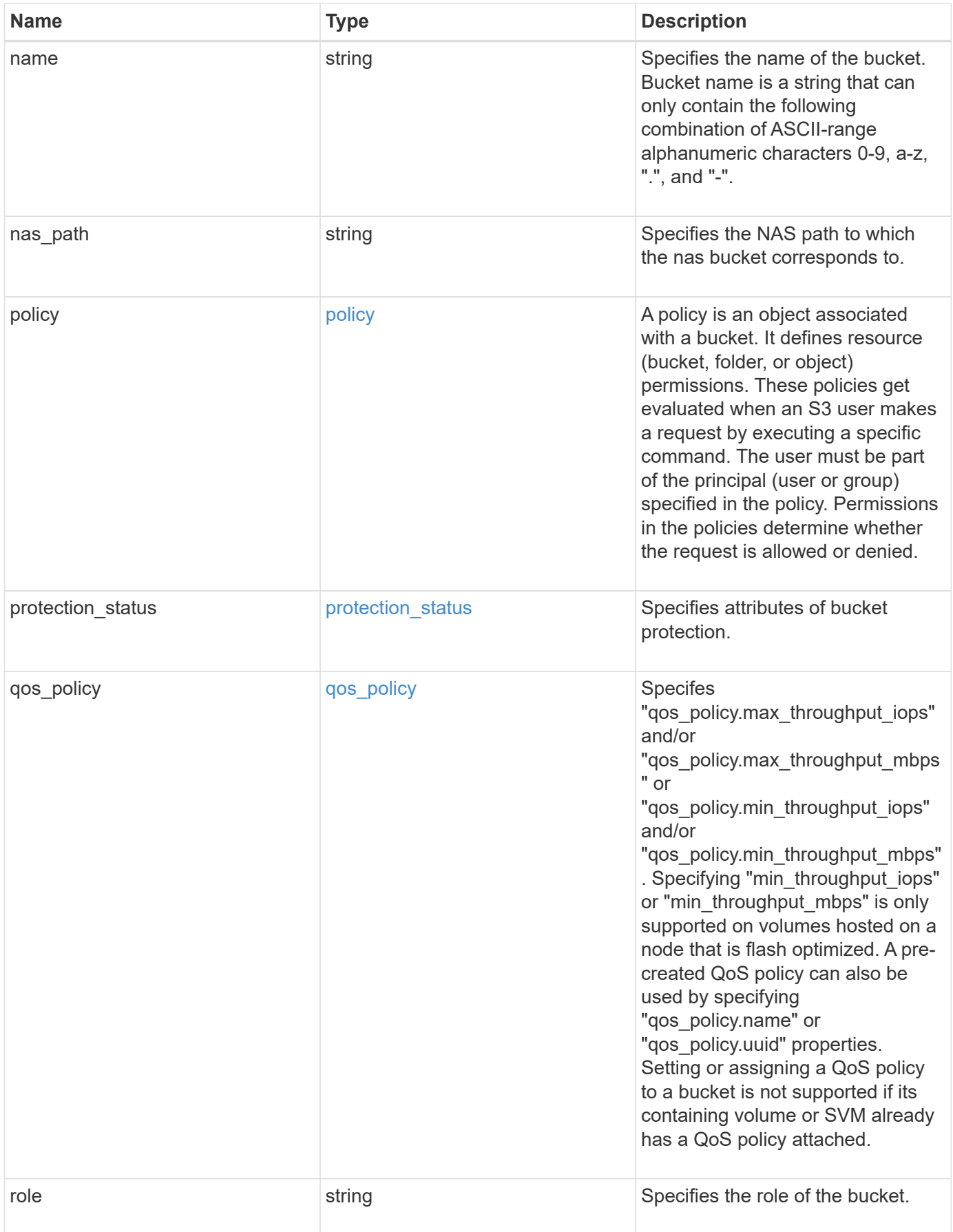
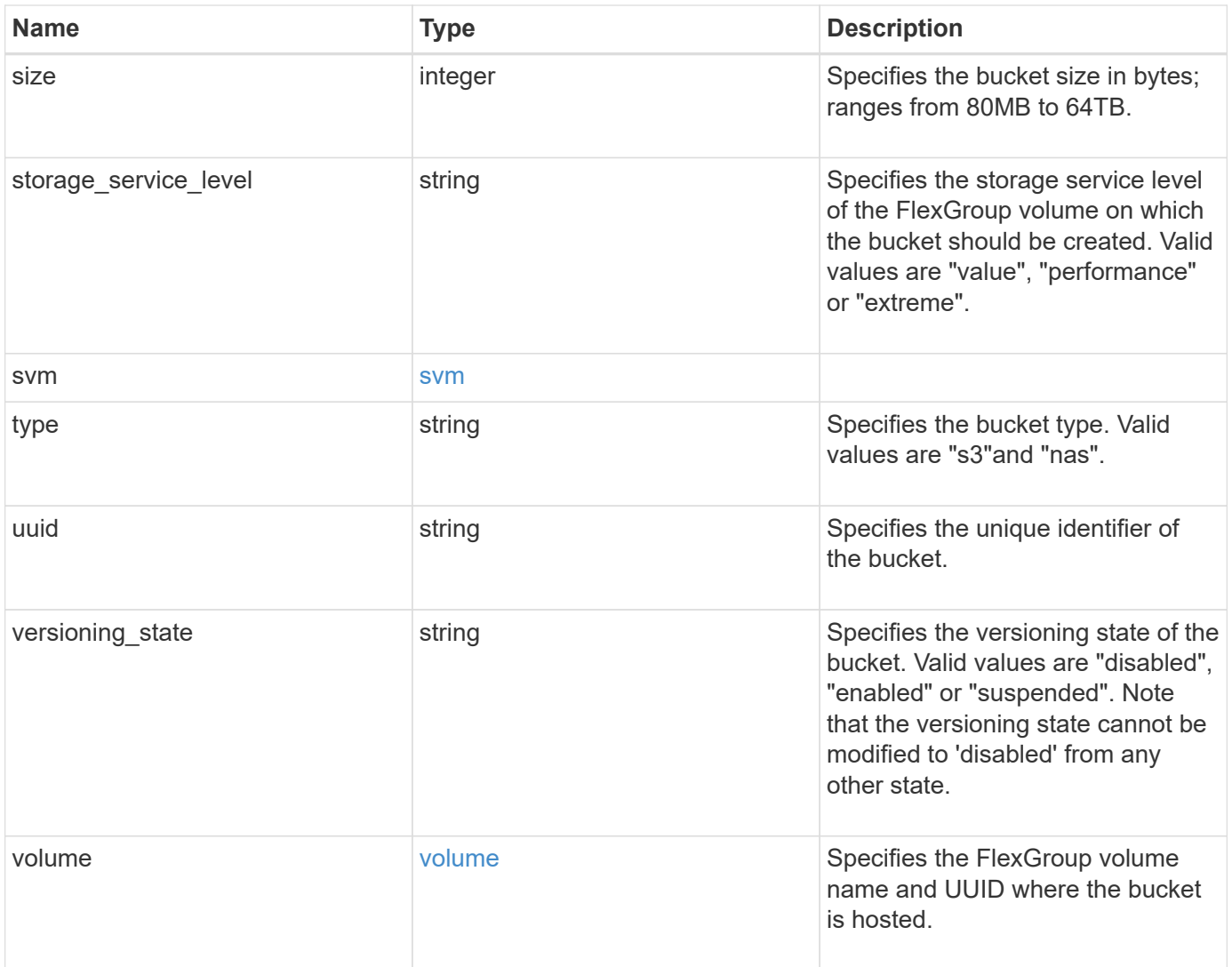

**Example request**

```
{
    "aggregates": {
    " links": {
         "self": {
           "href": "/api/resourcelink"
        }
      },
    "name": "aggr1",
      "uuid": "1cd8a442-86d1-11e0-ae1c-123478563412"
    },
  "audit event selector": {
      "access": "read",
     "permission": "deny"
    },
    "comment": "S3 bucket.",
    "constituents_per_aggregate": 4,
    "logical_used_size": 0,
    "name": "bucket1",
  "nas path": "/",
    "policy": {
      "statements": {
         "actions": [
           "GetObject",
           "PutObject",
           "DeleteObject",
           "ListBucket"
       \frac{1}{2},
         "conditions": {
           "delimiters": [
           \mathbf{u}/\mathbf{u}\frac{1}{\sqrt{2}}"max keys": [
             1000
         \left| \ \right|,
            "operator": "ip_address",
           "prefixes": [
             "pref"
         \left| \right|,
          "source ips": [
             "1.1.1.1",
             "1.2.2.0/24"
         \left| \right|,
            "usernames": [
             "user1"
```

```
  ]
      },
      "effect": "allow",
      "principals": [
        "user1",
        "group/grp1"
    \frac{1}{2},
      "resources": [
        "bucket1",
       "bucket1/*"
    \frac{1}{2}  "sid": "FullAccessToUser1"
    }
  },
  "qos_policy": {
    "_links": {
     "self": {
        "href": "/api/resourcelink"
     }
    },
  "max throughput iops": 10000,
  "max throughput mbps": 500,
    "min_throughput_iops": 2000,
  "min throughput mbps": 500,
    "name": "performance",
    "uuid": "1cd8a442-86d1-11e0-ae1c-123478563412"
  },
  "role": "standalone",
  "size": 1677721600,
"storage service level": "value",
  "svm": {
    "_links": {
      "self": {
        "href": "/api/resourcelink"
     }
    },
  "name": "svm1",
    "uuid": "02c9e252-41be-11e9-81d5-00a0986138f7"
  },
  "type": "s3",
  "uuid": "414b29a1-3b26-11e9-bd58-0050568ea055",
  "versioning_state": "enabled",
  "volume": {
   "_links": {
      "self": {
        "href": "/api/resourcelink"
```

```
  }
      },
    "name": "volume1",
      "uuid": "028baa66-41bd-11e9-81d5-00a0986138f7"
   }
}
```
# **Response**

```
Status: 202, Accepted
```
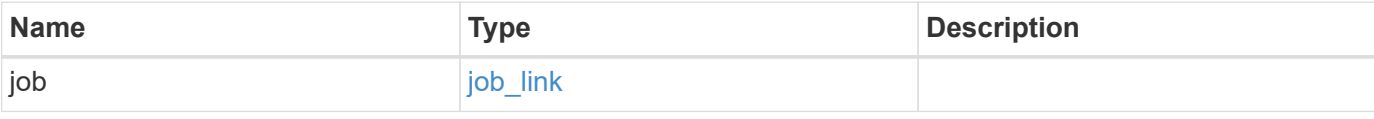

**Example response**

```
{
    "job": {
      "_links": {
       "self": {
          "href": "/api/resourcelink"
       }
      },
      "uuid": "string"
   }
}
```
# **Error**

Status: Default

# ONTAP Error Response Codes

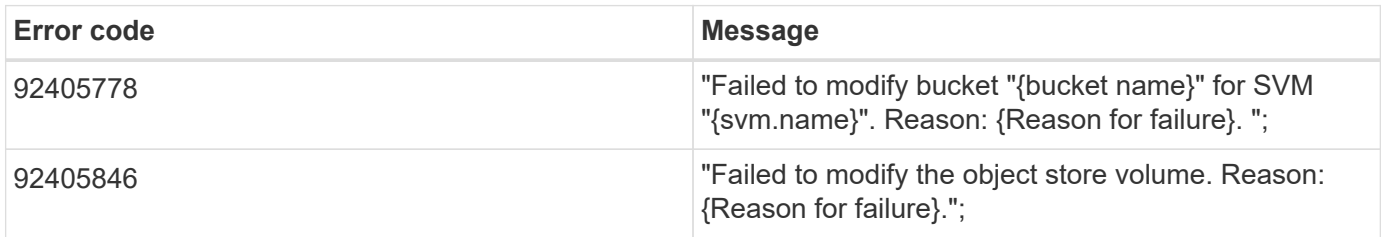

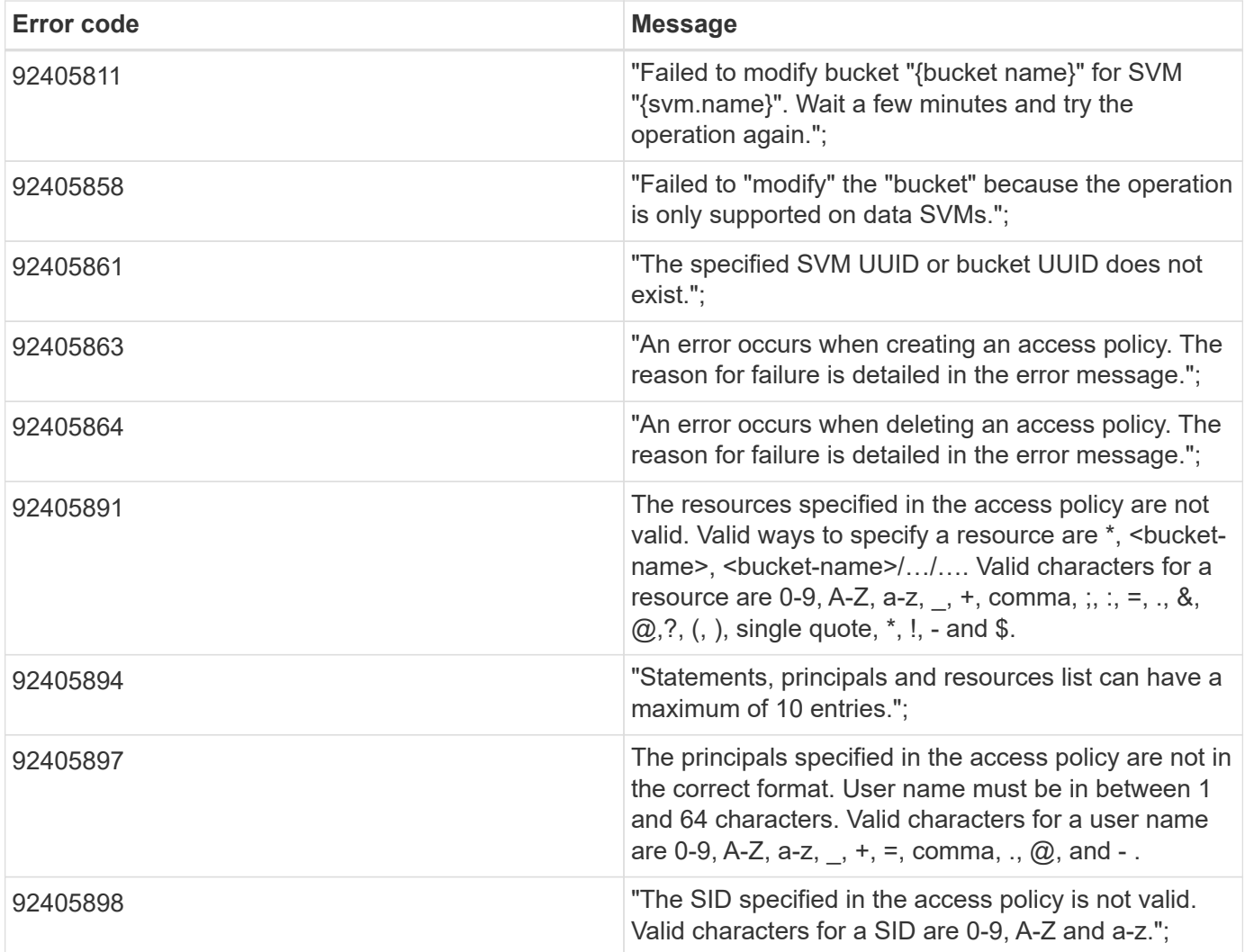

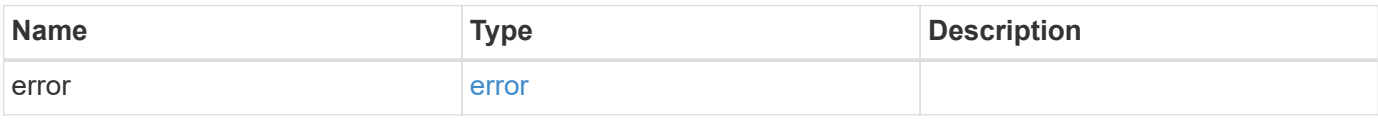

# **Example error**

```
{
   "error": {
      "arguments": {
     "code": "string",
       "message": "string"
      },
      "code": "4",
      "message": "entry doesn't exist",
      "target": "uuid"
   }
}
```
# **Definitions**

#### **See Definitions**

href

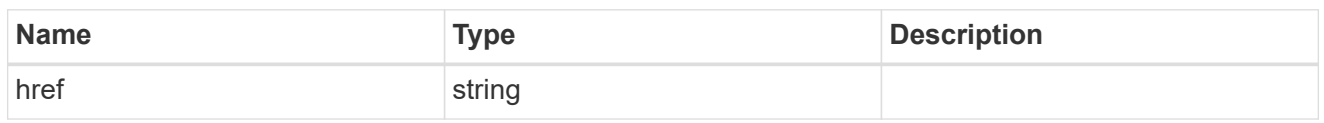

\_links

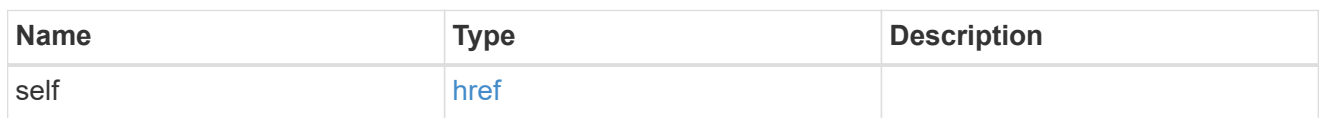

### aggregates

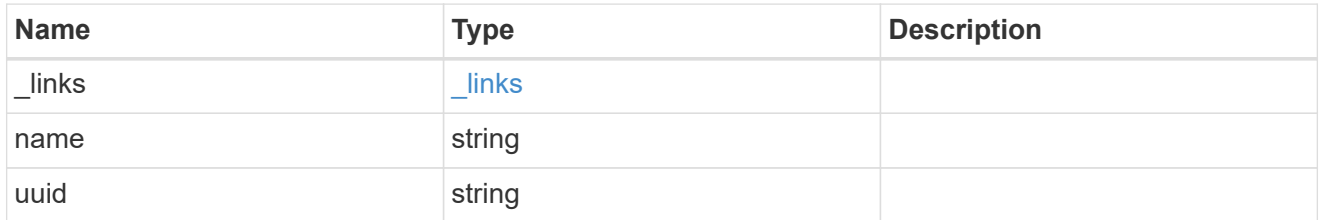

## audit\_event\_selector

Audit event selector allows you to specify access and permission types to audit.

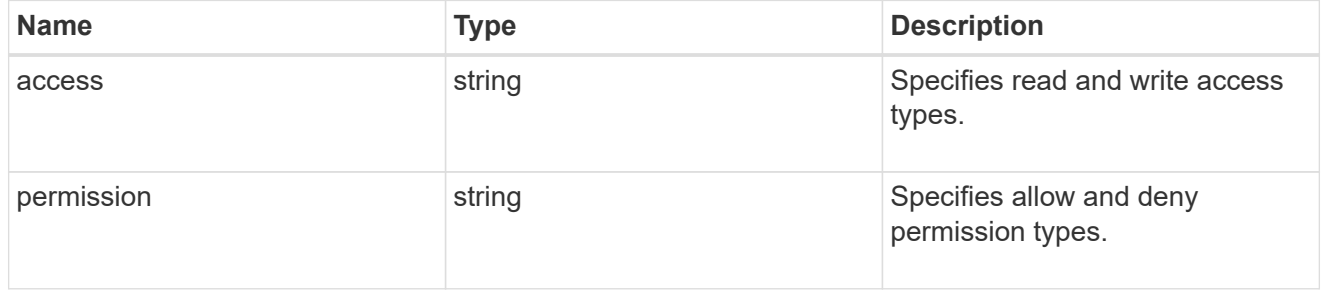

### encryption

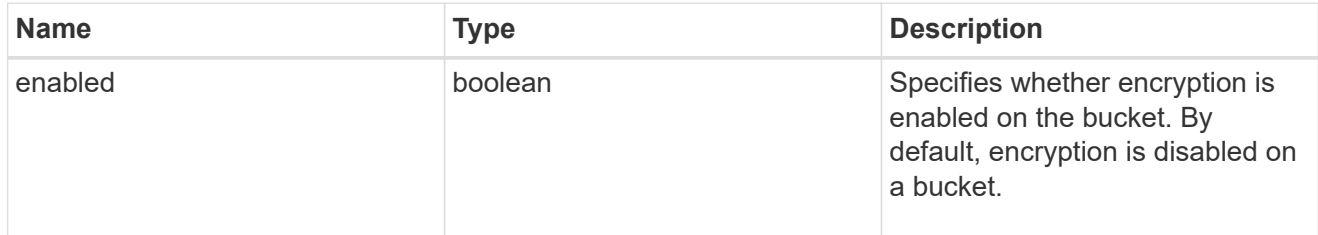

### s3\_bucket\_policy\_condition

Information about policy conditions based on various condition operators and condition keys.

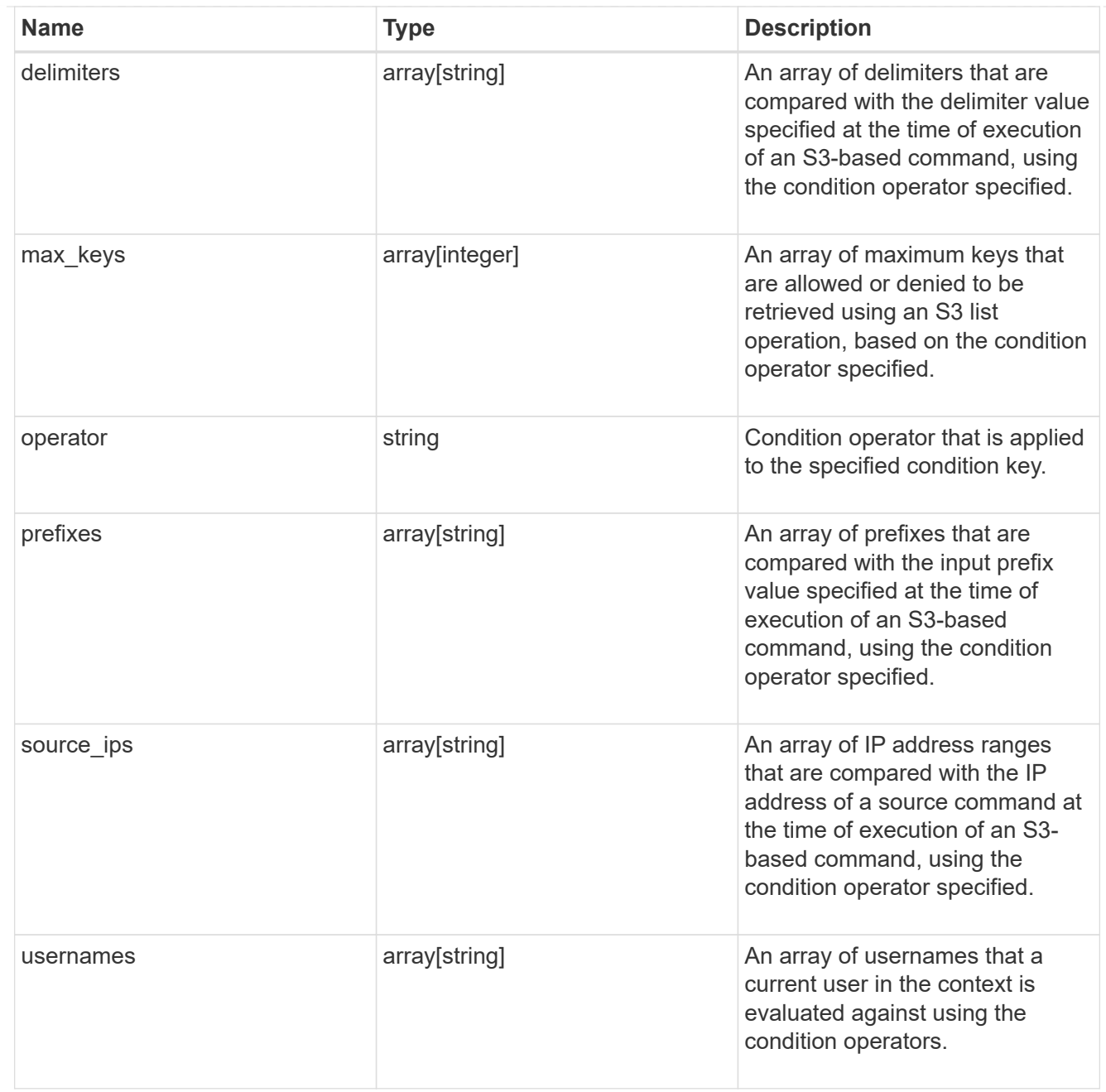

# s3\_bucket\_policy\_statement

Specifies information about a single access permission.

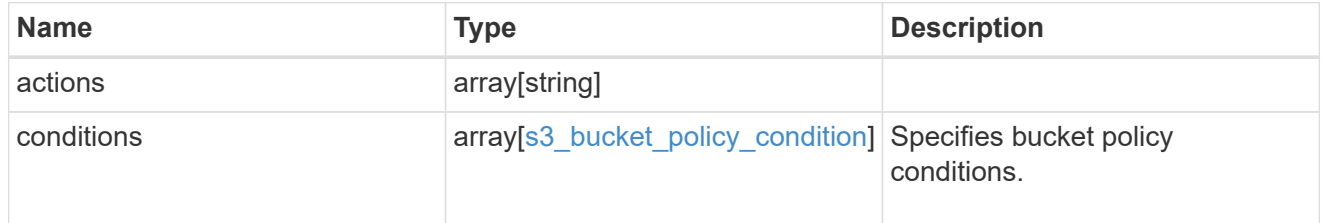

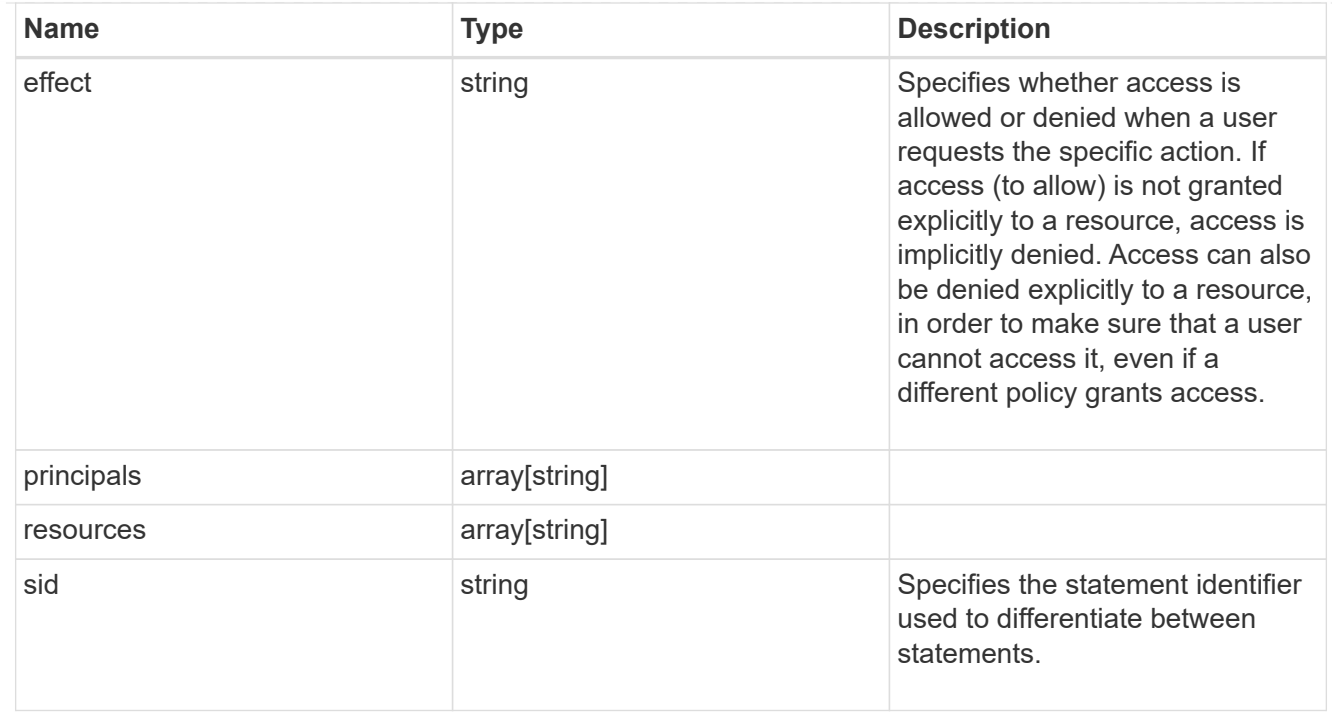

#### policy

A policy is an object associated with a bucket. It defines resource (bucket, folder, or object) permissions. These policies get evaluated when an S3 user makes a request by executing a specific command. The user must be part of the principal (user or group) specified in the policy. Permissions in the policies determine whether the request is allowed or denied.

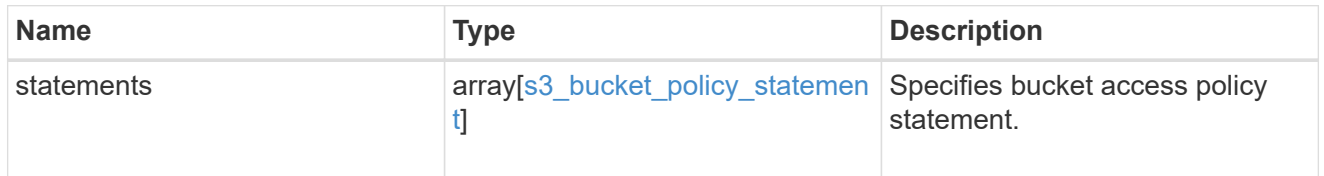

#### destination

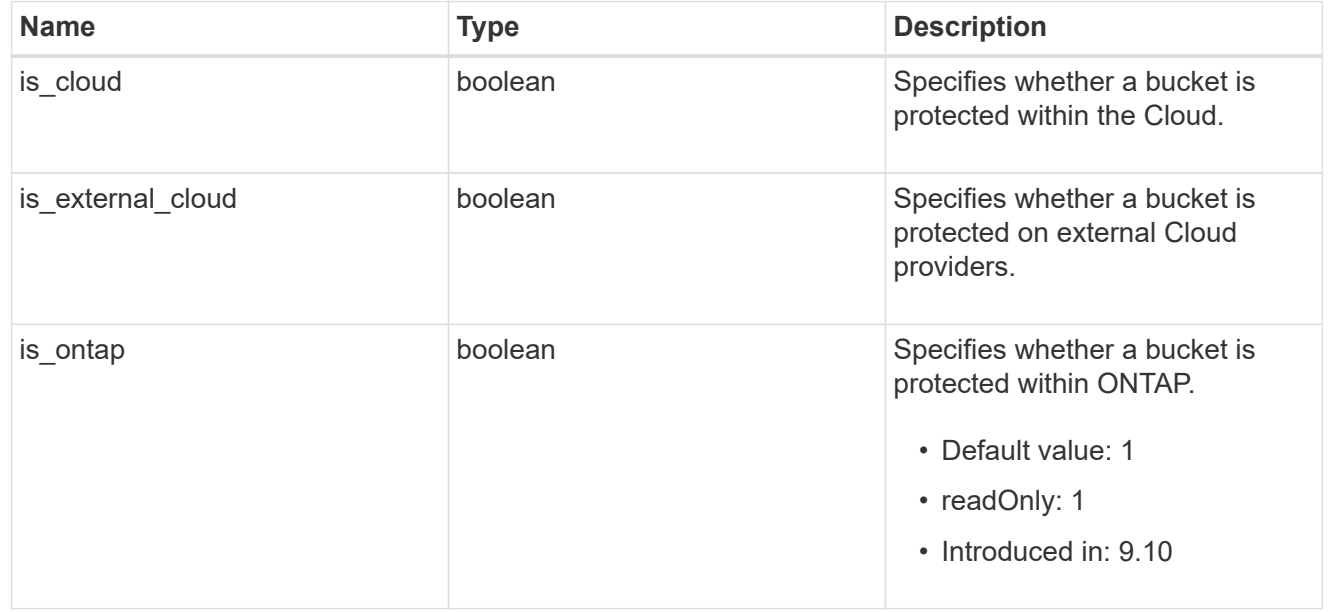

#### protection\_status

Specifies attributes of bucket protection.

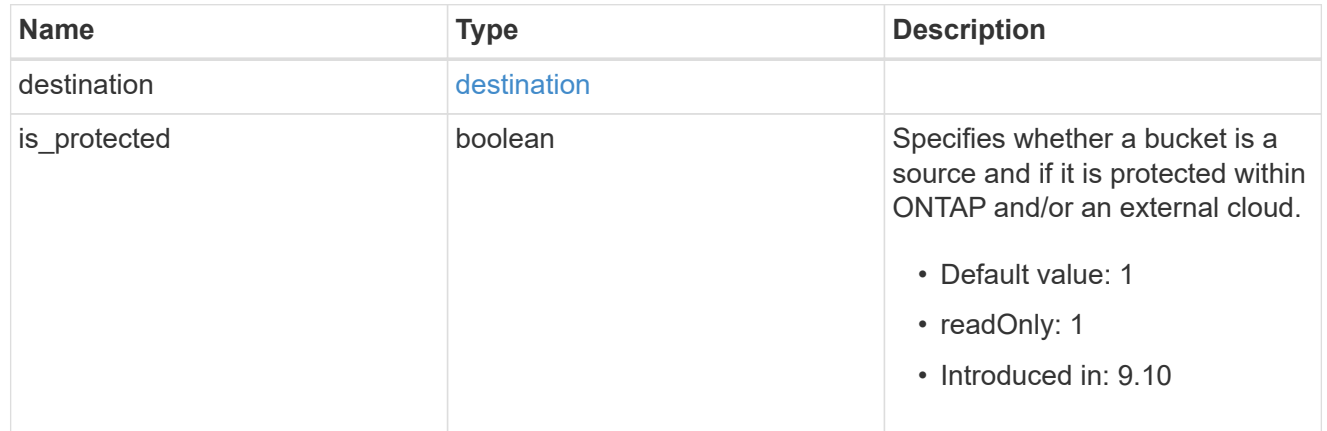

#### qos\_policy

Specifes "qos\_policy.max\_throughput\_iops" and/or "qos\_policy.max\_throughput\_mbps" or "qos\_policy.min\_throughput\_iops" and/or "qos\_policy.min\_throughput\_mbps". Specifying "min\_throughput\_iops" or "min\_throughput\_mbps" is only supported on volumes hosted on a node that is flash optimized. A pre-created QoS policy can also be used by specifying "qos policy.name" or "qos\_policy.uuid" properties. Setting or assigning a QoS policy to a bucket is not supported if its containing volume or SVM already has a QoS policy attached.

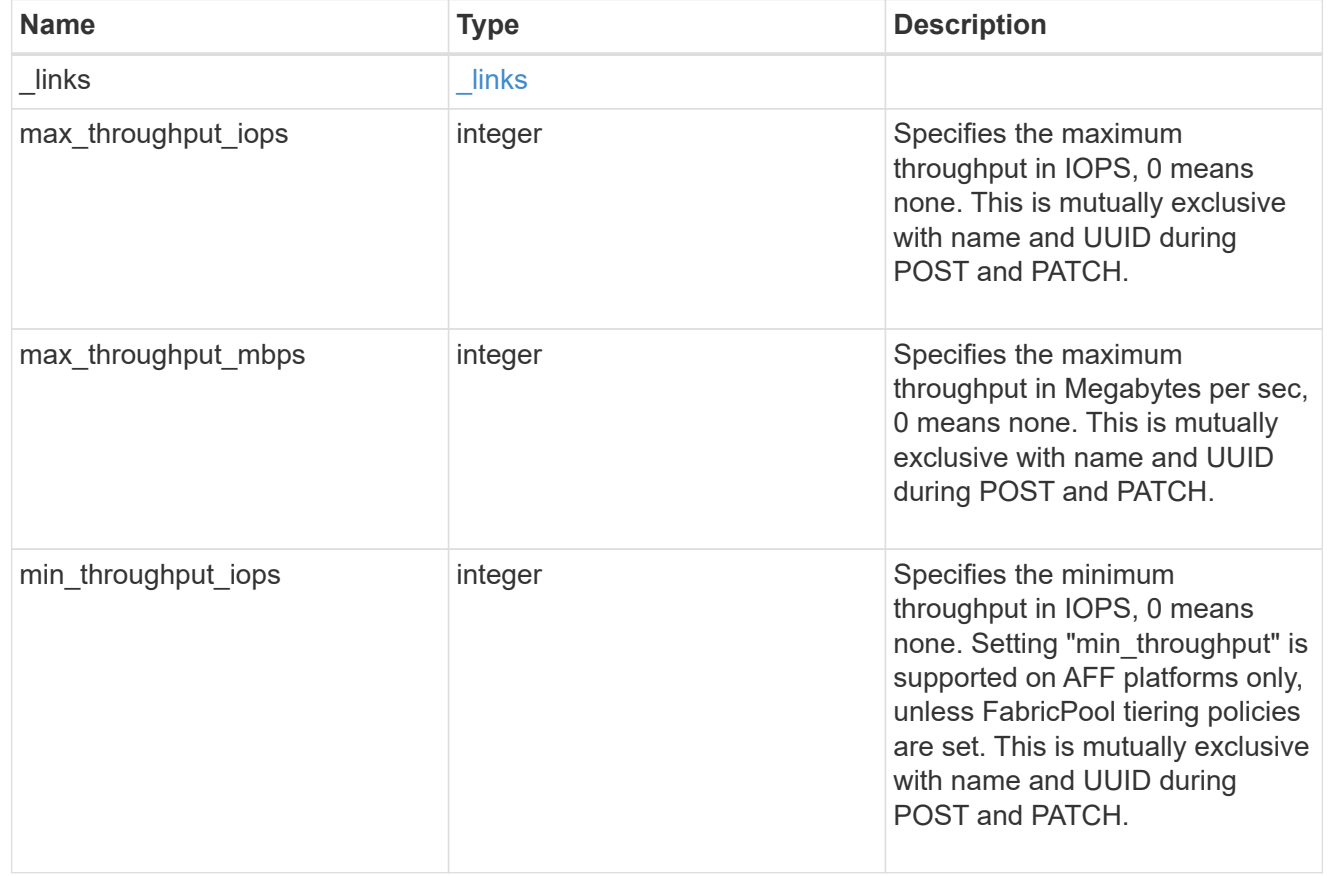

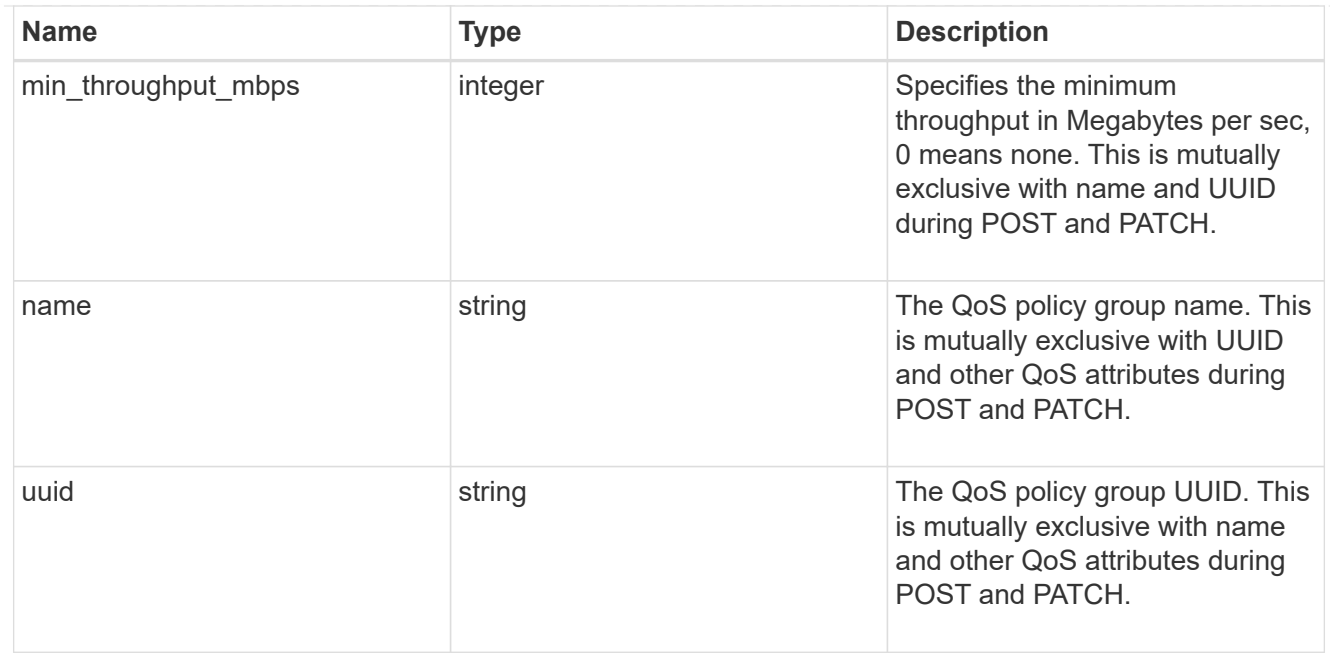

#### svm

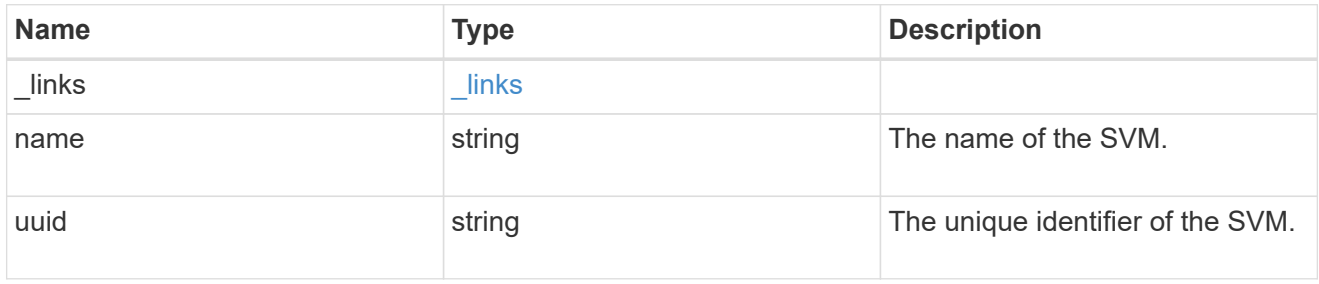

#### volume

Specifies the FlexGroup volume name and UUID where the bucket is hosted.

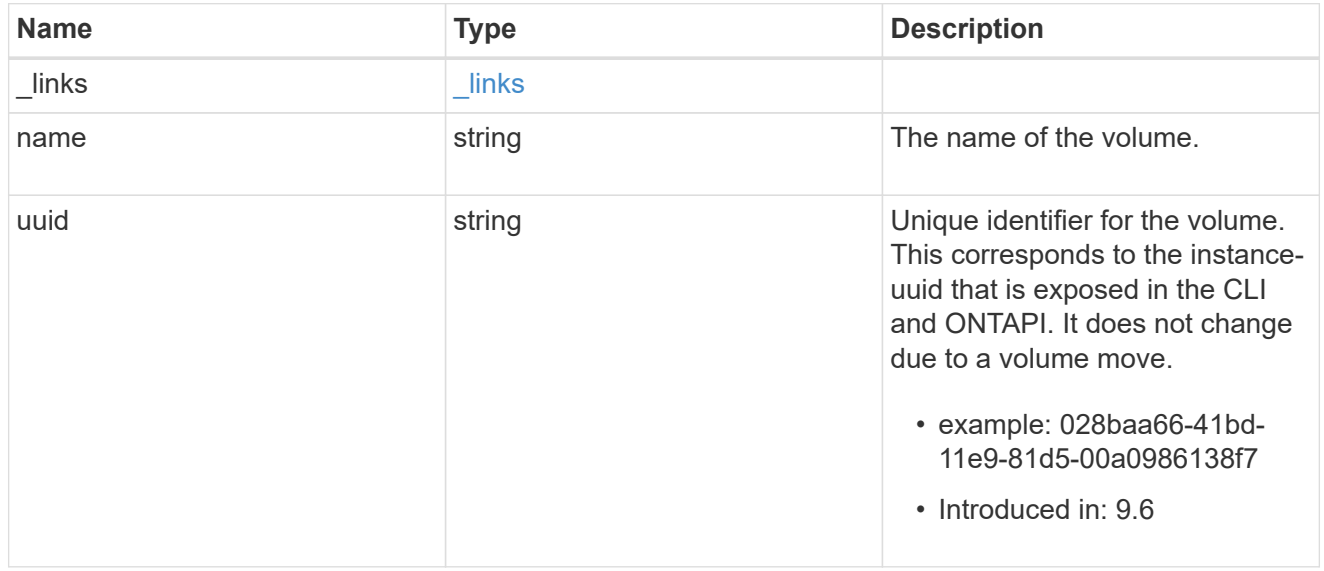

### s3\_bucket

A bucket is a container of objects. Each bucket defines an object namespace. S3 requests specify objects

using a bucket-name and object-name pair. An object resides within a bucket.

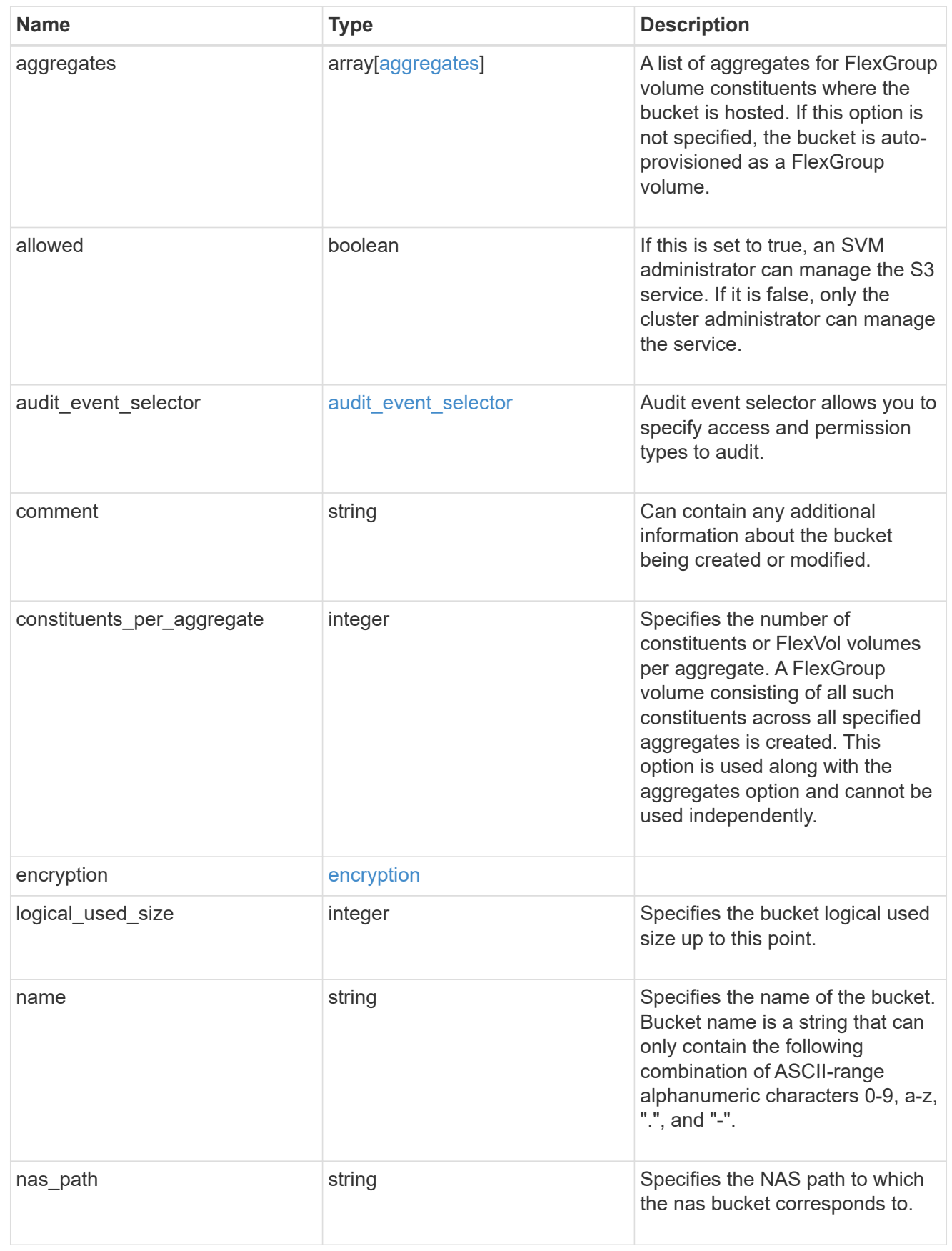

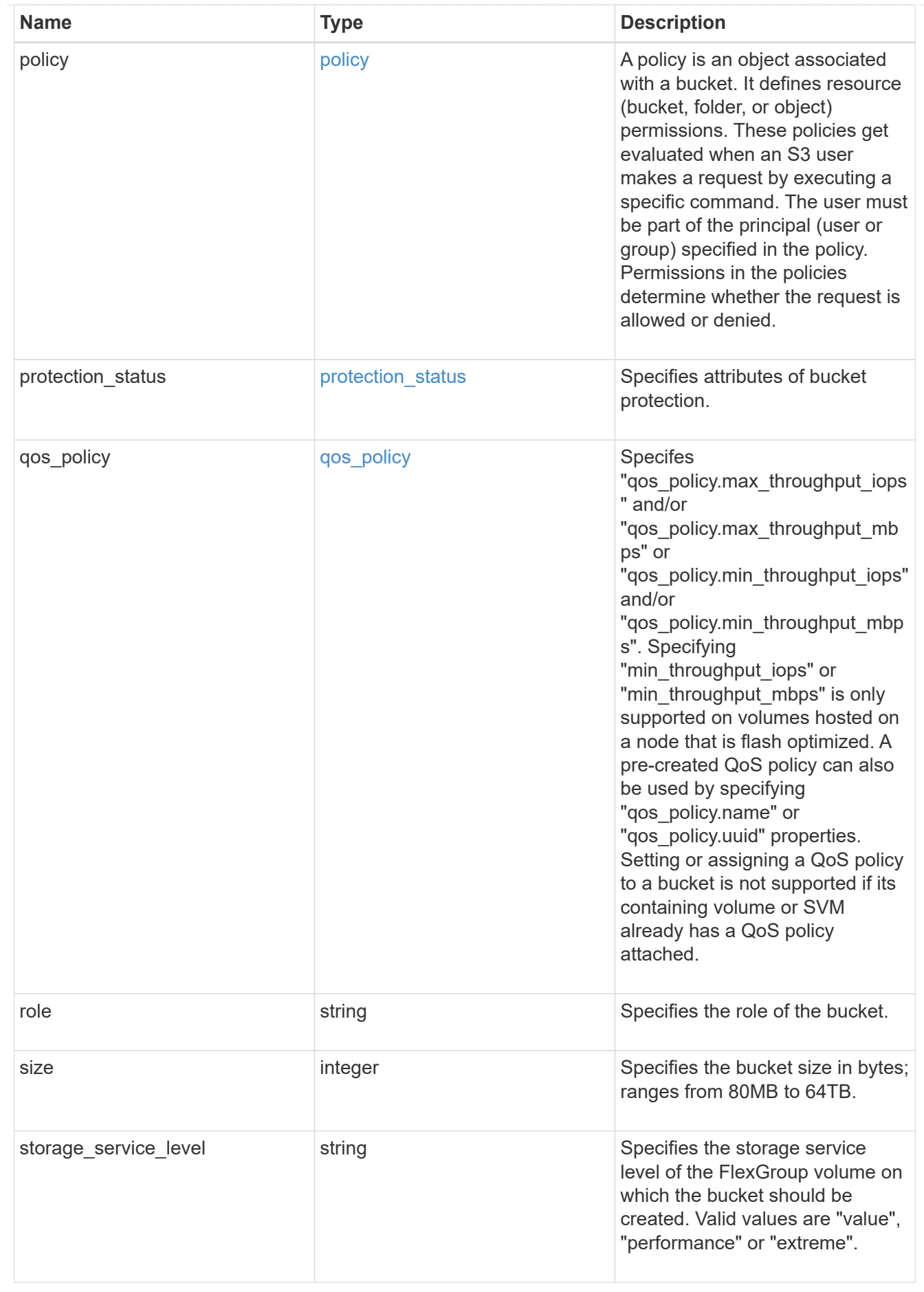

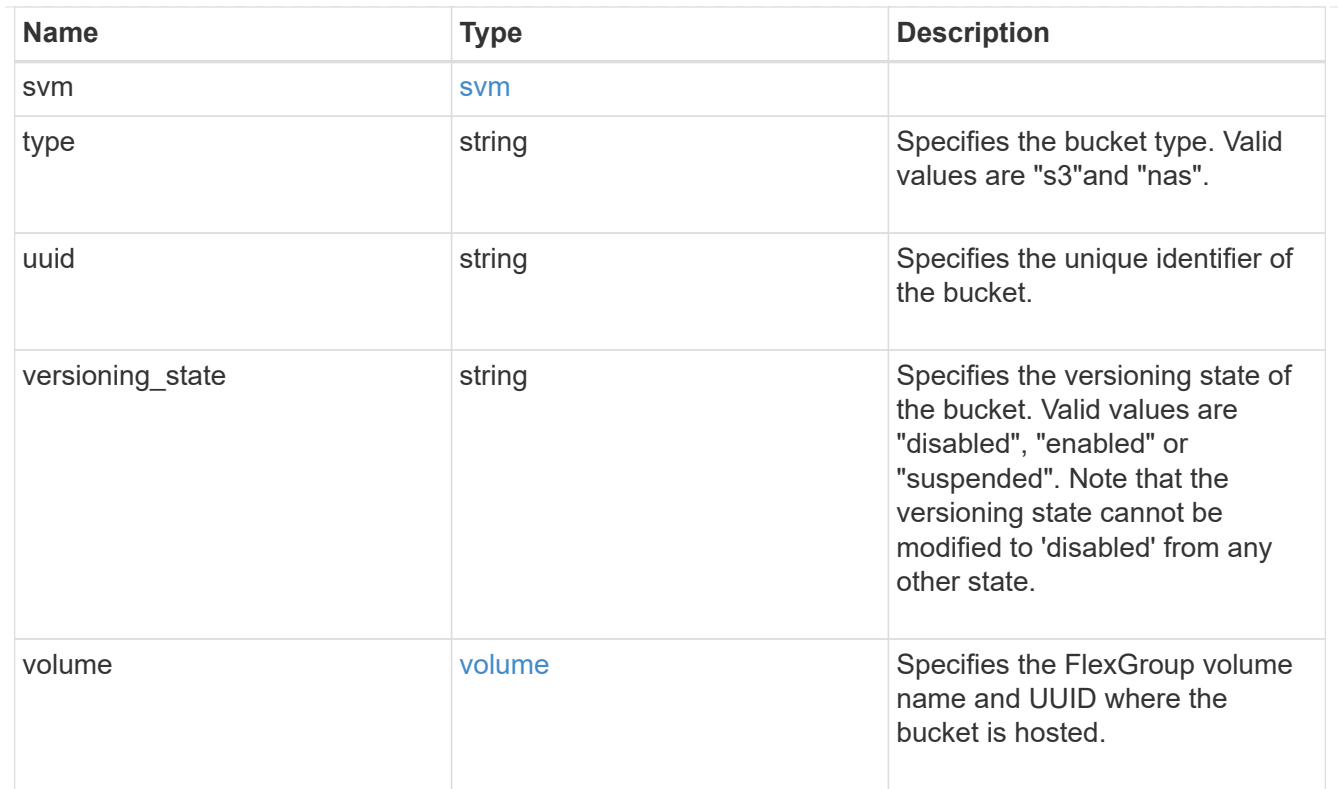

# job\_link

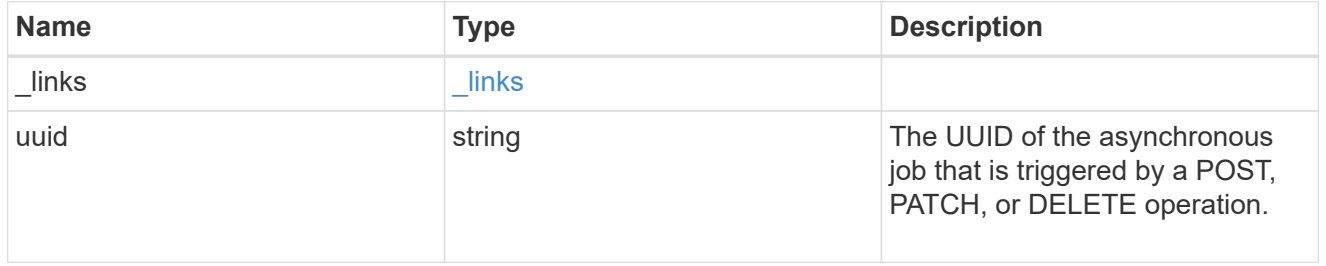

# error\_arguments

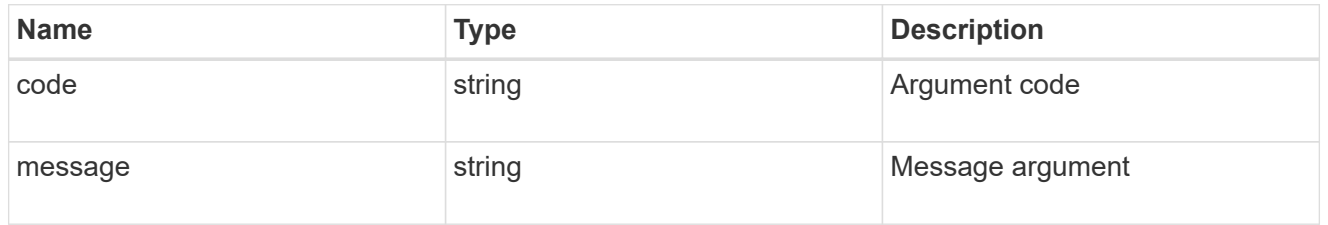

#### error

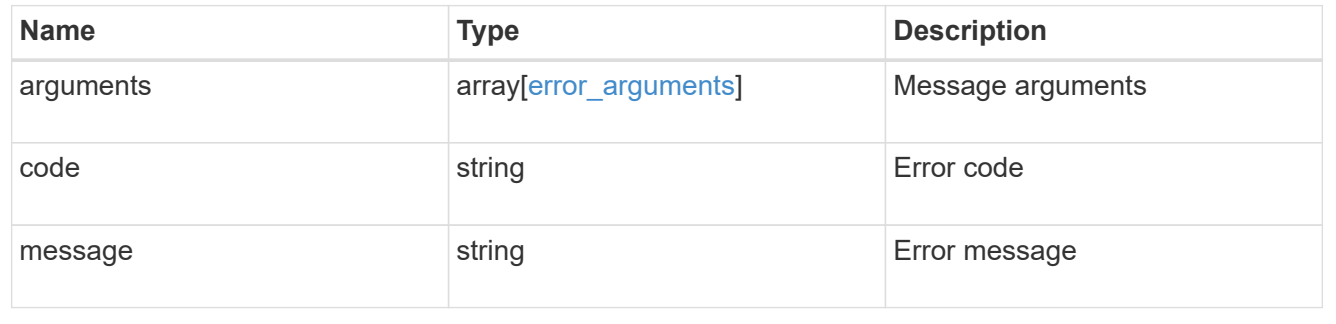

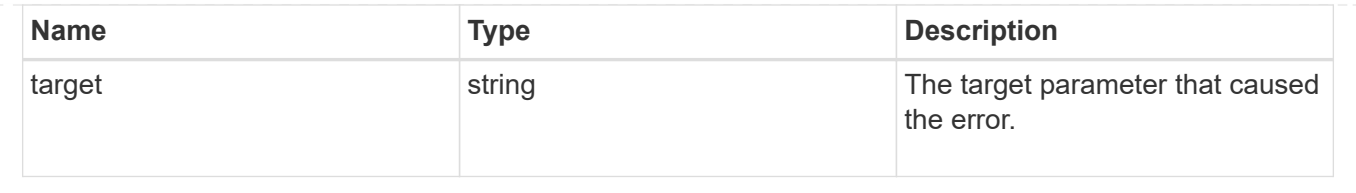

### **Copyright information**

Copyright © 2024 NetApp, Inc. All Rights Reserved. Printed in the U.S. No part of this document covered by copyright may be reproduced in any form or by any means—graphic, electronic, or mechanical, including photocopying, recording, taping, or storage in an electronic retrieval system—without prior written permission of the copyright owner.

Software derived from copyrighted NetApp material is subject to the following license and disclaimer:

THIS SOFTWARE IS PROVIDED BY NETAPP "AS IS" AND WITHOUT ANY EXPRESS OR IMPLIED WARRANTIES, INCLUDING, BUT NOT LIMITED TO, THE IMPLIED WARRANTIES OF MERCHANTABILITY AND FITNESS FOR A PARTICULAR PURPOSE, WHICH ARE HEREBY DISCLAIMED. IN NO EVENT SHALL NETAPP BE LIABLE FOR ANY DIRECT, INDIRECT, INCIDENTAL, SPECIAL, EXEMPLARY, OR CONSEQUENTIAL DAMAGES (INCLUDING, BUT NOT LIMITED TO, PROCUREMENT OF SUBSTITUTE GOODS OR SERVICES; LOSS OF USE, DATA, OR PROFITS; OR BUSINESS INTERRUPTION) HOWEVER CAUSED AND ON ANY THEORY OF LIABILITY, WHETHER IN CONTRACT, STRICT LIABILITY, OR TORT (INCLUDING NEGLIGENCE OR OTHERWISE) ARISING IN ANY WAY OUT OF THE USE OF THIS SOFTWARE, EVEN IF ADVISED OF THE POSSIBILITY OF SUCH DAMAGE.

NetApp reserves the right to change any products described herein at any time, and without notice. NetApp assumes no responsibility or liability arising from the use of products described herein, except as expressly agreed to in writing by NetApp. The use or purchase of this product does not convey a license under any patent rights, trademark rights, or any other intellectual property rights of NetApp.

The product described in this manual may be protected by one or more U.S. patents, foreign patents, or pending applications.

LIMITED RIGHTS LEGEND: Use, duplication, or disclosure by the government is subject to restrictions as set forth in subparagraph (b)(3) of the Rights in Technical Data -Noncommercial Items at DFARS 252.227-7013 (FEB 2014) and FAR 52.227-19 (DEC 2007).

Data contained herein pertains to a commercial product and/or commercial service (as defined in FAR 2.101) and is proprietary to NetApp, Inc. All NetApp technical data and computer software provided under this Agreement is commercial in nature and developed solely at private expense. The U.S. Government has a nonexclusive, non-transferrable, nonsublicensable, worldwide, limited irrevocable license to use the Data only in connection with and in support of the U.S. Government contract under which the Data was delivered. Except as provided herein, the Data may not be used, disclosed, reproduced, modified, performed, or displayed without the prior written approval of NetApp, Inc. United States Government license rights for the Department of Defense are limited to those rights identified in DFARS clause 252.227-7015(b) (FEB 2014).

#### **Trademark information**

NETAPP, the NETAPP logo, and the marks listed at<http://www.netapp.com/TM>are trademarks of NetApp, Inc. Other company and product names may be trademarks of their respective owners.